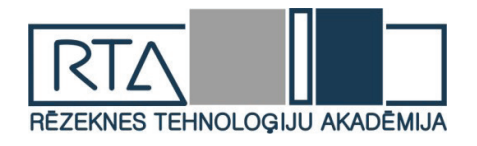

Rēzeknes Tehnoloģiju akadēmija Inženieru fakultāte

# **CILVĒKS. VIDE. TEHNOLOĢIJAS**

26. starptautiskā studentu zinātniski praktiskā konference 2022. gada 13. maijs

*26th Students International Scientific and Practical Conference* 

# *Human. Environment. Technology*

*Rezekne Academy of Technologies, Rezekne, Latvia 13 May 2022* 

> Rēzekne 2022

## *PAR RAKSTU SATURU ATBILD AUTORI.*

**Recenzenti/ Reviewers:**

Dr.habil.geol., prof. **Gotfrīds Noviks** Dr.sc.ing, prof. **Luybomir Lazov** Dr.sc.ing., asoc.prof. **Sergejs Kodors** Dr.sc.ing., prof. **Artis Teilāns** Mg.geogr., lekt. **Ivars Matisovs** Mg.sc.comp. lekt. **Guntis Koļčs** Mg.sc.ing. vieslekt. **Dainis Kļaviņš** Mg.sc.ing. vieslekt. **Ritvars Rēvalds**

Zinātnisko rakstu krājums sagatavots un izdots ar Rēzeknes Tehnoloģiju akadēmijas finansiālo atbalstu.

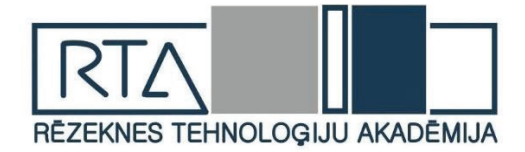

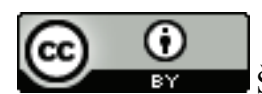

Šis krājums tiek izplatīts ar internacionālo licenci:

*[Creative Commons Attribution 4.0 International License](https://creativecommons.org/licenses/by/4.0/)*

ISSN 2592-8597

- © Rēzeknes Tehnoloģiju akadēmija, 2022
- © Autoru kolektīvs, 2022

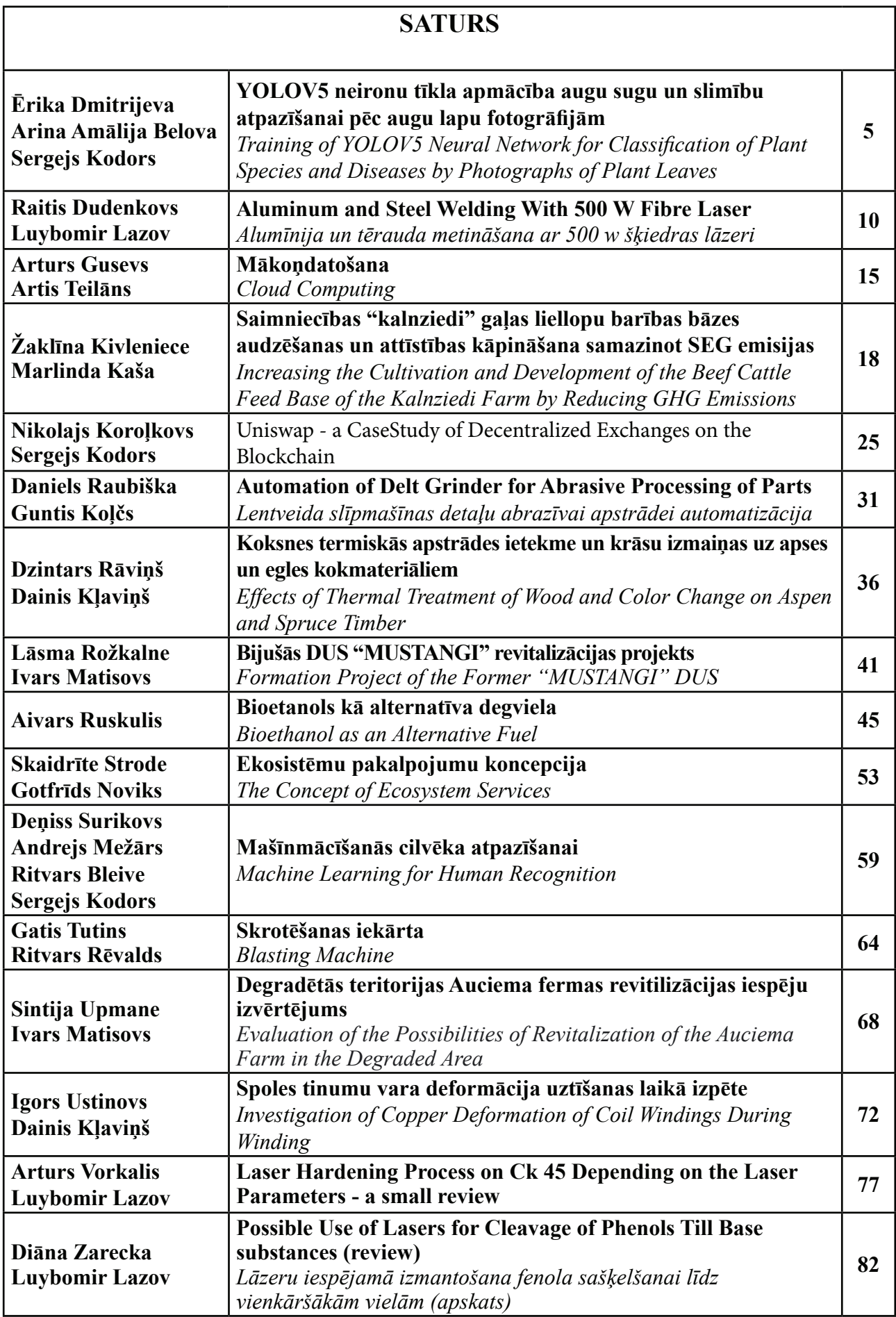

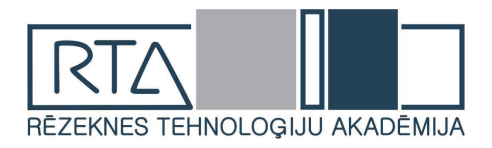

# **YOLOV5 NEIRONU TĪKLA APMĀCĪBA AUGU SUGU UN SLIMĪBU ATPAZĪŠANAI PĒC AUGU LAPU FOTOGRĀFIJĀM**  *TRAINING OF YOLOV5 NEURAL NETWORK FOR CLASSIFICATION OF PLANT SPECIES AND DISEASES BY PHOTOGRAPHS OF PLANT LEAVES*

Autores: **Ērika Dmitrijeva**, e-pasts: [erika5002@inbox.lv](mailto:erika5002@inbox.lv) **Arina Amālija Belova**, e-pasts: benyalatvia@gmail.com Zinātniskā darba vadītājs: **Sergejs Kodors, Dr.sc.ing.,** e-pasts: sergejs.kodors@rta.lv Rēzeknes Tehnoloģiju akadēmija Atbrīvošanas aleja 115, Rēzekne

**Abstract.** *40% percent of crops are lost every year due to plant diseases. It is physically difficult for people to detect plant diseases in large-scale fields, especially at an early stage. The paper deals with the YoloV5 neural network training using different technologies. The neural network is trained to classify plant species and their diseases using photographs. The open access dataset PlantDoc was used for training. PlantDoc provides 2,569 images of 13 plant species and 27 classes for image classification and object detection. For the purity of the experiment, training was performed 10 times without changing the parameters. As a result of each training, we had obtained testing data on which we could draw conclusions.*

**Keywords:** *diseases, neural network, plants, object detection, RoboFlow, YoLoV5*

#### **Ievads**

Augu produktiem ir liela loma pasaulē, un tie vienmēr būs ļoti pieprasīti. Kultūraugu aizsardzība pret augu slimībām vienmēr ir aktuāla, jo slimību dēļ tiek zaudēts liels ražas daudzums, liels skaits augu iet bojā, kā rezultātā tiek zaudēta liela nauda. Saskaņa ar 2021. gada datiem, katru gadu augu slimības pasaules ekonomikai izmaksā vairāk nekā 220 miljardus dolāru, jo tiek zaudēti 40% no pasaules ražas [1]. Visām šīm slimībām ir plašas ekonomiskas, sociālas un vides sekas. Savlaicīga augu slimību atklāšana joprojām ir izaicinājums lauksaimniekiem. Lai atklātu slimības, pat ne agrīnā stadijā, ir vajadzīgs daudz laika un daudz cilvēku pūļu. Un ne vienmēr cilvēka acs var pamanīt slimu augu, it īpaši, ja nepieciešams izpētīt liela mēroga lauku.

Neironu tīkli pēdējo desmit gadu laikā ir guvuši lielus panākumus, un tagad tos izmanto dažādās nozarēs. Neskatoties uz to, ka parasti neironu tīkli nerisina problēmu kopumā, tiem ir daudz priekšrocību, piemēram, tie palīdz mums klasificēt un grupēt. Bet ir arī trūkumi, piemēram, lielu neironu tīklu apmācība aizņem daudz laika, un precizitātes paaugstināšanai jāveic vairāki eksperimenti un neironu tīkla tūnings.

Šajā rakstā mēs pētām iespēju izmantot mākslīgo intelektu, lai, izmantojot fotogrāfijas, noteikt augu sugas un augu slimības. Spēja atpazīt augu slimības palīdzēs noteikt augu slimības agrīnās stadijās, kas palīdzēs lauksaimniecībai laikus izārstēt augu un nezaudēt ražu. Lai precīzi noteiktu slimības, nepieciešama augstas izšķirtspējas fotogrāfija. Lai gan šobrīd gandrīz visām kamerām ir iespēja uzņemt šādu fotoattēlu, datu kopā ir fotogrāfijas ar dažādu izšķirtspēju, apgaismojumu un ar dažādiem fona trokšņiem, kas uzlabos neironu tīkla slimību atpazīšanu.

**Pētījuma mērķis:** izstrādāt neironu tīklu, kas spēj meklēt augu slimības fotogrāfijās.

## **Uzdevumi:**

- 1) sagatavot datu kopu neironu tīkla apmācīšanai;
- 2) apmācīt neironu tīklus;
- 3) novērtēt apmācītu neironu tīklu atpazīšanas kvalitāti.

#### **Materiāli un metodes**

Lai apmācītu *YoLoV5* neironu tīklu, tika izmantota datu kopa ar nosaukumu *PlantDoc*, ko publicējuši Indijas Tehnoloģiju institūta pētnieki [2]. Datu kopa sastāv no 2569 attēliem, kuros redzamas 13 augu sugas un 27 augu klases (17 slimas un 10 veselas). Kā anotācijas tips tika izmantota robežkaste jeb *Bounding Box*. Failos ar nosaukumu *\_annotations* ir 8851 augu lapu marķējumi (*labels*) [3], kas norāda, kur atrodas auga lapa un kāda suga un slimība tai ir. Attēli ir iepriekš sakārtoti divās mapēs - apmācībai un pārbaudei, bet, lai apmācītu neironu tīklu, ir vajadzīga vēl viena mape – derīgs. Attēli tika augšupielādēti vienā mapē, lai vēlāk, izmantojot *Roboflow* rīku, tie automātiski sadalītos trīs mapēs. Piemērs ar trim attēliem no datu kopas ir redzams zemāk (skat. 1 att.).

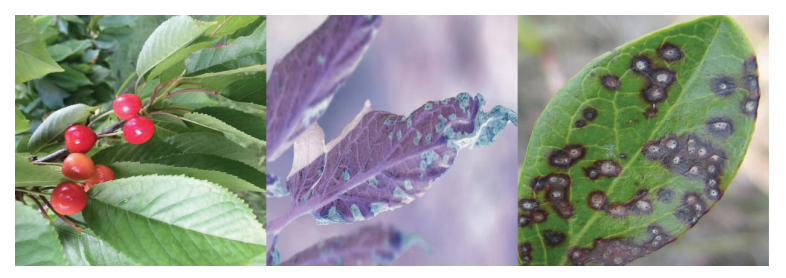

1. attēls. Piemēri no *PlantDoc* datu kopas

Neironu tīklu apmācīšanai tika izmantoti šādi rīki un tehnoloģijas – *RoboFlow, Google Colab (GPU), YoLoV5, Python*. Sākumā tika lejupielādēta iepriekš aprakstītā *PlantDoc* datu kopa, kas atrodama *Roboflow* vietnē. Pielietojot *RoboFlow* rīku [4], tika izveidots projekts ar anotācijas tipu - objektu meklēšana (*Object Detection* jeb *Bounding Box*), kurā tika augšupielādēta *PlantDoc* datu kopa. Augšupielādējot attēlus, tika mainīts *train/valid/test* (treniņš/derīgs/pārbaudījums) sadalījums (*train* - 70%, *valid* – 15%, *test* – 15%), jo datu kopā nebija nepieciešamos neironu tīklu apmācībai "*valid*" attēlu. Sadalījums nepieciešams, lai apmācīt, un pēc tam pārbaudīt modeļa veiktspēju. Projektā tika izveidota jauna versija, kura bija augmentēta, pievienojot šādus parametrus: pagrieziens vertikāli un horizontāli, 90° rotācija pulksteņa kustības virzienā, pretēji pulksteņrādītāja virzienam un augšpēdus, papildu rotācija no -25° līdz +25° un bīde ±15° horizontāli un ±15° vertikāli. Lai treniņa rezultāts būtu labāks, augmentēta versija tika palielināta trīs reizes. Kad versija tika uzģenerēta, tā tika eksportēta *YoLoV5 PyTorch* formātā, lai turpmāk izmantotu neironu tiklu apmācībā.

Nākamais solis bija apmācīt *YoLoV5* [5] neironu tīkla modeli, izmantojot *Google Colab* vidi [6], pielietojot *GPU* (*Graphics Processing Unit*) skaitļošanu. Kodols *YoLoV5* tika pielietots apmācīšanas laikā. Lai apmācītu *YoLoV5* neironu tīklu, tika veiktas šādas darbības: instalētas *YoLoV5* pakotnes (atkarības), importēta datu kopa, definēta modeļa konfigurācija un arhitektūra, apmācīts *YoLoV5*, novērtēta *YoLoV5* veiktspēja, vizualizēti *YoLoV5* treniņu dati, pārbaudīti treniņi ar testa attēliem un eksportēti *YoLoV5* rezultāti turpmākiem secinājumiem. Lai iegūtu precīzākus treniņa rezultātus, visas šīs darbības tika veiktas 10 reizes.

## **Rezultāti un to izvērtējums**

Lai vēlāk piefiksētu precizitāti, neironu tīklu apmācība tika veikta 10 reizes. Pēc katras apmācības mēs saņēmām grafikus ar dažādiem rezultātiem. Turpmākajiem aprēķiniem mēs saglabājām testēšanas grafikus, jo šie grafiki satur mums nepieciešamus datus. Zemāk ir paradīti labākie apmācību rezultāti (skat. 2 att.). Attēlā var redzēt piecus grafikus ar zaudējuma un precizitātes funkcijām.

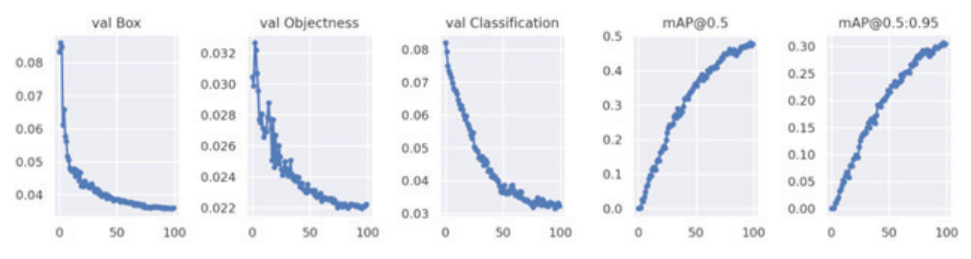

2. attēls. Labāko apmācības rezultātu grafiki

Kļūdu funkcijas:

- • *val Box* kļūda, ka lauka prognoze nosedz objektu neprecīzi;
- • *val Objectness* kļūda no nepareizas *IoU* (*Intersection over Union*) prognozes priekš robežkastes. *IoU* mēra pārklāšanu starp divām robežām. Tas tiek izmantots, lai izmērītu, cik stipri atrasta objekta robežas pārklājas ar gaidītajām robežām;
- • *val Classification* kļūda, kas radusies novirzes no prognozēšanas "1" pareizajām klasēm un "0" visām pārējām klasēm objektam šajā laukā.

Precizitātes funkcijas:

*mAP* (mean Average Precision) salīdzina pamata patiesības robežlauku ar noteiktu lauku un vidējo rezultātu. Jo augstāks rādītājs, jo precīzāks modelis ir tā noteikšanā.

- *mAP*@0.5 ja *IoU* ir iestatīts uz 0,5, tiek aprēķināta vidēja precizitāte katras kategorijas visiem attēliem, un tad tiek aprēķināts visu kategoriju vidējais rādītājs: *mAP*. Vidējā precizitāte ir populāra metrika objektu detektoru precizitātes mērīšanai. Tas aprēķina vidējo precizitātes vērtību atsauksmes vērtībai no 0 līdz 1;
- • *mAP@0.5:0.95* pārstāv vidējo *mAP* pie dažādiem *IoU* limitiem. (no 0,5 līdz 0,95 ar soli 0,05) [7].

Lai saprastu, cik labi modelis atpazīst objektus, un piefiksētu precizitāti, pētījumos izmantosim *mAP@ 0.5:0.95* maksimālās vērtības. Zemāk var redzēt tabulu ar *mAP@ 0.5:0.95* maksimālām vērtībām no visām 10 apmācībām (sk. 1. tab.).

1. tabula

| ⇁                   |  |                                                           |  |                                                                        |                                       |       |
|---------------------|--|-----------------------------------------------------------|--|------------------------------------------------------------------------|---------------------------------------|-------|
| $\vec{B}$<br>탐<br>ھ |  | $0,292$   $0,196$   $0,293$   $0,304$   $0,198$   $0,211$ |  | $\begin{array}{ c c c c c c } \hline 0,293 & 0,194 \hline \end{array}$ | $\begin{array}{ c} 0,284 \end{array}$ | 0,198 |

*mAP@ 0.5:0.95* **maksimālas vērtības pēc katras apmācības**

Izmantojot vērtības no tabulām, mēs noteiksim minimālo vērtību, maksimālo vērtību, vidējo vērtību un mediānu, lai izteiktu izvēlēta risinājuma un apmācības procesa kvalitāti.

Lai būtu vieglāk atrastu minimālo vērtību, maksimālo vērtību un mediānu, sakārtosim vērtības augošā secībā (sk. 2. tab.).

2. tabula

| ⇁                   |       |  |  |                                                                                      |  |                                       | 10    |
|---------------------|-------|--|--|--------------------------------------------------------------------------------------|--|---------------------------------------|-------|
| <b>ertilo</b><br>قع | 0,194 |  |  | $\begin{array}{ c c c c c c c c } \hline 0,284 & 0,292 & 0,293 \ \hline \end{array}$ |  | $\begin{array}{ c} 0,293 \end{array}$ | 0,304 |

*mAP@ 0.5:0.95* **maksimālas vērtības augošā secībā**

Pēc vērtību sakārtošanas varam secināt, ka

- • Minimālā *mAP@ 0.5:0.95* vērtība 0,194;
- • Maksimālā *mAP@ 0.5:0.95* vērtība 0,304.

Mediāna tiek aprēķināta pielietojot nepāra skaitļa formulu (1), iegūstot rezultātā vērtību – 0,248.

$$
Me = \frac{\left(x\left[\frac{n-1}{2}\right] + x\left[\frac{n+1}{2}\right]\right)}{2}, \text{ kur} \tag{1}
$$

*X* – sakārtots vērtību saraksts;

*n* – vērtību skaits datu kopā.

Lai atrastu vidējo vērtību izmantojam nepieciešamo formulu (2) un iegūstam rezultātu – 0,246.

$$
V = \frac{x_1 + x_2 + \dots + x_n}{n} \tag{2}
$$

*x* – vērtība no datu kopas;

*n* – vērtību skaits datu kopā.

Izpētot visus attēlus, kas tika augšupielādēti, lai pārbaudītu vislabāk apmācīto neironu tīklu, mēs pamanījām, ka dažos attēlos neironu tīkls neatklāja lapas, dažos atklāja nepareizu augu sugu vai slimību. Piemērs ar šādiem attēliem ir redzams zemāk (sk. 3. att.).

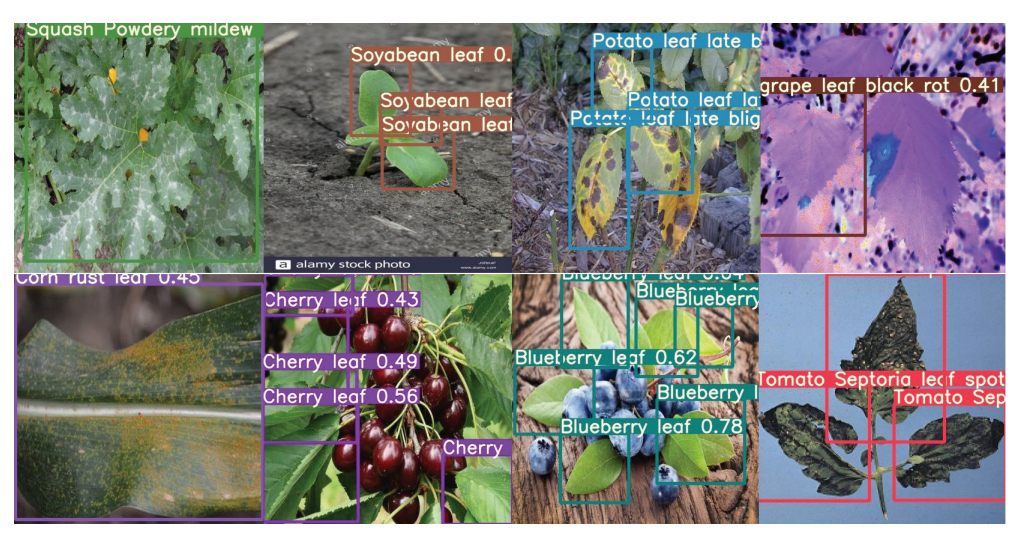

3. аttēls. Ar neironu tiklu pareizi identificēti attēli

#### **Secinājumi**

Izmantojot *Roboflow* rīku un *Google Colab* vidi, 10 reizes tika apmācīts *YoLoV5* neironu tīkls, kas atpazīst augu lapu sugas un slimības pēc fotogrāfijām. Apmācībām tika izmantota internetā publicēta datu kopa *PlantDoc*, kas sastāv no 2569 attēliem. Pēc katras apmācības saņēmām grafikus ar zaudējuma un precizitātes funkcijām, bet pētījumā izmantojam *mAP@0.5:0.95* maksimālās vērtības, jo šī vērtība palīdz piefiksēt modeļa precizitāti. Pētījuma rezultātā tika iegūtas 10 dažādas vērtības, kur minimālā vērtība bija 0,194 un maksimālā vērtība bija 0,304. Tāpat, izmantojot formulas, tika atrasta mediāna – 0,248 un vidējā vērtība – 0,246. Izmantojot *Google Colab* piezīmju grāmatu un testa attēlus, tika pārbaudīta labākā neironu tīkla noteikšanas precizitāte, kur neironu tīkls mēģināja noteikt augu lapu sugas un slimības. Izpētot šos attēlus, mēs secinājām, ka dažās attēlos neironu tīkls neatklāja lapas, dažās – atklāja nepareizi, bet dažās pareizi atklāja gan augu sugu, gan slimību.

Vērts pieminēt, ka modeļa precizitāti var uzlabot, palielinot versiju nevis trīs reizes, bet vairāk. Bet tam ir trūkums, neironu tīkla apmācība prasīs daudz vairāk laika un resursu.

#### **Acknowlegment**

This research is funded by the Latvian Council of Science, project "Development of autonomous unmanned aerial vehicles based decision-making system for smart fruit growing", project No. lzp-2021/1-0134.

#### **Summary**

Food products will always have an important role in the world. Farmers still face the problem of plant diseases and end up losing a large amount of their crops, along with money. The human eye is unable to detect plant diseases in the early stages, especially if these are large fields.

Nowadays, neural networks have made great progress and are used in a wide variety of industries. With the help of neural networks, it is possible to recognize and classify images, but for this you need to spend a lot of time on training. In this article, we explored the possibility of using YoLoV5 artificial intelligence to identify plant species and plant diseases from photographs.

To train the neural network, we used the Google Colab environment and the PlantDoc dataset uploaded to Roboflow, which was available for free on the Internet. The data set has 2569 pictures. A project was created in Roboflow, where all the pictures were uploaded, and a new version was created in it, which was later augmented. To make the result better augmented version was increased by 3 times. Using the Google Colab environment, where the Roboflow project was added, the neural network was trained 10 times.

After each training, we obtained graphs with loss and accuracy functions, but in the research, we use the maximum values of mAP@0.5: 0.95, because this value helps to capture the accuracy of the model. As a result of the research, 10 different values were obtained, where the minimum value was 0.194 and the maximum value was 0.304. Also, using the formulas, a median of 0.248 and average of 0.246 were found. Using Google Colab's notebook and test images, the best accuracy of neural network detection was tested, where the neural network tried to detect plant leaf species and diseases. Examining these images, we found that in some images, the neural network did not detect the leaves, in some, it detected incorrectly, and in some, it detected both the plant species and the disease correctly.

#### **Literatūras un avotu saraksts**

- 1. World Economic Forum. *What effect to insects and diseases have on crop production?* htt[ps://www.weforum.](https://www.weforum.org/agenda/2021/06/climate-change-insects-pests-crops-agriculture/#:~:text=Up to 40%25 of global,cost at least %2470 billion) [org/agenda/2021/06/climate-change-insects-pests-crops-agriculture/#:~:text=Up%20to%2040%25%20of%20](https://www.weforum.org/agenda/2021/06/climate-change-insects-pests-crops-agriculture/#:~:text=Up to 40%25 of global,cost at least %2470 billion) [global,cost%20at%20least%20%2470%20billion](https://www.weforum.org/agenda/2021/06/climate-change-insects-pests-crops-agriculture/#:~:text=Up to 40%25 of global,cost at least %2470 billion),sk. 13.04.2022;
- 2. Davinder Singh. Naman Jain. Pranjali Jain, Pratik Kayal, Sudhakar Kumawat and Nipun Batra. *PlantDoc: A Dataset for Visual Plant Disease Detection*, 2019. <https://public.roboflow.com/object-detection/plantdoc>, sk. 11.02.2022.
- 3. Roboflow. *LabelImg for Labeling Object Detection Data.* <https://blog.roboflow.com/labelimg/>, sk. 25.02.2022.
- 4. Roboflow. <https://app.roboflow.com/>, sk. 13.02.2022.
- 5. GitHub. *How to train Custom Data with YoLoV5.* <https://github.com/ultralytics/yolov5/wiki/Train-Custom-Data>, sk. 13.02.2022.
- 6. Colabaratory. *Train YOLOv5 on Custom Objects.* [https://colab.research.google.com/drive/1gDZ2xcTOgR39tGGs-](https://colab.research.google.com/drive/1gDZ2xcTOgR39tGGs-EZ6i3RTs16wmzZQ, sk. 13.02.2022)[EZ6i3RTs16wmzZQ, sk. 13.02.2022](https://colab.research.google.com/drive/1gDZ2xcTOgR39tGGs-EZ6i3RTs16wmzZQ, sk. 13.02.2022).
- 7. OVHcloud. *Object detection: train YOLOv5 on a custom dataset.* [https://blog.ovhcloud.com/object-detection](https://blog.ovhcloud.com/object-detection-train-yolov5-on-a-custom-dataset/)[train-yolov5-on-a-custom-dataset/](https://blog.ovhcloud.com/object-detection-train-yolov5-on-a-custom-dataset/), sk. 20.03.2022.

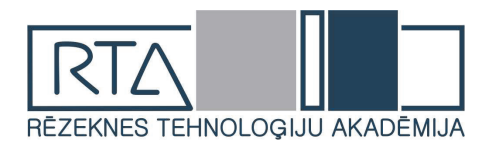

## **ALUMINUM AND STEEL WELDING WITH 500 W FIBRE LASER** *ALUMĪNIJA UN TĒRAUDA METINĀŠANA AR 500 W ŠĶIEDRAS LĀZERI*

Author: **Raitis Dudenkovs**, e-mail raitezo3@inbox.lv, phone: +37125242603 Scientific supervisor: **Luybomir Lazov, Dr.sc.ing., Prof**.**,** e-mail [lyubomir.lazov@rta.lv](mailto:lyubomir.lazov@rta.lv) Rēzeknes Tehnoloģiju akadēmija Atbrīvošanas aleja 115, Rēzekne, LV-4601

**Abstract:** The study of the process of laser welding of various aluminum-steel joints is necessary to promote the possibility of realization of new products and designs in instrumentation and mechanical engineering. Laser welding, due to its many advantages, is considered a very promising process of joining different materials, although its application in industry is still limited. Welding aluminum with steel using laser sources is a challenging task mainly due to the formation of brittle intermetallic joints (IMC) at the joint interface. This paper aims to give a brief overview of some new research on laser welding of aluminum to steel, as well as to point out some of our initial laboratory research in this direction.[1]

**Keywords:** laser welding, aluminum, steel, welding load testing, lightweight manufacturing

#### **Introduction**

About a third of the emitted global anthropogenic greenhouse gases are due to modern industrial production. As a solution to the problem today, the development of new green technologies and the creation of new materials is proposed at all world forums related to environmental issues. The lightening of various product designs in mechanical engineering is considered an important strategy [2,3], which potentially leads to a significant reduction in greenhouse gas emissions [4]. In order to support multi-material design in industrial production, it is necessary to develop technologies for connecting different materials. In order to support multi-material design in industrial production, it is necessary to develop technologies for connecting different materials.

Recently, multi-material design in the construction of new products in the industry has received a great impetus to development, as a way to reduce weight, improve the productivity of technical products and limit costs [5]. This approach and research bring improvements in the overall effectiveness of the product, as it allows the application of the most appropriate material for each component according to the requirements of the technology and its practical application [6].

In construction, instrumentation, transport and mechanical engineering, steels and aluminum alloys are among the most important metals for various engineering applications [7]. Due to their relatively low price, high strength, strength, ductility, good weldability, etc. properties, steels are extremely attractive and widely applicable for various technical applications [8,9]. Aluminum alloys, in turn, are also preferred because they combine light weight, good molding, excellent thermal and electrical conductivity, high strength-to-weight ratio, and corrosion resistance and etc.[10].

#### **Laser welding machine SUNTOP ST-FW500**

A suitable laser was selected for the scientific experiment, which is designed for welding different materials. The power of this laser allows you to make welds in aisles of 1mm. This laser is located at the Rezekne Technology academy laser center and serves to educate students in laser work.

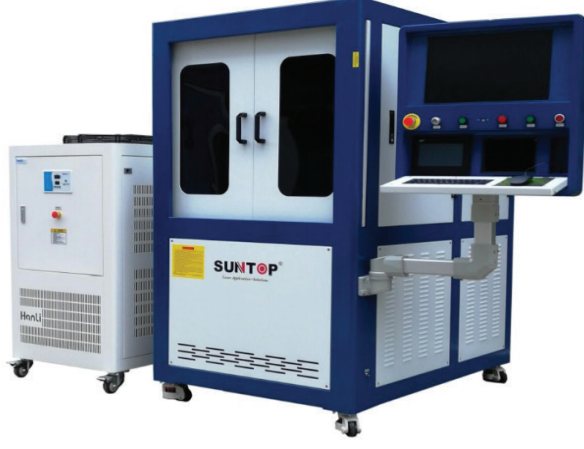

*Fig. 1*. **SUNTOP FIBER LASER**

## **Key parameters:**

*Table 1.*

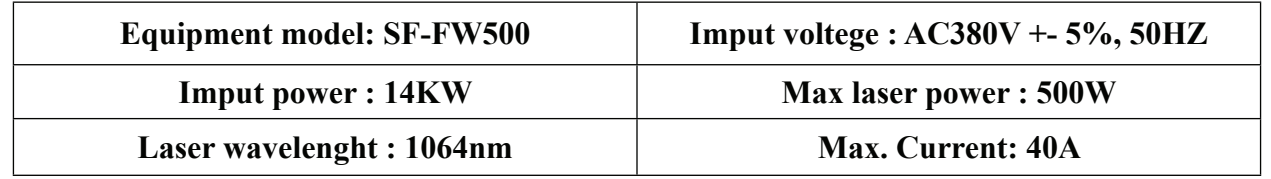

## **Material and parameters**

Samples are prepared for experiments in steel and aluminum, material thickness 1mm and width 20mm, the length of the blanks is not an important parameter, because it does not affect the results in any way.

Steel S275 was used, which is used for tensile testing on the Zwick / roell z150 equipment, which is located in the Rezekne Faculty of Engineering building.

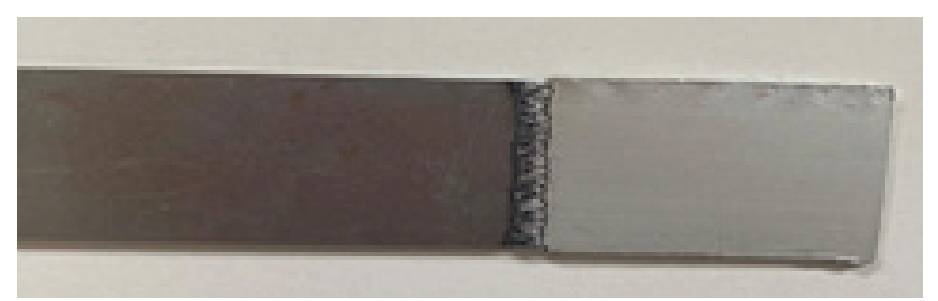

*Fig.2.* **Sample of aluminum and iron welding**

One of the most important factors to get a good weld is that the place where the weld will be made should have a well-ground edge of both blanks so that both materials touch as close as possible, if there are gaps of at least 0.5mm between them, then welding will not be possible.

## **Optimal parameters for the laser welding process**

The main parameters of the welding laser are:

*Table 2.*

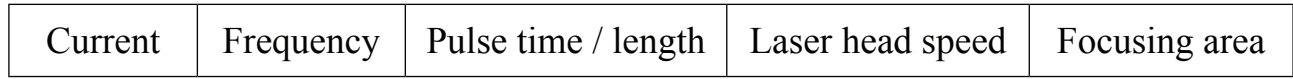

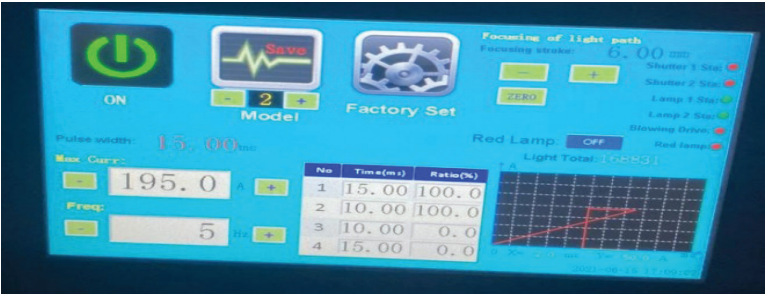

*Fig.3.* **Fibre laser control panel**

That also has two parameters that are not in the control panel, but are very important in the course of the experiment they are:

1) Direction of air discharge flow

2) G code and beam trajectories in motion

*Table 3.*

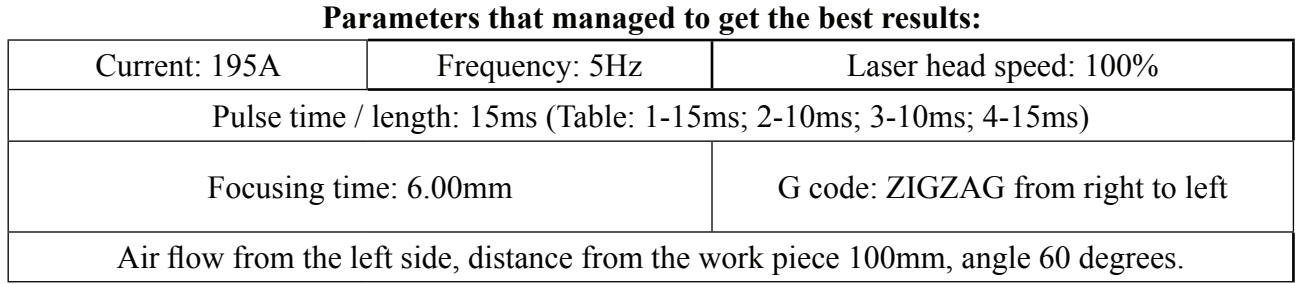

## **Experiment progress**

All parameters were changed during the experiment, because initially it was not possible to obtain a welding seam at all. When the first results appeared, the parameters were divided into two groups: constant parameters - parameters that are adjusted and give the required result and the second group of parameters: variable parameters - parameters that can be changed. Changing these parameters had the most significant effect on the weld quality

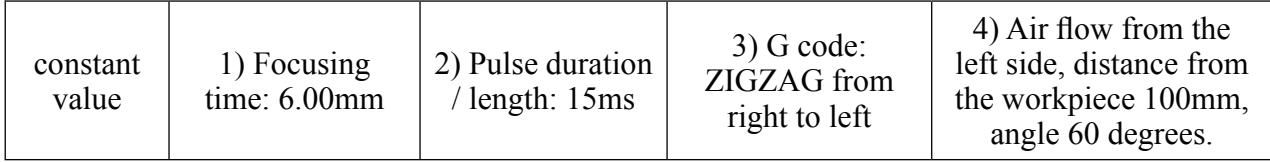

*Table 4.*

**Changing the current and frequency are the two parameters that have a wide operating range and a visually visible effect when changes are made to these parameters.**

*Table 5.*

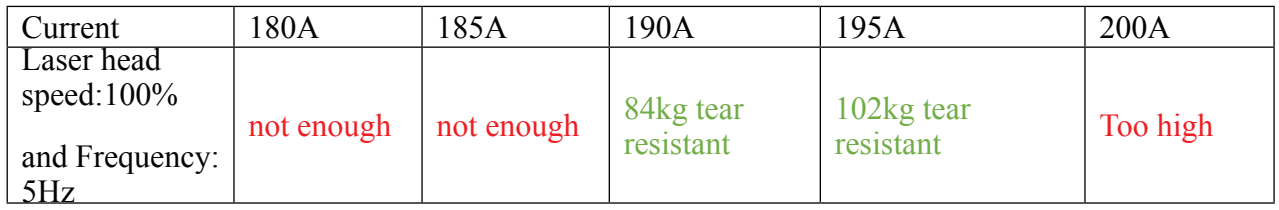

*Table 6.*

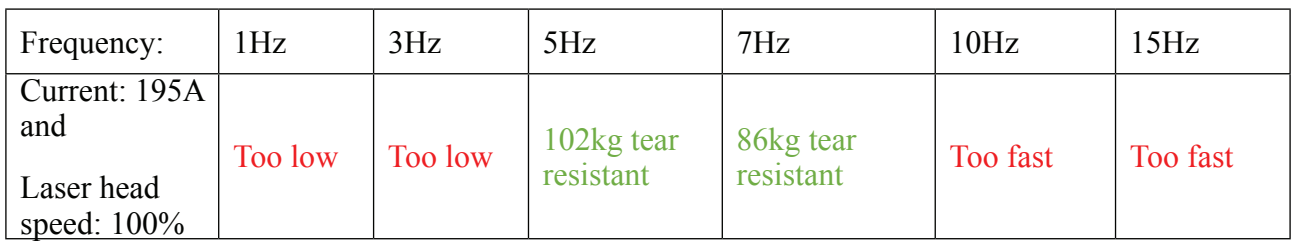

Not enough - power directly depends on the amperage during pumping, the laser beam has enough power to melt the material!

Too high - Too high temperature, metals melt and split in different directions!

Too low - The speed of the laser head is constant and the frequency is too low to heat the material in relation to the distance traveled by laser head per unit of measured time.

Too fast - Too high a frequency simultaneously makes the weld and at the same time destroys it by making through holes!

#### **Tensile testing of welds The computer program of the Zwick / roell z150 device constructed the following graphs:**

In the weld test, the tensile strength test was performed on a Zwick / roell z150 machine, thanks to which it is known how much load a welding seam made of steel and aluminum can withstand. From the obtained graphs it is possible to obtain accurate results and perform data analysis and draw a conclusion. A total of five blanks were tested for strength. All five blanks have identical parameters. From which the approximate average result can be deduced.

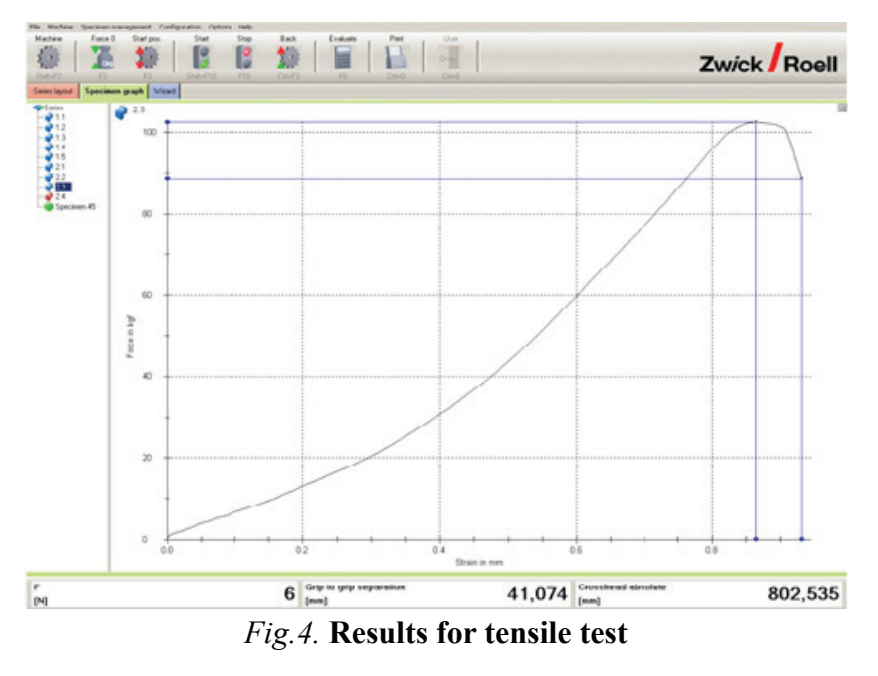

#### **Conclusions**

Analyzing the graphs, it can be concluded that on average in steel and aluminum welding the seam withstood 90kg tensile load, which is a good indicator, considering that the thickness of the workpiece is only 1mm.

However, it should be noted that the weld is fragile and if such a weld were used in structures where there is a risk of oscillation or impact, the weld will quickly lose its mechanical properties and crack.

In the future, it is necessary to perform experiments with more powerful welding lasers, and with different material thicknesses. To get more information about aluminium and steel welding.

#### **References**

- 1. <https://www.titanovalaser.com/blog/an-introduction-to-laser-welding-for-dissimilar-metals/> (Skatīts 07.05.2022)
- 2. https://www.c2es.org/content/international-emissions/#:~:text=Global%20Manmade%20Greenhouse%20Gas%20 Emissions%20by%20Sector%2C%202013&text=Globally%2C%20the%20primary%20sources%20of,72%20 percent%20of%20all%20emissions. (Skatīts 07.05.2022)
- 3. <https://iopscience.iop.org/article/10.1088/1757-899X/493/1/012122/pdf> (Skatīts 07.05.2022)
- 4. [https://www.eea.europa.eu/themes/climate/cutting-greenhouse-gas-emissions-through/cutting-greenhouse-gas](https://www.eea.europa.eu/themes/climate/cutting-greenhouse-gas-emissions-through/cutting-greenhouse-gas-emissions-through)[emissions-through](https://www.eea.europa.eu/themes/climate/cutting-greenhouse-gas-emissions-through/cutting-greenhouse-gas-emissions-through) (Skatīts 07.05.2022)
- 5. <https://www.sciencedirect.com/science/article/pii/S2352710221014613>(Skatīts 07.05.2022)
- 6. <https://www.sciencedirect.com/topics/engineering/material-technology>(Skatīts 07.05.2022)
- 7. <https://www.sciencedirect.com/science/article/pii/S2090447920301295>(Skatīts 07.05.2022)
- 8. <https://www.sciencedirect.com/science/article/pii/S2666330922000164>(Skatīts 07.05.2022)
- 9. <https://eagletube.com/about-us/news/stainless-steel-characteristics/>(Skatīts 07.05.2022)
- 10. <https://matmatch.com/resources/blog/top-10-uses-of-aluminium-in-the-industry-today/>(Skatīts 07.05.2022)

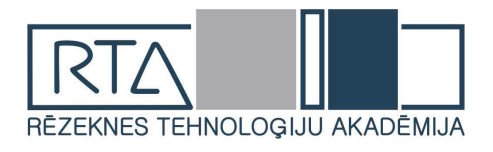

# **MĀKOŅDATOŠANA** *CLOUD COMPUTING*

Autors: **Arturs Gusevs**, e-mail: agusevs97@gmail.com, phone: 29909930 Zinātniskā darba vadītājs: **Artis Teilāns**, **Dr.sc.ing., profesors**, e-mail: Artis.Teilans@rta.lv Rēzeknes tehnoloģiju akadēmija Atbrīvošanas aleja 115, Rēzekne, LV-4601

## **Ievads**

Mūsdienās mākoņdatošana ir svarīga lietotāju un uzņēmumu dzīves sastāvdaļa. Pateicoties mākoņdatošanai, cilvēkiem ir visas iespējas saglabāt savus datus mākonī, pārsūtīt lietojumprogrammas utt. Mākoņdatošana ļauj uzņēmumiem saglabāt naudu par dārgu aparatūru un programmatūru, kā arī ietaupa laiku uzņēmuma darbiniekiem. Mākoņdatošanas tehnoloģijas radās pagājušā gadsimta piecdesmitajos gados un joprojām attīstās.

Referāta mērķis ir aplūkot mākoņdatošanas jēdzienu, mākoņu veidus, mākoņdatošanas ieguvumus, kā arī ar tiem saistītās grūtības un riskus.

## **Cloud Computing**

## **Kas ir mākoņdatošana?**

Mākoņdatošana (cloud computing) ir datu glabāšana, apstrāde un izmantošana attālos datoros, kuram piekļūst, izmantojot internetu. Mūsdienās daudzi cilvēki izmanto mākoņdatošanu, to pat neapjaušot. Mākoņdatošanas tehnoloģija var būt pamatā tādiem pakalpojumiem kā tīmekļa e-pasts vai sociālie tīkli. Izmantojot mākoņdatošanu, klienti var piekļūt datiem, programmatūrām un lietojumprogrammām neatkarīgi no tā, kur viņi atrodas. Datorprogrammas atrodas mākonī, kuru uztur pakalpojuma sniedzēji. Klientiem nav jāuztraucas par tādām lietām kā atmiņu un jaudu. Mākonī datu apstrādes jaudu nodrošina lieli datu centri ar simtiem serveru un datu glabāšanas sistēmu, kuru jauda ir pietiekama gandrīz jebkurai datorprogrammatūrai, kas varētu būt nepieciešama klientiem. Dažkārt pakalpojumi ir bez maksas, taču vairums klientu var maksāt mainīgu summu atkarībā no lietošanas apjoma vai nemainīgu mēneša maksu. [1] [2]

## **Mākoņdatošanu veidi**

Mākoņdatošanu parasti apraksta vienā no diviem veidiem - pamatojoties uz mākoņa atrašanās vietas vai pēc mākoņa pakalpojuma veida. Pastāv četri mākoņa veidi: publiskais mākonis (public cloud), privātais mākonis (private cloud), hibrīdais mākonis (hybrid cloud) un kopienas mākonis (community cloud).

Publisko mākoņu skaitļošanas infrastruktūra atrodas mākoņdatošanas kompānijas telpās, kura piedāvā mākoņa pakalpojumu. Tādējādi klienti nevar fiziski kontrolēt infrastruktūru, jo infrastruktūras atrašanās vieta nav klienta tuvumā. Tā kā publiskie mākoņi izmanto kopīgos resursus, tie ir neaizsargāti pret dažādiem uzbrukumiem. Publiskie mākoņi parasti ir pieejami jebkuram klientam.

Privātais mākonis nozīmē to, ka mākoņa infrastruktūru (tīklu) izmanto tikai viens klients vai organizācija. Tas netiek kopīgots ar citiem, bet mākonis atrodas attālināti no klienta. Uzņēmumiem ir iespēja izvēlēties arī privātos mākoņus, kuriem var fiziski kontrolēt infrastruktūru, bet tas izmaksā dārgāk. Drošības un kontrolēs līmenis ir visaugstākais, jo tiek izmantots privātais tīkls.

Hibrīdais mākonis ir privātā un publiskā mākoņa apvienojums. Piemēram, publisko mākoni var izmantot, lai mijiedarbotos ar klientiem, vienlaikus saglabājot klienta datus, izmantojot privāto mākoni.

Kopienas mākoņa infrastruktūra ir kopīga starp organizācijām. Parasti ar kopīgām datu un datu pārvaldības problēmām. Piemēram, kopienas mākonis var piederēt vienas valsts valdībai. Kopienas mākoņi var atrasties gan telpās, gan ārpus tām. [3] [4]

#### **Mākoņdatošanas ieguvumi**

Mākondatošana ir skaitlošana, kuras pamatā ir internets. Ar to palīdzību cilvēki ir spējīgi piekļūt programmām un datiem, izmantojot internetu. Mūsdienās mākoņdatošanu izmanto liela daļa cilvēku. Piemēram, kad jūs atjaunināt savu Facebook statusu, jūs izmantojat mākondatošanu. Pārbaudāt bankas atlikumu caur tālruni, jūs izmantojat mākoni. Liela daļa uzņēmumu izmanto vismaz vienu mākoņa pakalpojumu. Iemesls ir tāds, ka mākoņdatošana palielina efektivitāti, palīdz uzlabot naudas plūsmu un piedāvā daudz vairāk priekšrocību.

Viena no priekšrocībām ir elastība. Mākoņa pakalpojumi ir ideāli piemēroti uzņēmumiem ar augošu vai svārstīgu joslas platuma pieprasījumu. Ja uzņēmuma vajadzības palielinās, ir viegli palielināt mākoņa ietilpību, izmantojot attālos pakalpojumu serverus. Ietilpību var arī viegli samazināt. Šis veiklības līmenis dod lielu priekšrocību uzņēmumiem, kuri izmanto mākoņdatošanas pakalpojumus, starp saviem konkurentiem.

Mākoņdatošanas priekšrocība ir automātiskie programmatūras atjauninājumi. Pakalpojumi sniedzēji rūpējās un regulāri atjauno programmatūras atjauninājumus, tostarp arī drošības atjauninājumus. Tāpēc klientiem nav jāuztraucas par patērēto laiku, atjaunojot sistēmu.

Mākoņdatošana samazina aparatūras izmaksas. Klienti maksā par pakalpojumu atkarībā no savām maksāšanas iespējām.

Piemēram, uzņēmuma darbinieki var piekļūt, rediģēt un koplietot dokumentus jebkurā laikā un no jebkuras vietas. To var darīt vairāki cilvēki vienlaicīgi. Izmantojot mijiedarbības darbplūsmu un faila apmaiņas programmas, var reāllaikā atjaunināt informāciju un nodrošināt pilnīgu sadarbību ar cilvēkiem.

Ar mākoņdatošanas pakalpojuma palīdzību cilvēki var strādāt no jebkuras vietas, kur ir pieejams internets. Mākoņdatošana ir pieejama ierīcēm, kurām ir pieejams internets. Pateicoties šādai priekšrocībai, uzņēmums var piedāvāt darbiniekiem elastīgus darba laikus.

Pateicoties mākoņdatošanai, failus var glabāt mākonī un neuztraukties par to, ja kāds ir nozadzis klēpjdatoru ar svarīgiem dokumentiem. Tā kā dati tiek glabāti mākonī, ir iespējams attālināti notīrīt datus no nozagtā klēpjdatora, lai tie netiktu nepareizās rokās.

Mākoņdatošana ir videi draudzīga, jo pēc klienta vajadzībām servera ietilpību var palielināt un samazināt, tādā veida var izmantot tikai nepieciešamo enerģiju un samazināt oglekļa daudzumu vidē. [5] [6]

#### **Mākoņdatošanas galvenās problēmas un riski**

Ar katru gadu uzņēmumi vairāk sāk izmantot mākoņdatošanas pakalpojumus, uzglabājot datus mākoņos. Ar to, ka uzņēmumi sāk lietot mākoņus, palielinās kiberuzbrukumu skaits. Drošība ir viens no vissvarīgākajiem mākoņdatošanas jautājumiem. Tā kā viss balstās uz internetu, tas nav pasargāts no uzbrukumiem. Mākoņdatošana ir izplatīts tīkls, kurš arī ļauj ātri uzņēmumiem atgūties no uzbrukuma sekām. Lai mazinātu problēmas rašanos, vispirms ir jāizpēta pakalpojuma sniedzēja drošības politiku.

Mākoņdatošanas problēma ir arī mākoņa saderība. Mūsdienās uzņēmumi izvēlas mākoņdatošanas pakalpojumus, jo tie visizdevīgākie risinājumi uzņēmumiem. Tomēr var rasties problēmas ar uzņēmuma esošām IT infrastruktūrām, jo sistēma nav saderīga ar mākoni. Vienkāršākais risinājums būtu hibrīda mākoņa izmantošana, jo hibrīdajam mākonim ir vislabākā saderība ar infrastruktūrām.

Daudzi uzņēmumi glabā savus datus vairākos serveros, dažkārt aptverot vairākas valstis. Ja kāds no centriem saskaras ar problēmu un nevar piekļūt pie servera, tas var radīt lielas problēmas uzņēmumiem. Problēma pastiprinās, ja dati tiek glabāti citas valsts serverī. Uzņēmumiem ir jāprecizē, vai pakalpojumu sniedzējs var pilnīgi garantēt pakalpojuma pieejamību pat joslas platuma pārtraukuma periodos. [7] [8]

## **Secinājumi**

Mākoņdatošanas tehnoloģijas ir lielisks atklājums. Ar viņu atbalstu cilvēki var piekļūt programmām un informācijai, izmantojot internetu neatkarīgi no savas atrašanās vietas. Mākoņiem ir visas iespējas plūst cauri visdažādākajām ierīcēm, piemēram, datoriem, tālruņiem un citām ierīcēm. Mākoņdatošanas tehnoloģijas turpina attīstīties un paliek arvien ērtākas lietotājam. Izmantojot mākoņdatošanas piedāvājumus, klientiem nav jāuztraucas par atmiņu, mikroprocesora jaudu un veiktspēju, kā arī nav jāuztraucas par pašiem datoriem. To sagatavo pakalpojuma sniedzējs. 2018. gada 25.maijā stāsies spēkā Vispārīgā datu aizsardzības regula (GDPR - General Data Protection Regulation), kas paredz pārziņa obligātu pienākumu konstatēt datu aizsardzības incidentus, tāpēc lielā daļā gadījumu ir nepieciešami papildu ieguldījumi dažādos monitoringa un aizsardzības rīkos. Mākoņdatošanas pakalpojumu sniedzējiem vajadzēs pievērst lielāku uzmanību drošībai.

#### **Literatūra**

- 1. Mākoņdatošanas potenciāla atraisīšana Eiropā kas ir mākoņdatošana un kā tā attiecas uz mani? [Elektroniskais resurss]. – Pieejas veids: tīmeklis WWW. URL: [http://europa.eu/rapid/press-release\\_MEMO-12-713\\_lv.htm](http://europa.eu/rapid/press-release_MEMO-12-713_lv.htm) Skatīts 2022.g. 05. maijā.
- 2. What is cloud computing? [Elektroniskais resurss]. Pieejas veids: tīmeklis WWW. URL: [https://www.salesforce.com/](https://www.salesforce.com/what-is-cloud-computing/) [what-is-cloud-computing/](https://www.salesforce.com/what-is-cloud-computing/) Skatīts 2022.g. 05. maijā.
- 3. Cloud Computing Types of Cloud. [Elektroniskais resurss]. Pieejas veids: tīmeklis WWW. URL: [https://www.](https://www.globaldots.com/cloud-computing-types-of-cloud/) [globaldots.com/cloud-computing-types-of-cloud/](https://www.globaldots.com/cloud-computing-types-of-cloud/) Skatīts 2022.g. 05. maijā.
- 4. Cloud Types: Private, Public and Hybrid. [Elektroniskais resurss]. Pieejas veids: tīmeklis WWW. URL: [https://www.](https://www.asigra.com/blog/cloud-types-private-public-and-hybrid) [asigra.com/blog/cloud-types-private-public-and-hybrid](https://www.asigra.com/blog/cloud-types-private-public-and-hybrid) Skatīts 2022.g. 05. maijā.
- 5. Why Move To The Cloud? 10 Benefits Of Cloud Computing. [Elektroniskais resurss]. Pieejas veids: tīmeklis WWW. URL: <https://www.salesforce.com/uk/blog/2015/11/why-move-to-the-cloud-10-benefits-of-cloud-computing.html> Skatīts 2022.g. 05. maijā.
- 6. Benefits of cloud computing. [Elektroniskais resurss]. Pieejas veids: tīmeklis WWW. URL: [https://www.ibm.com/](https://www.ibm.com/cloud/learn/benefits-of-cloud-computing) [cloud/learn/benefits-of-cloud-computing](https://www.ibm.com/cloud/learn/benefits-of-cloud-computing) Skatīts 2022.g. 05. maijā.
- 7. The Risks Involved in Cloud Computing. [Elektroniskais resurss]. Pieejas veids: tīmeklis WWW. URL: [https://www.](https://www.lifewire.com/risks-involved-in-cloud-computing-2373215) [lifewire.com/risks-involved-in-cloud-computing-2373215](https://www.lifewire.com/risks-involved-in-cloud-computing-2373215) Skatīts 2022.g. 05. maijā.
- 8.Top 5 Cloud Security Issues for 2018. [Elektroniskais resurss]. Pieejas veids: tīmeklis WWW. URL: [https://www.](https://www.alertlogic.com/blog/top-5-cloud-security-issues-for-2018/) [alertlogic.com/blog/top-5-cloud-security-issues-for-2018/](https://www.alertlogic.com/blog/top-5-cloud-security-issues-for-2018/) Skatīts 2022.g. 05. maijā.

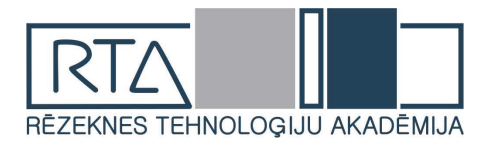

## **Saimniecības "Kalnziedi" gaļas liellopu barības bāzes audzēšanas un attīstības kāpināšana samazinot SEG emisijas**

*Increasing the cultivation and development of the beef cattle feed base of the Kalnziedi farm by reducing GHG emissions*

Autore: **Žaklīna Kivleniece** Tālr. 28979621 e-pasts: zaklina.kivleniece@gmail.com Zinātniskā darba vadītāja : **Marlinda Kaša Mg. med. vet**. e-pasts [marlinda.kasa@malnavaskoledza.lv](mailto:marlinda.kasa@malnavaskoledza.lv)

 Latvijas Lauksaimniecības universitātes aģentūra "Latvijas Lauksaimniecības universitātes Malnavas koledža" Kļavu iela 17, Malnava, Malnavas pagasts,Ludzas novads, LV-575

*Abstract: The 21st century has brought a number of challenges to the world that humanity has to face. Climate change is one of them and the world community must do everything it can to improve the current situation. Scientists have shown that the main cause of climate change is the increasing concentration of greenhouse gases (GHGs) in the atmosphere, driven by human economic activity.*

*The environmental impact of the agricultural sector, in the form of increasing GHG emissions, is becoming more pronounced and farmers need in-depth knowledge of the greenhouse gas emissions from agricultural activities and their potential reduction on farms. This is all the more so as EU support for farms is planned to be linked to measures taken to reduce GHG emissions.*

*Keywords: GHG emissions, fermentation, digestibility, climate-neutral economy* 

## **Ievads**

Pasaulē 21. gadsimts ir atnesis virkni izaicinājumu, ar kuriem cilvēcei ir jārēķinās. Klimata pārmaiņas ir viens no tiem un pasaules sabiedrībai jādara viss, lai uzlabotu esošo situāciju. Zinātnieki ir pierādījuši, ka galvenais klimata pārmaiņu iemesls ir arvien pieaugošā siltumnīcas efektu izraisošo gāzu (SEG) koncentrācija atmosfērā, ko veicina cilvēku ekonomiskā aktivitāte.

Lauksaimniecības sektors ir otrs lielākais SEG emisiju avots Latvijā uzreiz aiz enerģētikas un transporta, 2018. gadā sastādot 22,3 % no kopējām SEG emisijām valstī. Lielāko daļu (60,8%) no sektora kopējām emisijām veido lauksaimniecības augšņu apstrāde. Savukārt lauksaimniecības dzīvnieku zarnu fermentācijas procesu emisijas ir otrs lielākais emisiju avots (31,2%). Kūtsmēslu apsaimniekošana rada 6,8%, savukārt kaļķošana un karbamīda izmantošana kopā veido 1,2% no kopējām lauksaimniecības emisijām. Tomēr zinātnieki uzskata, ka cilvēka rīcība var mainīt notikumu gaitu. Tūlītēja, ātra un plaša mēroga siltumnīcefekta gāzu emisiju samazināšana un neto nulles līmeņa CO<sub>2</sub> emisiju sasniegšana var ierobežot klimata pārmaiņas un to ietekmi.<sup>1</sup>

Lauksaimniecības nozares ietekme uz vidi, pieaugošo SEG emisiju veidā, kļūst izteiktāka, un lauksaimniekiem ir nepieciešamas padziļinātas zināšanas par siltumnīcefekta gāzu veidošanās procesiem lauksaimnieciskajā darbībā un to iespējamo samazināšanu lauku saimniecībās. Vēl jo vairāk tādēļ, ka saimniecību saņemto ES atbalstu plāno sasaistīt ar veiktajiem pasākumiem SEG emisiju samazināšanā.

Pētījuma mērķis: izpētīt zemnieku saimniecības "Kalnziedi" gaļas liellopu barības bāzes audzēšanas un attīstības kāpināšanas iespējas samazinot SEG emisijas.

Lai sasniegtu mērķi tika izvirzīti sekojoši uzdevumi:

1. Izpētīt zinātnisko literatūru un normatīvos aktus par galvenajiem SEG emisiju avotiem gaļas liellopu audzēšanā;

<sup>18</sup> 1 Klimata pārmaiņas: ko dara ES [tiešsaiste].Eiropas padomes tīmekļa vietnes publikācija [skatīts 02.11.2021.]. Pieejas veids: https://www.consilium.europa.eu/lv/policies/climate-change/

- 2. Izpētīt gaļas liellopu audzēšanas pieredzi saimniecībā "Kalnziedi";
- 3. Izmantojot tiešsaistes SEG emisiju aprēķināšanas Cool Farm Tool rīku veikt saimniecības " Kalnziedi" SEG emisiju aprēķinu.
- 4. Veikt saimniecības izmaksu efektīvo SEG emisiju samazināšanas pasākumu analīzi un perspektīvas saimniecībā "Kalnziedi" .

#### **Materiāli un metodes**

Raksta teorētiskais pamats ir veidots, balstoties uz zemnieku saimniecības "Kalnziedi" grāmatvedības uzskaites un saimniecības pārskata dokumentu datu analīzi, izmantojot Cool Farm Tool rīku un uz zinātnisko literatūru un publikācijām.

Balstoties uz iegūtajām teorētiskajām atziņām un saimniecības SEG emisiju analīzes datiem autore noteica izmaksu efektīvākos saimniecības "Kalnziedi" SEG emisiju samazināšanas pasākumus.

#### **Rezultāti un diskusija**

Lauksaimniecība ir otrs lielākais emisiju sektors Latvijas SEG inventarizācijā, kas radīja 22,3% (2609,40 kt CO2 ekv.) no kopējām Latvijas SEG emisijām 2018.gadā, neskaitot Zemes izmantošanu, zemes izmantošanas maiņu un mežsaimniecību.

Siltumnīcefekta gāzu (SEG) inventarizācijas ziņojumā tiek uzskaitītas sekojošās lauksaimniecības nozares radītās emisijas:

 • metāna (CH4) emisijas, kas rodas lauksaimniecības dzīvnieku zarnu fermentācijas procesā un no kūtsmēslu apsaimniekošanas;

• dislāpekļa oksīda (N2O) emisijas, kas rodas kūtsmēslu uzglabāšanas, izkliedēšanas un augsnes apstrādes procesos;

• oglekļa dioksīda (CO2) emisijas, kas rodas no karbamīda izmantošanas un kaļķošanas.<sup>2</sup>

Latvijā ir izstrādāti nacionālie plānošanas dokumenti stratēģija ["Latvijas stratēģija](http://tap.mk.gov.lv/mk/tap/?pid=40462398)  [klimatneitralitātes sasniegšanai līdz 2050.](http://tap.mk.gov.lv/mk/tap/?pid=40462398) gadam" (Klimatneitralitātes stratēģija), kā arī [Latvijas Nacionālais enerģētikas un klimata plāns \(NEKP\) 2021.–2030. gadam](http://tap.mk.gov.lv/lv/mk/tap/?dateFrom=2019-01-27&dateTo=2020-01-27&text=ener%C4%A3%C4%93tikas+un+klimata+pl%C4%81ns+&org=0&area=0&type=0).

Mērķis ir attīstīt lauksaimniecisko ražošanu, lai tā būtu savietojama gan ar vides un gaisa, gan klimata politiku, nevis rada papildu piesārņojumu un SEG emisijas. Tas nozīmē, ka galvenais izaicinājums lauksaimniecībā ir kā palielināt ražošanu un tajā pašā laikā samazināt lauksaimnieciskās darbības ietekmi uz vidi.

Lauksaimniecības sektora siltumnīcas efektu izraisošo gāzu emisiju samazinošie pasākumi tiek iedalīti septiņās apakšgrupās: Laukkopības pasākumi, zālāju apsaimniekošanas un ganību uzlabošanas pasākumi; organisko, kūdras augšņu apsaimniekošana, degradēto zemju apsaimniekošana, lopkopība, kūtsmēslu apsaimniekošana un bioenerģijas ražošana. 3

## **SEG emisiju izvērtējums izmantojot Cool Farm Tool tiešsaistes kalkulatoru**

Tika veikts SEG emisiju aprēķins saimniecībā " Kalnziedi" izmantojot CFT kalkulatoru, aprēķinot kultūraugu ekoloģisko pēdu. 1.1.attēlā

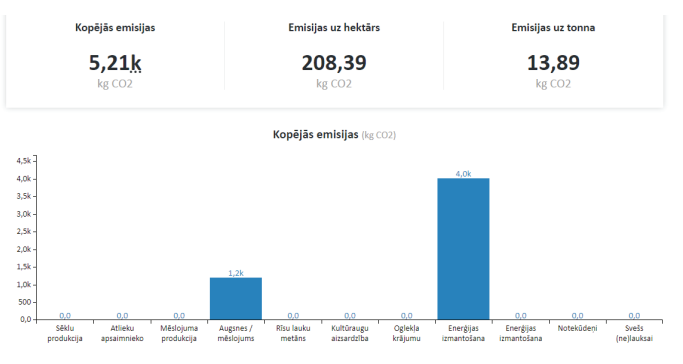

<sup>2</sup> 2020.gadā iesniegtās siltumnīcefekta gāzu inventarizācijas kopsavilkums[tiešsaiste]. meteo.lv publikācija [skatīts 30.09.2021.]. Pieejas veids: https://www.meteo.lv/fs/CKFinderJava/userfiles/files/Vide/Klimats/Majas\_lapai\_ LVGMC\_2020\_seginvkopsavilkums.pdf

<sup>3</sup> https://www.lad.gov.lv/files/ladDocument/1670/4\_1\_4\_2\_LLU\_Rokasgramata\_SEG\_2014.pdf

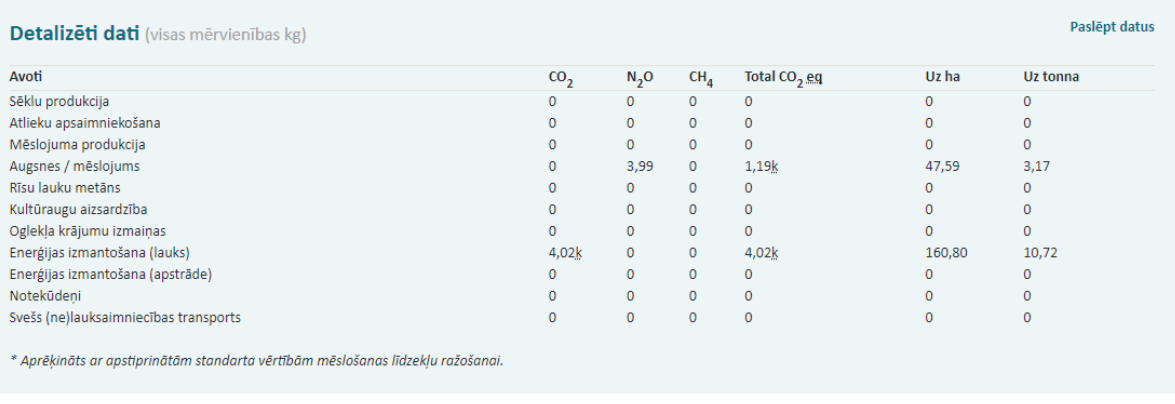

## 1.1. attēls **SEG emisijas sētie zālāji 1. gads 2021. Gads**

Saimniecībā no sētajiem zālājiem 1. gadā tiek iegūta skābbarība, saražotās skābbarības emisijas ir 208,39 kg/ha, nozīmīgākie avoti emisiju radīšanai ir enerģijas izmantošana

(degviela) un lauku mēslojums. Otrajā līdz piektajam gadam no aramzemē sētajiem zālājiem saimniecībā ievāc sienu. Radīto emisiju analīze parādīta 1.2. attēlā.

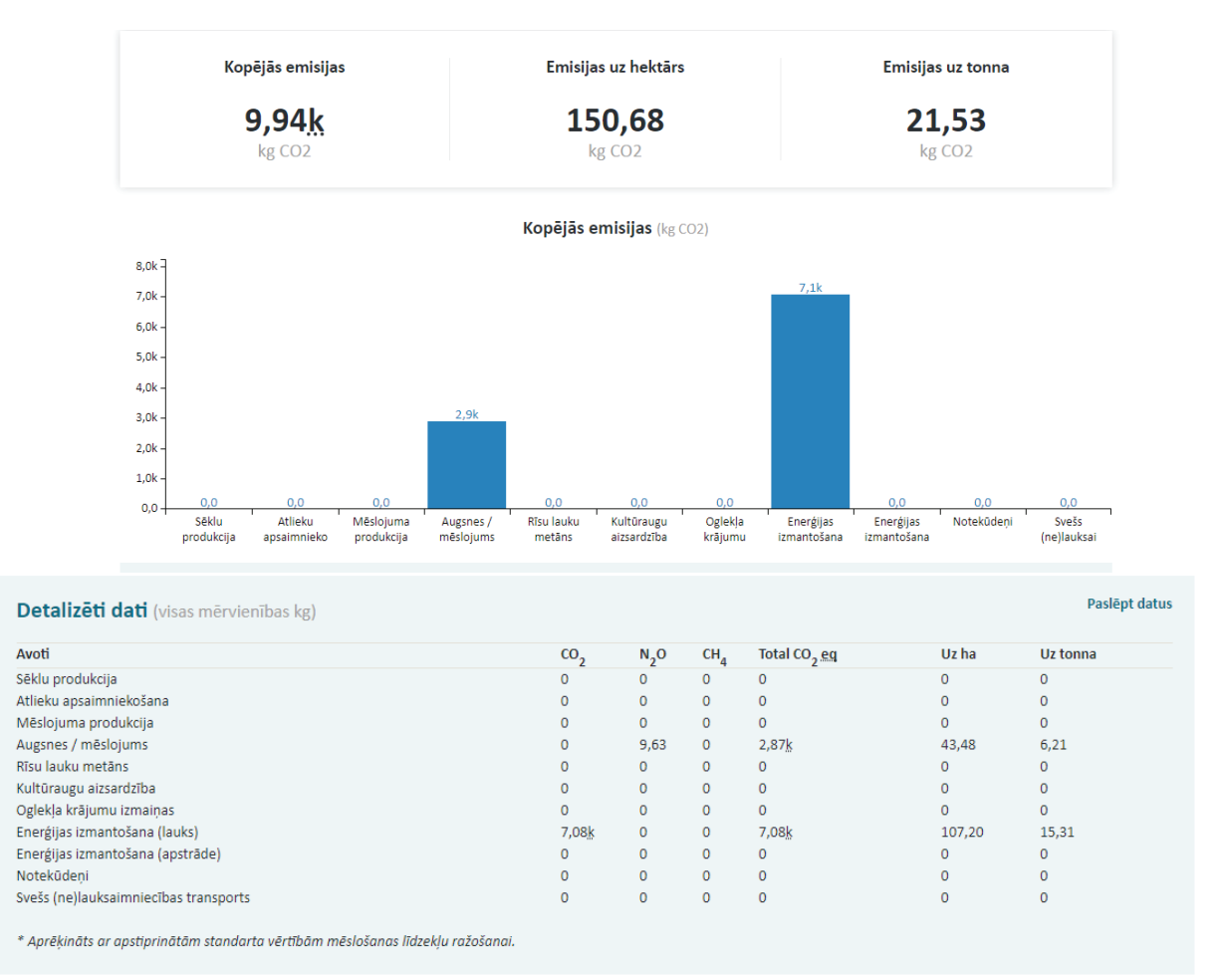

## 1.2. attēls **SEG emisijas sētie zālāji 2.-5. gads 2021. gada aprēķins**

Sētajos zālājos 2. – 5. gadā tiek ievākts siens, SEG emisiju galvenie avoti ir augsnes mēslojums un enerģijas izmantošana, kopumā saražots 150,68 CO2 kg/ha. Nozīmīgākie avoti emisiju radīšana ir augsnes mēslojums un izmantotā enerģija lopbarības sagatavošanai.

Analizējot kopējās saimniecības SEG emisijas tika iegūti 1.3.attēlā redzamie dati.

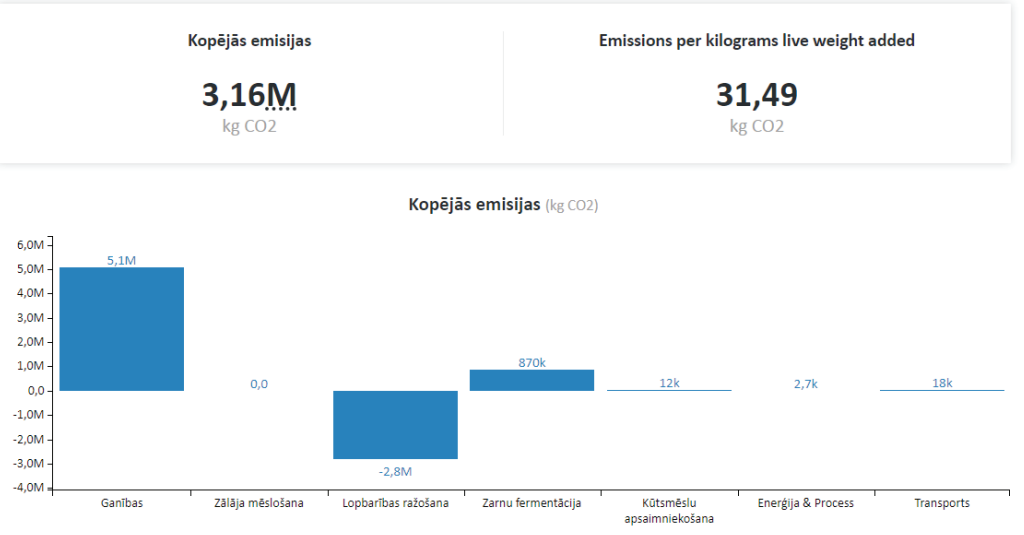

1.3. attēls **Saimniecības " Kalnziedi" saražotās emisijas 2021. Gadā**

Saimniecībā ražotā produkcija gaļas liellopi. Lai saražotu kilogramu produkcijas tiek saražoti 31.49 kg CO2 emisiju. Galvenie emisiju avoti ir ganības, lopbarības ražošana un zarnu fermentācija. 1.4. attēlā redzamas kopējās saimniecības emisijas.

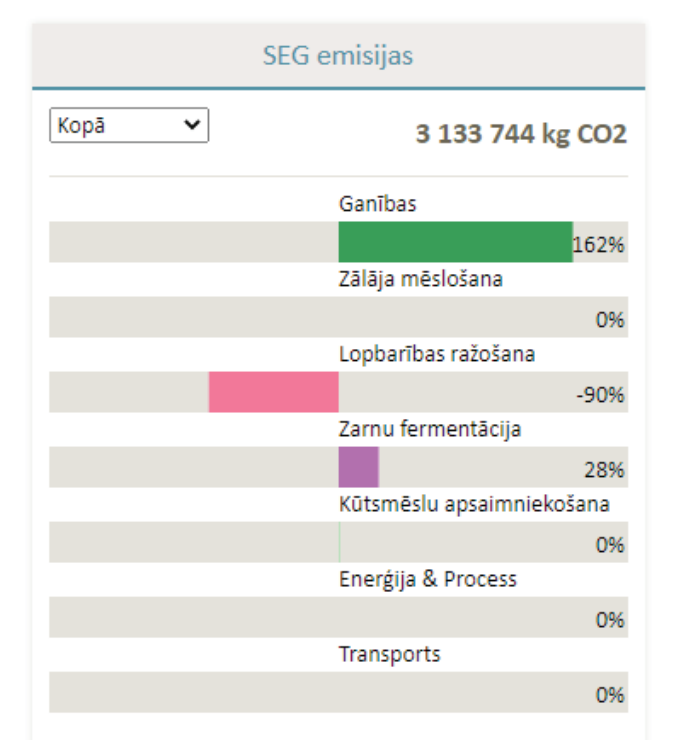

## 1.4. attēls **2021. gads SEG emisijas saimniecībai saskaņā ar patērēto lopbarību**

No iegūtajiem datiem redzams, ka lielākais emisiju radīšanas avots ir ganības, tas nozīmē, ka ir jāpievērš lielāka vērība ganību produktīvākai apsaimniekošanai. 1.5.attēlā ir modelēts emisiju apjoms pie ieteiktajām LLKC barības devam.

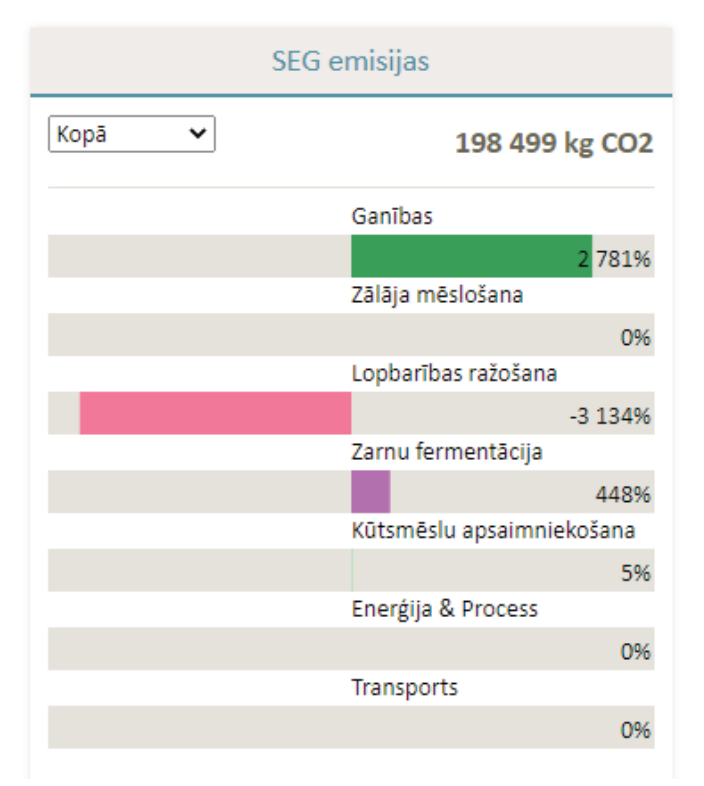

## 1.5. attēls **2021. gads SEG emisijas saimniecībai saskaņā ar LLKC konsultantu izstrādātajām barības devām**

Kā redzams 1.5. attēlā izmantojot datu analīzei LLKC ieteiktās barības devas emisiju apjoms vairākkārtīgi samazinās, kas liek domāt par to, ka lopiem vajadzētu sabalansēt barības devas veicot barības analīzes.

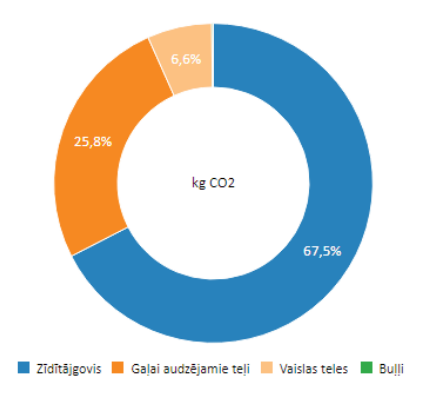

## 1.6. attēls **Ganību emisiju sadalījums**

Pēc 1.6.attēla var secināt, ka visvairāk emisiju rada zīdītajgovis un gaļai audzējamie teļi. Ēdinot dzīvniekus pēc bioloģiskās saimniekošanas ekstensīvās metodes kopumā emisija atmosfērā var būt pat līdz astoņām reizēm lielāka nekā intensīvās ēdināšanas sistēmā. Metāna emisiju var samazināt, izēdinot kvalitatīvu zāles lopbarību, vairāk koncentrēto barību un barību ar lielāku tauku daudzumu. Liellopi uzņemot barību tās pārstrādes procesā saražo kūtsmēslus, 1.7. attēlā redzams procentuālais sadalījums starp saražoto kūtsmēslu daudzumu un liellopu grupu.

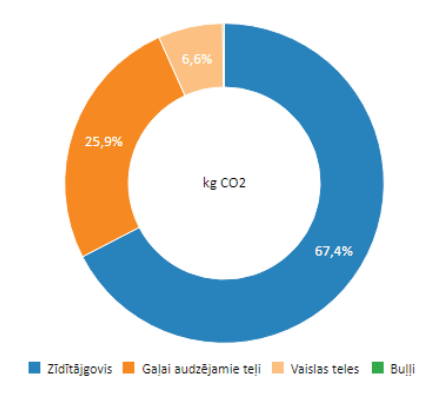

## 1.7. attēls **Kūtsmēslu emisiju sadalījums**

67% no saražotajām kūtsmēslu emisijām rada zīdītājgovis, 25,9% gaļai audzējamie teļi un 6,6% vaislas teles. Tā kā saimniecībā ir tikai viens vaislas bullis, tad viņa radītās emisijas ir mazākas par 1%. Lai mazinātu kūtsmēslu emisijas jādomā par betonēta govju pastaigu laukuma izveidošanu ziemas periodam un papildus nojumes būvniecību, tādejādi radot apstākļus mazākiem barības zudumiem pie barotavām, kuri nokļūst kūtsmēslos un tādejādi arī samazinot pakaišu apomu, kurš tiek lietots sausu govju guļvietu nodrošināšanai. 1.8. attēlā attēlots lopbarības emisiju sadalījums.

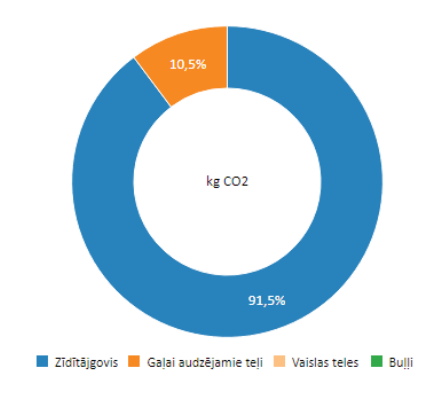

## 1.8.attēls **Lopbarības emisiju sadalījums**

Lai paaugstinātu lopbarības apēdamību jāveic noteikti pasākumi – barības analīzes un barības devu sabalansēts aprēķins. 1.8.attēlā vērojams, ka 91,5% no saražotajām emisijām veido zīdītājgovju lopbarības emisijas. Barības apēdamība nosaka arī fermentacijas procesus liellopu zarnās un saražoto SEG emisiju daudzumu. Sabalansēta un dzīvnieku vajadzībām atbilstoša barība ietekmē N izdalīšanās ātrumu no kūtsmēsliem, kas pozitīvi ietekmē  $\rm N_2O$  emisiju samazinājumu.

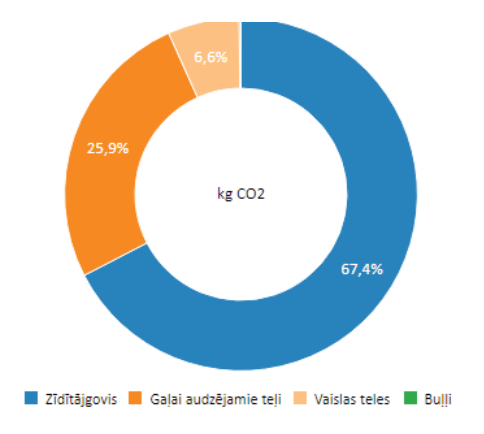

1.9. attēls **Zarnu fermentācijas emisiju sadalījums**

67,4% no zarnu fermentācijas emisijām saražojušas ir zīdītājgovis, 25,9% ataudzējamie teļi un 6,6% vaislas teles. Lai samazinātu emisijas kas rodas nepieciešama dzīvnieku barības devu optimizācija, kā arī striktāk veicama dzīvnieku dalīšana pa grupām, lai nodrošinātu piemērotaku barības sadalījumu.

## **Izmaksu efektīvie SEG emisiju samazināšanas pasākumi saimniecībā " Kalnziedi"**

Analizējot apskatītos SEG emisiju samazinošos pasākumus un to efektivitāti var konstatēt, ka daži pasākumi ir ekonomiski dārgi un to ieviešana prasa lielus ieguldījumus un līdz ar to tie ir veicami ilgākā laika posmā, bet daži pasākumi, neprasa lielus ieguldījumus un tos realizējot īsākā laika posmā var sniegt būtisku ieguldījumu saimniecības emisiju samazināšanā.

Saimniecības īstermiņa pasākumi SEG emisiju samazināšanai:

- • Rupjās lopbarības kvalitātes paaugstināšana strikti ievērot optimālo pļaušanas laiku skābbarības un siena sagatavošanai;
- • Veikt rupjās lopbarības laboratoriskās analīzes saskaņā ar kvalitātes vērtējumu plānot barības devas;
- • Veikt augsnes agroķīmiskās analīzes saskaņā ar rezultātiem plānot mēslojuma nepieciešamību laukiem un noteikt piemērotāko zālāju maisījumu augstākas ražas ieguvei;
- Ganību platību optimizācija ieviest lauku rotācijas principu, stingri sekojot zelmena optimālajai ataugšanas stadijai;

Saimniecības ilgtermiņa pasākumi SEG emisiju samazināšanai:

- • Meliorācijas sistēmu renovācija zālaju auglības palielināšanai;
- • Augšņu kaļķošana augsnes auglības potenciāla palielināšanai.

## **Secinājumi**

- 1. Galvenie emisiju avoti saimniecībā ir ganību apsaimniekošana, lopbarības ražošana un zarnu fermentācija.
- 2. Lai saražotu kilogramu produkcijas tiek saražoti 31.49 kg CO2 emisiju.
- 3. Lai saimniecība varētu perspektīvi attīstīties samazinot SEG emisijas ir jākāpina ražas un jāpalielina bruto segums no iesaistītā hektāra.
- 4. Saimniecībā no laukkopības pasākumiem visefektīvāk CO2 emisijas varētu samazināt rekonstruējot esošās meliorācijas sistēmas.
- 5. Lai kāpinātu barības sagremojamības rādītājus jāseko līdzi saražotās barības kvalitātei, jāveic barības analīzes.
- 6. Barības devas ir jāsabalansē maksimāli tuvu govs vajadzībām pēc aminoskābēm, lai tādējādi samazinātu kopējo proteīna daudzumu un attiecīgi arī samazinātu liekā slāpekļa daudzumu.

#### **Summary**

The environmental impact of the agricultural sector, in the form of increasing GHG emissions, is becoming more pronounced and farmers need in-depth knowledge of the greenhouse gas emissions from agricultural activities and their potential reduction on farms. The article provides information on the possibilities of reducing GHG emissions in the farm "Kalnziedi". GHG emission reduction measures.

#### **Izmantotās literatūras saraksts**

- 1. Klimata pārmaiņas: ko dara ES [tiešsaiste].Eiropas padomes tīmekļa vietnes publikācija [skatīts 02.11.2021.]. Pieejas veids: <https://www.consilium.europa.eu/lv/policies/climate-change/>
- 2. 2020.gadā iesniegtās siltumnīcefekta gāzu inventarizācijas kopsavilkums[tiešsaiste]. meteo.lv publikācija [skatīts 30.09.2021.]. Pieejas veids: [https://www.meteo.lv/fs/CKFinderJava/userfiles/files/Vide/Klimats/Majas\\_lapai\\_](https://www.meteo.lv/fs/CKFinderJava/userfiles/files/Vide/Klimats/Majas_lapai_LVGMC_2020_seginvkopsavilkums.pdf) [LVGMC\\_2020\\_seginvkopsavilkums.pdf](https://www.meteo.lv/fs/CKFinderJava/userfiles/files/Vide/Klimats/Majas_lapai_LVGMC_2020_seginvkopsavilkums.pdf)
- 3. https://www.lad.gov.lv/files/ladDocument/1670/4\_1\_4\_2\_LLU\_Rokasgramata\_SEG\_2014.pdf

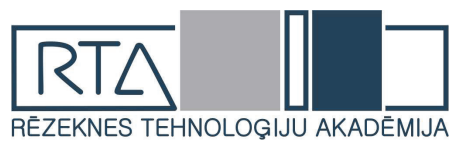

# **UNISWAP - A CASE STUDY OF DECENTRALIZED EXCHANGES ON THE BLOCKCHAIN**

## Author: **Nikolajs Koroļkovs**, e-mail: [hello@nick.tf,](mailto:hello@nick.tf) phone: +371 26189290 Scientific supervisor: **Sergejs Kodors**, **PhD**, e-mail: [sergejs.kodors@rta.lv](mailto:sergejs.kodors@rta.lv) Rezekne Academy of Technologies Atbrīvošanas aleja 115, Rēzekne, LV-4601, Latvia

*Abstract. The paper takes a close look at an emerging industry - decentralized finance on the blockchain. The goal of this paper is to compare centralized order book (CLOB)-based exchanges to automated market maker (AMM) based decentralized exchanges (DEX) and analyze the challenges that AMM-based DEXes are facing today using Uniswap as an example*.

*Keywords: Uniswap, Decentralized exchange, DEX, AMM, Automated market maker, DeFi, Decentralized finance.*

#### **Introduction**

Before the emergence of the *Ethereum* network blockchain technology has been a solution that was looking for a problem [1]. The original purpose of *Bitcoin* [2] has been to create a peer-topeer version of electronic cash that would allow online payments to be sent directly from one party to another without going through a financial institution. But it has struggled to compete with existing payment systems due to the technical limitations [3] of its proof-of-work consensus algorithm and the questionable reputation of *Bitcoin* [4].

The important difference between *Ethereum* and *Bitcoin* is an introduction of *Ethereum Virtual Machine* (*EVM*) [5]. The key to the popularity of *EVM* and its *Turing-complete* language *Solidity* was that it allowed developers to write and execute code on the blockchain using smart contracts [6]. In a way, *Ethereum* blockchain network set out to be a global, decentralized computing platform [7]. According to "*State of the DApps*" [8], which is a not-for-profit curated directory of decentralized applications (*DApps*), over 4000 applications have been deployed on the *Ethereum* blockchain as of April 2022.

This paper will focus on the class of *DApps* that are used in decentralized finance. The Decentralised Finance (*DeFi*) market has experienced exponential growth since the summer of 2020 - the total value of crypto-assets locked in DeFi applications built on the Ethereum blockchain peaked in November 2021, exceeding 240 billion *USD* [9] – an increase from 14 billion *USD* a year earlier, according to the largest *DeFi* "total value locked" (*TVL*) aggregator *DefiLlama*.

The goal of this paper is to analyze the differences between *DeFi* and traditional centralized finance (*CeFi*). This is done by studying one of the most important sectors of financial markets – trading of digital assets. The paper will look at some advantages and disadvantages of *AMM*-based *DEXes* when compared against classical *CLOB*-based centralized exchanges (*CEX*). This includes studying the technical implementations and pinpointing the fundamental differences between the two. The paper will also highlight the regulatory challenges the *DeFi* sector is facing today.

#### **Materials and methods**

This paper is a case study of decentralized finance using *Uniswap DEX* as a subject. To gather information about *DeFi* and *Uniswap* the author will be using a collection of research papers that study *AMMs* and the blockchain technology, which is a form of *Distributed Ledger Technology* (*DLT*). Since *DLT* and *DeFi* are emerging fields, looking at the scientific publications won't be enough there is also a need to look at news articles, blog posts, social media, and source code repositories to gather and analyze information from various experts around the *DeFi* industry.

## **Results and discussion**

Earlier iterations of *DEXes* on the *Ethereum* blockchain, such as *EtherDelta* and *IDEX*, were implemented using limit-order based model [10]. They both managed their order books off-chain, since it's impractical and too expensive to do that on-chain. Which meant that the degree to which they were decentralized was quite limited [11].

*Uniswap* was one of the first successful implementations of *AMMs* on the blockchain. It was created by Hayden Adams in 2018 [12] and the first version was based on a concept described by Vitalik Buterin in a blogpost [13]. Uniswap was built around a constant product formula [14], which in its simplified form can be viewed as  $C = r1 * r2$ , where r1 and r2 are reserves of the digital assets in a trading pool and *C* is a constant. This formula is used to price assets in a pool.

As the project gained more traction and more support, it released new versions of the protocol - *V2* [15] and *V3* [16], that added new features to the exchange. *Uniswap Labs*, a company that was built around this project, has made *V2* of *Uniswap* open source licensed under the *GPL*, which lead to the development of many *Uniswap* clones and competitors, some of which improved upon the platform's weaknesses.

For example, *Curve Finance* [17] modified the constant product formula to facilitate stable coin swaps with lower fees and *Balancer* [18] tried solving the impermanent loss [19] problem of *Uniswap* by introducing multi-asset pools that lowered the potential impact of impermanent loss at the expense of complexity of market making in pools with more than 2 assets.

#### **Advantages of AMM-based DEXes in comparison to CLOB-based CEXes**

- 1) Censorship-resistance. Trustless blockchain networks, along with permissionless and immutable nature of smart contracts that were used to build *Uniswap*, have the potential to deny one authority the power to prevent users from using the trading platform. Centralized exchanges like *Binance* can arbitrarily prevent users from accessing the platform according to their terms of service [20].
- *2) Uniswap V2* has introduced the ability to use flash loans to trade digital assets. **Flash loans** provide users with the ability to borrow digital assets with no collateral if the assets get returned to the pool within the same blockchain transaction [21]. Flash loans take advantage of a unique property of *Ethereum* blockchain - atomicity of transactions [22].
- 3) According to the latest study [23], *Uniswap V3* offers **deeper liquidity** on popular trading pairs than the leading centralized exchanges, such as *Binance*, *Coinbase* and *Kraken*. Deeper liquidity means lower slippage on trades, which could make prices of digital assets more stable.
- 4) Becoming a liquidity provider on *AMM*-based *DEXes* is an easy and trustless process, that can allow **retail investors** with no technical expertise and prior knowledge to **become market makers** in a trading pair and benefit from the ability to get a proportional cut of fees from all the trades performed on the platform [24]. This process is subject to significant counterparty risks, such as adverse selection and principal-agent problem [25].
- *5) AMMs* rely on traders that participate in **arbitrage** to adjust the exchange rates of tokens across the market. In volatile markets such as cryptocurrency trading market this generates **extra trading volume** that benefits liquidity providers in *AMM* liquidity pools [26].
- *6) Uniswap V2* has introduced the potential to use the smart contracts of the trading pairs to calculate the **time-weighted average price** (*TWAP*) of the token [27]. *Uniswap V3* has made further improvements to *TWAP* functionality [28]. As a result of that a lot of projects in *DeFi* have started using *Uniswap* as a **price oracle** [29]. It's worth noting that some researchers have argued [30] that manipulating such an oracle could be less expensive than originally anticipated.

## **Disadvantages of** *AMM***-based** *DEXes* **in comparison to** *CLOB***-based** *CEXes*

*1) CEXes* have been targeted by some high-profile hacks in the past [31], but the chances of third parties exploiting *DeFi* protocols are higher because of **smart contract risk**. The compiled bytecode and the state of all the deployed smart contracts are public [32] and anyone can analyze them to try and find an attack vector. Bugs in proprietary software can exist for years without bringing any harm to the system. Due to the public nature of smart contracts, their inefficiencies, bugs, and logic errors get exploited on a regular basis [33] [34] [35]. Because of how devastating the impact from smart contract vulnerability can be, a new industry has emerged to try and solve the problem - smart contract **security auditing** [36].

- 2) The non-custodial nature of *DApps* can also be a disadvantage. For example, **losing the private key** to a non-custodial cryptocurrency wallet would mean there is **no way to recover the funds**, unlike an account on a *CEX* such as *Binance*, where recovery mechanisms exist.
- 3) To sell or buy a digital asset on a blockchain a user must submit a transaction. These transactions can sometimes get stuck due to a low gas fee in a period of high network activity [37]. This can lead to **bad user experience**. In fact, modern *CEXes* settle transactions faster than *DEXes* due to the need for a blockchain to reach consensus. So, **trade settlement speed** with the technology that exists today will be faster in a centralized solution [38].
- 4) Most *DEXes* that are competing with *Uniswap*, such as *Sushiswap* [39] and *Pancakeswap* [40] are running *AMM* implementations of open-sourced *Uniswap V2* smart contracts. These pools have **low capital efficiency** [41]. *CEXes* typically offer *APIs* [42] that allow trading bots to cancel and repost new orders into an order book for free so market making in *CEXes* will require more effort but lead to better capital efficiency.
- **5) Impermanent loss** (*IL*) is one of the main risk factors for market makers in both *CEXes* and *DEXes*. Impermanent loss is the loss incurred by a market making position versus keeping the initially allocated amounts fixed, it happens when the ratio of tokens *A* and *B* in a pool changes. This is even more relevant for *Uniswap V3*, since it can potentially increase [43] the *IL* of a liquidity provider while offering better capital efficiency.
- 6) High-frequency trading in traditional stock markets has been brilliantly covered by Richard Lewis in a book called "*Flash boys*". Due to *Ethereum* having a public pool of pending transactions called mempool [44], digital asset trading on *DeFi* is plagued by **frontrunning** [45], which leads to similar abuses of retail traders at the hands of trading bots.
- 7) The **regulatory challenges** that the *DEXes* are facing is the hurdle that is hurting institutional adoption without which widespread adoption of *DeFi* is highly unlikely. This problem gets looked at in the next section of the paper.

## **DeFi and regulatory challenges**

The chairman of the *SEC* Gary Gensler has signaled that the regulators will focus more on exchanges that facilitate the trading and creation of digital assets that need to be registered with the *SEC* [46]. Some of the tokens that are traded on *Uniswap* can be considered securities [47].

*Uniswap* governance token *UNI*, which *Uniswap* announced on September 16<sup>th</sup> of 2020, is the only digital asset *Uniswap Labs* has released [48], and it was done not in exchange for money, but to reward loyalty. Classifying *UNI* token as a security will require it to pass a *Howey test* [49]. Since *UNI* is a governance token, it possesses unique characteristics that frustrate a simple *Howey test* application. A governance token implemented as a loyalty program decentralizes governance to loyal members of the community and cuts against the first element of the *Howey test* in requiring an exchange of money.

That's not to say that *Uniswap Labs* and its advisors and investors have not benefitted from the *UNI* token. *UNI* token emission, supply schedule and distribution [50] is showing that *Uniswap's* team and venture capital investors will have a disproportionate amount of power [51] in the early stages of governance, even though they are unlikely to use it considering the potential damage to their reputation and the impediment to the success of the protocol. Still, it begs the question – how decentralized *Uniswap* really is?

Nonetheless, when it comes to potential legal problems *Uniswap* as a company can't be looked at in the same way as *BlockFi* [52] and *EtherDelta* [53] that were involved in investigations conducted by the *SEC* that led to fines and settlements, since *Uniswap* isn't making any promises regarding the potential profit from the investments [54] and it makes sure that the potential investors are aware that only they are liable for their actions. Still, it remains an open question whether the *Uniswap* terms of service and disclaimer [55] will protect the developers of the project from the *SEC* when it decides to

regulate decentralized exchanges that are using smart contracts on the blockchain to facilitate trading.

The problem lies in the fact that the laws are constantly evolving, and the *SEC* is trying to keep up with the new technology by proposing new amendments [56] to the *Securities Exchange*  Act. These amendments redefine what constitutes an exchange and could potentially force companies like *Uniswap Labs* to adopt and maintain a suite of compliance programs covering disclosure obligations, trade reporting, anti-financial crimes, and suspicious activity reporting, as well as passing qualification exams. Complying with this would be impossible given the immutable nature [57] of *Uniswap* contracts.

Since liquidity pools and trades on these exchanges run in permissionless manner [58] *Uniswap* developers have no way of stopping people who want to use the smart contracts of the exchange even if they shut down the website. In fact, according to a tweet from Hayden Adams [59], most of the trading volume on *Uniswap* in 2021 didn't come through the official website but instead came from trading bots, website forks and wallets. The only way to stop people from using these smart contracts would be through extreme reputational damage to *Uniswap*, which a high-profile lawsuit or an unfavorable ruling of the *SEC* theoretically might be able to accomplish.

As far as dealing with other exchanges that do not have a legitimate company behind them, it's going to be up to the government to track the movement of digital assets on the blockchain and look for unlawful activities like tax evasion and money laundering. And the recent signing of a new deal with a blockchain analytics firm *AnChain.AI* to help monitor and regulate the *DeFi* industry [60] goes to show that the *SEC* takes these matters seriously. In addition to cataloguing and monitoring known wallets tied to illicit actors, *AnChain.AI* has built a predictive engine that can be used to identify unknown addresses and transactions that could be suspicious.

#### **Conclusions**

Even though the new generation of *AMM*-based *DEXes* are offering some interesting technical solutions and novel approaches to solving old problems, until the regulatory woes and the issues with usability are resolved the widespread adoption of *DeFi* is unlikely, it will remain a tiny niche on the global market. Even as adoption grows, it is likely that instead of using non-custodial wallets most investors will get exposed to *DeFi* via third parties, such as *Binance*, *Revolut* or *Paypal*. Noncustodial nature, censorship resistance and the appeal of high risk/high reward are compelling enough to attract risk-tolerant investors, so *DeFi* is here to stay, and, despite all the problems, it has a real use case and a target audience.

There are some interesting developments in other areas of decentralized finance that might help with institutional adoption, for example *Aave Arc* and *Maple Finance*, that are permissioned lending platforms on the blockchain that are compliant with *KYC* and *AML* regulations. It will be interesting to see if they will bring more institutional capital into the *DeFi* sector.

Regarding technical evolution of *DEXes*, it's fair to say that the open-source nature of smart contracts on the blockchain and a huge influx of venture capital [61] into *DeFi* startups has allowed for a rapid increase in quality and security of decentralized applications. Current blockchain solutions can run into problems with scalability [62], but that's to be expected since the industry is in its infancy and the networks are in active development [63] and are constantly evolving. *DLT* is still in the era of growing pains, high-profile hacks, and non-stop innovation.

#### **Bibliography**

- 1. Greta Bull "Blockchain: A Solution in Search of a Problem?" 2018. [Online]. Available: [https://www.cgap.org/blog/](https://www.cgap.org/blog/blockchain-solution-search-problem) [blockchain-solution-search-problem](https://www.cgap.org/blog/blockchain-solution-search-problem) [Accessed: May 7, 2022]
- 2. Satoshi Nakamoto "Bitcoin: A Peer-to-Peer Electronic Cash System" 2008. [Online]. Available: [https://bitcoin.org/](https://bitcoin.org/bitcoin.pdf) [bitcoin.pdf](https://bitcoin.org/bitcoin.pdf) [Accessed: May 7, 2022]
- 3. Franz J. Hinzen, Kose John, Fahad Saleh "Bitcoin's Limited Adoption Problem" 2019. [Online]. Available: [https://](https://papers.ssrn.com/sol3/papers.cfm?abstract_id=3334262) [papers.ssrn.com/sol3/papers.cfm?abstract\\_id=3334262](https://papers.ssrn.com/sol3/papers.cfm?abstract_id=3334262) [Accessed: May 7, 2022]
- 4. Nathaniel Popper "Bitcoin Has Lost Steam. But Criminals Still Love It." 2020. [Online]. Available: [https://www.](https://www.nytimes.com/2020/01/28/technology/bitcoin-black-market.html) [nytimes.com/2020/01/28/technology/bitcoin-black-market.html](https://www.nytimes.com/2020/01/28/technology/bitcoin-black-market.html) [Accessed: May 7, 2022]
- 5. Kirk Baird, Seongho Jeong, Yeonsoo Kim, Bernd Burgstaller, Bernhard Scholz "The Economics of Smart Contracts" 2019. [Online]. Available: <https://arxiv.org/abs/1910.11143>[Accessed: May 7, 2022]
- 6. Vitalik Buterin "Ethereum: A Next-Generation Smart Contract and Decentralized Application Platform" 2014. [Online]. Available: <https://ethereum.org/en/whitepaper/> [Accessed: May 7, 2022]
- 7. Paul Apostolicas, Jaya Nayar "Explaining Ethereum: Interview with Vitalik Buterin (Part 1)" 2021. Harvard international review
- 8. Curated directory of decentralized applications "State of the DApps". 2022. [Online]. Available: [https://www.](https://www.stateofthedapps.com/stats/platform/ethereum) [stateofthedapps.com/stats/platform/ethereum](https://www.stateofthedapps.com/stats/platform/ethereum) [Accessed: May 7, 2022]
- 9. TVL aggregator for DeFi "DefiLlama". 2022. [Online]. Available:<https://defillama.com/>[Accessed: May 7, 2022]
- 10. Friedhelm Victor, Andrea Marie Weintraud "Detecting and Quantifying Wash Trading on Decentralized Cryptocurrency Exchanges" 2021. [Online]. Available:<https://arxiv.org/abs/2102.07001>[Accessed: May 7, 2022]
- 11. Foundation LXL Legal Counsel at Interstellar and Stellar Development. "Deconstructing Decentralized Exchanges" 2019. Stanford Journal of Blockchain Law & Policy. [Online]. Available: [https://stanford-jblp.pubpub.org/pub/](https://stanford-jblp.pubpub.org/pub/deconstructing-dex) [deconstructing-dex](https://stanford-jblp.pubpub.org/pub/deconstructing-dex) [Accessed: May 7, 2022]
- 12. Hayden Adams "A short history of Uniswap" 2019. [Online]. Available: <https://uniswap.org/blog/uniswap-history> [Accessed: May 7, 2022]
- 13. Vitalik Buterin "On Path Independence" 2017. [Online]. Available: [https://vitalik.ca/general/2017/06/22/marketmakers.](https://vitalik.ca/general/2017/06/22/marketmakers.html) [html](https://vitalik.ca/general/2017/06/22/marketmakers.html) [Accessed: May 7, 2022]
- 14. Jiahua Xu, Krzysztof Paruch, Simon Cousaert, Yebo Feng "SoK: Decentralized Exchanges (DEX) with Automated Market Maker (AMM) Protocols" 2021. [Online]. Available:<https://arxiv.org/abs/2103.12732> [Accessed: May 9, 2022]
- 15. Hayden Adams, Noah Zinsmeister, Dan Robinson "Uniswap v2 Core" 2020. [Online]. Available: [https://uniswap.org/](https://uniswap.org/whitepaper.pdf) [whitepaper.pdf](https://uniswap.org/whitepaper.pdf) [Accessed: May 9, 2022]
- 16. Hayden Adams, Noah Zinsmeister, Moody Salem, River Keefer, Dan Robinson "Uniswap v3 Core" 2021. [Online]. Available: <https://uniswap.org/whitepaper-v3.pdf>[Accessed: May 9, 2022]
- 17. Alexander Port, Neelesh Tiruviluamala "Mixing Constant Sum and Constant Product Market Makers" 2022. [Online]. Available: <https://arxiv.org/abs/2203.12123> [Accessed: May 9, 2022]
- 18. Alex Evans "Liquidity Provider Returns in Geometric Mean Markets" 2020. [Online]. Available: [https://arxiv.org/](https://arxiv.org/abs/2006.08806) [abs/2006.08806](https://arxiv.org/abs/2006.08806) [Accessed: May 9, 2022]
- 19. Jun Aoyagi "Liquidity Provision by Automated Market Makers" 2020. [Online]. Available: [https://papers.ssrn.com/](https://papers.ssrn.com/sol3/papers.cfm?abstract_id=3674178) [sol3/papers.cfm?abstract\\_id=3674178](https://papers.ssrn.com/sol3/papers.cfm?abstract_id=3674178) [Accessed: May 9, 2022]
- 20. "Binance Terms of Use" 2022. [Online]. Available: <https://www.binance.com/en/terms>[Accessed: May 9, 2022]
- 21. Philip Daian, Steven Goldfeder, Tyler Kell, Yunqi Li, Xueyuan Zhao, Iddo Bentov, Lorenz Breidenbach, Ari Juels "Flash Boys 2.0: Frontrunning, Transaction Reordering, and Consensus Instability in Decentralized Exchanges" 2019. [Online]. Available: <https://arxiv.org/abs/1904.05234>[Accessed: May 8, 2022]
- 22. Kaihua Qin, Liyi Zhou, Benjamin Livshits, and Arthur Gervais "Attacking the DeFi Ecosystem with Flash Loans for Fun and Profit" 2021. [Online]. Available:<https://arxiv.org/abs/2003.03810>[Accessed: May 8, 2022]
- 23. Gordon Liao, Dan Robinson "The Dominance of Uniswap v3 Liquidity" 2022. [Online]. Available: [https://uniswap.](https://uniswap.org/blog/uniswap-v3-dominance) [org/blog/uniswap-v3-dominance](https://uniswap.org/blog/uniswap-v3-dominance) [Accessed: May 8, 2022]
- 24. Andreas A. Aigner, Gurvinder Dhaliwal "UNISWAP: Impermanent Loss and Risk Profile of a Liquidity Provider" 2021. [Online]. Available: <https://arxiv.org/abs/2106.14404>[Accessed: May 9, 2022]
- 25. Lily Francus, Tarun Chitra, David Hamilton, Matt Dobel "Block by Block: Assessing Risk in Decentralized Finance" 2022. [Online]. Available: https://www.moodysanalytics.com/articles/2021/block by block assessing risk in decentralized finance [Accessed: May 9, 2022]
- 26. Ye Wang, Yan Chen, Shuiguang Deng, and Roger Wattenhofer "Cyclic Arbitrage in Decentralized Exchange Markets" 2021. [Online]. Available: <https://arxiv.org/abs/2105.02784>[Accessed: May 7, 2022]
- 27. Markus Waas "Using the new Uniswap v2 as oracle in your contracts" 2021. [Online]. Available: [https://](https://soliditydeveloper.com/uniswap-oracle) [soliditydeveloper.com/uniswap-oracle](https://soliditydeveloper.com/uniswap-oracle) [Accessed: May 9, 2022]
- 28. Martin Abbatemarco "Smart Contract Security Guidelines #3: The Dangers of Price Oracles" 2021. [Online]. Available: <https://blog.openzeppelin.com/secure-smart-contract-guidelines-the-dangers-of-price-oracles/>[Accessed: May 9, 2022]
- 29. Giulio Caldarelli, Joshua Ellul "The Blockchain Oracle Problem in Decentralized Finance A Multivocal Approach" 2021. [Online]. Available: [https://www.researchgate.net/publication/353183034\\_The\\_Blockchain\\_Oracle\\_Problem\\_](https://www.researchgate.net/publication/353183034_The_Blockchain_Oracle_Problem_in_Decentralized_Finance_-_A_Multivocal_Approach) [in\\_Decentralized\\_Finance\\_-\\_A\\_Multivocal\\_Approach](https://www.researchgate.net/publication/353183034_The_Blockchain_Oracle_Problem_in_Decentralized_Finance_-_A_Multivocal_Approach) [Accessed: May 8, 2022]
- 30. Torgin Mackinga, Tejaswi Nadahalli, Roger Wattenhofer "TWAP Oracle Attacks: Easier Done than Said?" 2022. [Online]. Available: <https://eprint.iacr.org/2022/445.pdf>[Accessed: May 8, 2022]
- 31. Adrianne Jeffries "Inside the bizarre upside-down bankruptcy of Mt. Gox" 2018. [Online]. Available: [https://www.](https://www.theverge.com/2018/3/22/17151430/bankruptcy-mt-gox-liabilities-bitcoin) [theverge.com/2018/3/22/17151430/bankruptcy-mt-gox-liabilities-bitcoin](https://www.theverge.com/2018/3/22/17151430/bankruptcy-mt-gox-liabilities-bitcoin) [Accessed: May 10, 2022]
- 32. Selin Sezer, Clemens Eyhof, Wolfgang Prinz, Thomas Rose "Exploiting Smart Contract Bytecode for Classification on Ethereum" 2020. [Online] Available: [https://www.semanticscholar.org/paper/Exploiting-Smart-Contract-Bytecode](https://www.semanticscholar.org/paper/Exploiting-Smart-Contract-Bytecode-for-on-Ethereum-Sezer-Eyhoff/2ae99e4f8d29d1f41fe531f4428fa7c8fa73941f)[for-on-Ethereum-Sezer-Eyhoff/2ae99e4f8d29d1f41fe531f4428fa7c8fa73941f](https://www.semanticscholar.org/paper/Exploiting-Smart-Contract-Bytecode-for-on-Ethereum-Sezer-Eyhoff/2ae99e4f8d29d1f41fe531f4428fa7c8fa73941f) [Accessed: May 10, 2022]
- 33. Samuel Falkon "The Story of the DAO Its History and Consequences" 2017. [Online] Available: [https://medium.](https://medium.com/swlh/the-story-of-the-dao-its-history-and-consequences-71e6a8a551ee) [com/swlh/the-story-of-the-dao-its-history-and-consequences-71e6a8a551ee](https://medium.com/swlh/the-story-of-the-dao-its-history-and-consequences-71e6a8a551ee) [Accessed: May 10, 2022]
- 34. Macauley Peterson "Algo Stablecoin Protocol Beanstalk Cut Down by Governance Hijack" 2022. [Online] Available: <https://blockworks.co/algo-stablecoin-protocol-beanstalk-cut-down-by-governance-hijack/>[Accessed: May 10, 2022]
- 35. PeckShield "bZx Hack Full Disclosure (With Detailed Profit Analysis)" 2020. [Online]. Available: [https://peckshield.](https://peckshield.medium.com/bzx-hack-full-disclosure-with-detailed-profit-analysis-e6b1fa9b18fc) [medium.com/bzx-hack-full-disclosure-with-detailed-profit-analysis-e6b1fa9b18fc](https://peckshield.medium.com/bzx-hack-full-disclosure-with-detailed-profit-analysis-e6b1fa9b18fc) [Accessed: May 10, 2022]
- 36. Ardit Dika, Mariusz Nowostawski "Security Vulnerabilities in Ethereum Smart Contracts" 2018. [Online]. Available: https://www.researchgate.net/publication/333590995 Security Vulnerabilities in Ethereum Smart Contracts [Accessed: May 10, 2022]
- 37. Eduardo Freitas "How to Unstick Stuck Transactions in MetaMask" 2021. [Online]. Available: [https://medium.com/](https://medium.com/kogecoin/how-to-unstick-stuck-transactions-in-metamask-b23228a0a429) [kogecoin/how-to-unstick-stuck-transactions-in-metamask-b23228a0a429](https://medium.com/kogecoin/how-to-unstick-stuck-transactions-in-metamask-b23228a0a429) [Accessed: May 9, 2022]
- 38. David Schatsky, Amanpreet Arora, Aniket Dongre "Blockchain and the five vectors of progress" 2018. [Online].

Available: [https://www2.deloitte.com/us/en/insights/focus/signals-for-strategists/value-of-blockchain-applications](https://www2.deloitte.com/us/en/insights/focus/signals-for-strategists/value-of-blockchain-applications-interoperability.html)[interoperability.html](https://www2.deloitte.com/us/en/insights/focus/signals-for-strategists/value-of-blockchain-applications-interoperability.html) [Accessed: May 9, 2022]

- 39. Markus Waas "SushiSwap Explained!" 2021. [Online]. Available: <https://soliditydeveloper.com/sushi-swap> [Accessed: May 9, 2022]
- 40. Source code of PancakeSwap smart contracts. 2022. [Online]. Available: [https://github.com/pancakeswap/pancake](https://github.com/pancakeswap/pancake-smart-contracts)[smart-contracts](https://github.com/pancakeswap/pancake-smart-contracts) [Accessed: May 9, 2022]
- 41. Johannes Rude Jensen, Mohsen Pourpouneh, Kurt Nielsen, Omri Ross "The Homogenous Properties of Automated Market Makers" 2021. [Online]. Available:<https://arxiv.org/abs/2105.02782>[Accessed: May 9, 2022]
- 42. Public Rest API for Binance. 2022. [Online]. Available: [https://github.com/binance/binance-spot-api-docs/blob/](https://github.com/binance/binance-spot-api-docs/blob/master/rest-api.md) [master/rest-api.md](https://github.com/binance/binance-spot-api-docs/blob/master/rest-api.md) [Accessed: May 9, 2022]
- 43. Michael Neuder, Rithvik Rao, Daniel J. Moroz, David C. Parkes "Strategic Liquidity Provision in Uniswap v3" 2021. [Online]. Available: <https://arxiv.org/abs/2106.12033>[Accessed: May 9, 2022]
- 44. Shayan Eskandari, Seyedehmahsa Moosavi, Jeremy Clark "SoK: Transparent Dishonesty: front-running attacks on Blockchain" 2019. [Online]. Available:<https://arxiv.org/abs/1902.05164> [Accessed: May 9, 2022]
- 45. Christof Ferreira Torres, Ramiro Camino, Radu State "Frontrunner Jones and the Raiders of the Dark Forest: An Empirical Study of Frontrunning on the Ethereum Blockchain" 2021. [Online]. Available: [https://arxiv.org/](https://arxiv.org/abs/2102.03347) [abs/2102.03347](https://arxiv.org/abs/2102.03347) [Accessed: May 9, 2022]
- 46. Dave Michaels, Alexander Osipovich "Regulators Investigate Crypto-Exchange Developer Uniswap Labs" [Online]. Available: [https://www.wsj.com/articles/regulators-investigate-crypto-exchange-developer-uniswap](https://www.wsj.com/articles/regulators-investigate-crypto-exchange-developer-uniswap-labs-11630666800)[labs-11630666800](https://www.wsj.com/articles/regulators-investigate-crypto-exchange-developer-uniswap-labs-11630666800) [Accessed: May. 1, 2022].
- 47. Max Dilendorf, Kareem Tabba "Uniswap An illusion of decentralization?" 2021. [Online]. Available: [https://](https://dilendorf.com/resources/uniswap-an-illusion-of-decentralization.html) [dilendorf.com/resources/uniswap-an-illusion-of-decentralization.html](https://dilendorf.com/resources/uniswap-an-illusion-of-decentralization.html) [Accessed: May. 1, 2022].
- 48. Nikhilesh De "Uniswap Launches Governance Token in Bid to Keep Up with Rival AMM SushiSwap" 2020. [Online]. Available: [https://www.coindesk.com/markets/2020/09/17/uniswap-launches-governance-token-in-bid-to-keep-up](https://www.coindesk.com/markets/2020/09/17/uniswap-launches-governance-token-in-bid-to-keep-up-with-rival-amm-sushiswap/)[with-rival-amm-sushiswap/](https://www.coindesk.com/markets/2020/09/17/uniswap-launches-governance-token-in-bid-to-keep-up-with-rival-amm-sushiswap/) [Accessed: May 1, 2022]
- 49. Kyle Bersani "Separating Governance Tokens from Securities: How the Utility Token May Fall Short of the Investment Contract" 2022. Cardozo Law Rev., Volume 43 Issue 3
- 50. Uniswap Blog "Introducing UNI" 2020. [Online]. Available: <https://uniswap.org/blog/uni>[Accessed: May 1, 2022]
- 51. Liesl Eichholz "The UNI Token: Is Uniswap Really Decentralized?" 2020. [Online]. Available: [https://insights.](https://insights.glassnode.com/uni-token-is-uniswap-really-decentralized/) [glassnode.com/uni-token-is-uniswap-really-decentralized/](https://insights.glassnode.com/uni-token-is-uniswap-really-decentralized/) [Accessed: May 1, 2022]
- 52. "BlockFi Agrees to Pay \$100 Million in Penalties and Pursue Registration of its Crypto Lending Product" 2022. [Online]. Available: <https://www.sec.gov/news/press-release/2022-26> [Accessed: May. 1, 2022].
- 53. "SEC Charges EtherDelta Founder with Operating an Unregistered Exchange" 2018. [Online]. Available: [https://](https://www.sec.gov/news/press-release/2018-258) [www.sec.gov/news/press-release/2018-258](https://www.sec.gov/news/press-release/2018-258) [Accessed: May. 1, 2022].
- 54. "Uniswap Labs Terms of Service" 2022. [Online]. Available: <https://uniswap.org/terms-of-service> [Accessed: May. 1, 2022].
- 55. "Uniswap protocol disclaimer" 2022. [Online]. Available:<https://uniswap.org/disclaimer>[Accessed: May. 1, 2022].
- 56. Sarah Aberg, Pouneh Almasi "SEC Proposed Amendments Could Significantly Impact DeFi Companies" 2022. [Online]. Available: [https://www.corporatesecuritieslawblog.com/2022/02/sec-proposed-amendments-could](https://www.corporatesecuritieslawblog.com/2022/02/sec-proposed-amendments-could-significantly-impact-defi-companies/)[significantly-impact-defi-companies/](https://www.corporatesecuritieslawblog.com/2022/02/sec-proposed-amendments-could-significantly-impact-defi-companies/) [Accessed: May 1, 2022]
- 57. Ross Bulat "Uniswap V2: Everything New with the Decentralised Exchange" 2020. [Online]. Available: [https://](https://rossbulat.medium.com/uniswap-v2-everything-new-with-the-decentralised-exchange-52b4bb2093ab) [rossbulat.medium.com/uniswap-v2-everything-new-with-the-decentralised-exchange-52b4bb2093ab](https://rossbulat.medium.com/uniswap-v2-everything-new-with-the-decentralised-exchange-52b4bb2093ab) [Accessed: May 1, 2022]
- 58. Hayden Adams "Uniswap Whitepaper (v1)" 2018. [Online]. Available:<https://hackmd.io/@HaydenAdams/HJ9jLsfTz> [Accessed: May 1, 2022]
- 59. Hayden Adams (haydenzadams) "In fact majority of volume doesn't come through http://app.uniswap.org today. This is due to a proliferation of on-chain integrations and alternative interfaces including: Trading bots, Wallets, Interface forks (due to OSS interface), Other interfaces, DEX Aggregators" 2021. [Online]. Available: [https://twitter.com/](https://twitter.com/haydenzadams/status/1418962001989185538) [haydenzadams/status/1418962001989185538](https://twitter.com/haydenzadams/status/1418962001989185538) [Accessed: May 1, 2022]
- 60. Steven Ehrlich "SEC Signs Deal to Investigate DeFi Transactions" 2021. [Online]. Available: [https://www.forbes.](https://www.forbes.com/sites/stevenehrlich/2021/08/27/sec-signs-deal-to-investigate-defi-transactions/?sh=1a4a9de6787c) [com/sites/stevenehrlich/2021/08/27/sec-signs-deal-to-investigate-defi-transactions/?sh=1a4a9de6787c](https://www.forbes.com/sites/stevenehrlich/2021/08/27/sec-signs-deal-to-investigate-defi-transactions/?sh=1a4a9de6787c) [Accessed: May 1, 2022]
- 61. Jonathan Vanian "Some venture capitalists are shifting their focus and funds away from A.I. to Web3 and DeFi" 2022. [Online]. Available:<https://fortune.com/2022/03/29/web3-defi-artificial-intelligence-funding/> [Accessed: May 9, 2022]
- 62. David Z Morris "An Ape Ain't Free: In Defense of Ethereum's Fees" 2022. [Online]. Available: [https://www.coindesk.](https://www.coindesk.com/layer2/2022/05/03/an-ape-aint-free-in-defense-of-ethereums-fees/) [com/layer2/2022/05/03/an-ape-aint-free-in-defense-of-ethereums-fees/](https://www.coindesk.com/layer2/2022/05/03/an-ape-aint-free-in-defense-of-ethereums-fees/) [Accessed: May 9, 2022]
- 63. Scaling overview. Ethereum Development Documentation. 2022. [Online]. Available: [https://ethereum.org/en/](https://ethereum.org/en/developers/docs/scaling/) [developers/docs/scaling/](https://ethereum.org/en/developers/docs/scaling/) [Accessed: May 9, 2022]

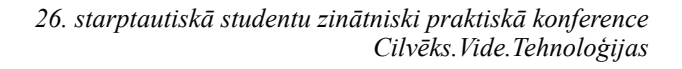

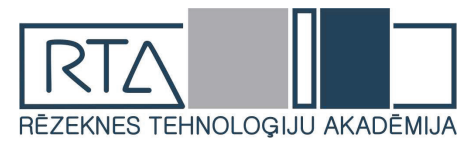

# **AUTOMATION OF BELT GRINDER FOR ABRASIVE PROCESSING OF PARTS**  $LENTVEIDA SL\bar{I}PMA\check{S}\bar{I}NAS DETALU$ *ABRAZĪVAI APSTRĀDEI AUTOMATIZĀCIJA*

Author: **Daniels Raubiška**, e-mail: [danbondano@inbox.lv](mailto:danbondano@inbox.lv) Scientific supervisor: **Guntis Koļčs, Mg. sc. comp.** lektors, e-mail: [guntis.kolcs@rta.lv](mailto:guntis.kolcs@rta.lv) Name of the workplace: Rēzeknes Tehnoloģiju akadēmija (RTA) Address of the workplace: Atbrīvošanas aleja 115, LV - 4601 Rēzekne, Latvia

*Abstract. This publication shows the lifting mechanism for the abrasive processing of belt grinding machine parts and its control automation. The Nextion display and Arduino Nano were used for this project. They will be used to control the lifting mechanism of the equipment and the frequency converter.*

*Keywords: belt grinder, Nextion, display, Arduino.*

## **Introduction**

The world is evolving very rapidly, with a growing demand for a variety of machines and devices that can make modern life easier and simpler and improve work skills. A belt sander for abrasive processing of parts is used for rounding sharp corners, grinding edges, as well as sharpening knives and chisels.

To make working with the device more convenient and functional, it is possible to automate it. A lifting mechanism with a Nextion display and an Arduino Nano are used for this purpose. The lifting mechanism will give the machine more functionality, more comfortable and betterquality work.

#### **Materials and methods**

To solve the multifunctionality of the device, a lifting mechanism with manual control was designed.

From the beginning, the necessary bibliographic materials were studied to understand exactly how the given problem could be solved. After researching the bibliography, a kinematic scheme of the lifting mechanism was developed, in Figure1[3]. It shows a linear motor that pushes the bar forward, pushes the lever, and raises the belt sander table to 90º. Pulling the bar back pulls the lever and the table lowers to its original position. Touch screens were then searched on various Internet resources.

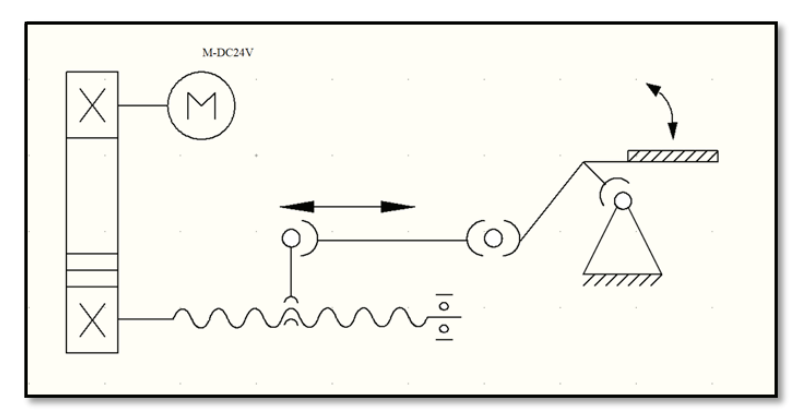

*Fig.1.* **Kinematic diagram of the lifting mechanism.**

A 4.3-inch Nextion HMI SOLUTIN touch screen was used to automate the belt grinder, due to its low cost.

The materials, tools and software were selected for their low cost and ease of use, considering the type of project, being developed as a prototype to present a practical application of the studies, with the Nextion display, a mini USB cable was also used, a MicroSD used to upload the code to the display, the Nextion editor design software was used to create the screens, using features as described in the technical documentation.

But the machine control program was written in the Arduino program and the lifting mechanism was designed in the Solidwork program. In the Solidwork simulation program, the axle strength factor was tested to ensure that the appropriate material was selected. Axis testing is necessary as it will support the lifting table with the entire grinder. An 8 relay unit was used to control the machine, which will control the frequency converter, which drives the main grinder motor, and 2 relay unit will control the linear motor.

#### **Results and discussion**

The initial steps to using the Nextion display are very simple, you must first install the software to edit the Nextion Editor screens [1]. Later, a microUSB adapter was included with the Nextion device, as shown in Figure 2, and a TX / RX data cable for data adaptation and transmission is available in the same accessory kit. As well as connections for 5V power, red cable and ground wire for black cable.

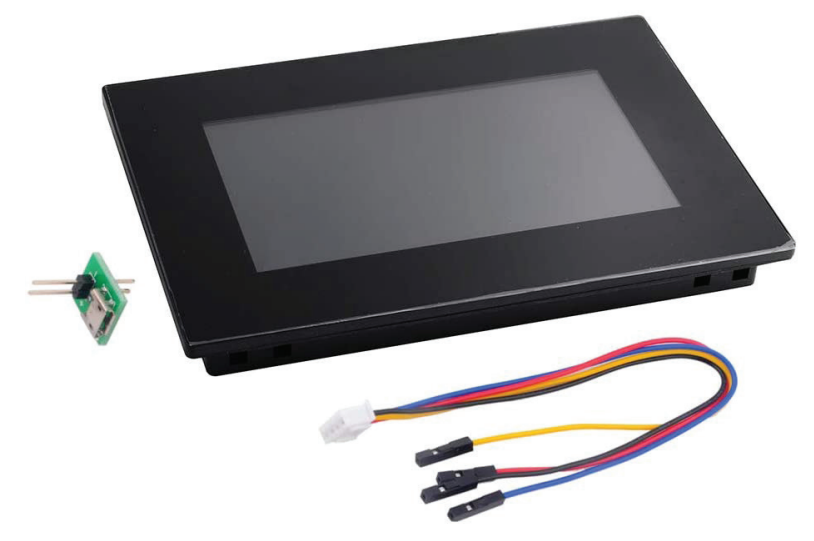

*Fig. 2.* **Nextion display devices with accessories, cables and microUSB connector.**

The model used in the project has a 4.3 "display, which is enough to develop a solution. The Nextion device is chosen because it has the following advantages: easy design, low cost, touch screen function, reduced amount of programming code. During the process, the main thing is not to confuse the wires in places. Figure 3 shows how the Nextion display is connected to the Arduino Nano and the relay block model.

The TX and RX cables are used to transfer data between the Nextion device and a controller, such as an Arduino. For this project, the TX and RX cables should not be used, as the Nextion device, this type of project is useful to eliminate the amount of processes performed directly in the controller, because as the Nextion device has a good storage and processing capacity, it is advisable to use the available resources, in a balanced way, avoiding overload in the processes [2][5].

After the necessary connections it is necessary to install the Nextion software, this should be the main tool for the development of the solution, the software already contains some examples of creation and use of the device, based on these models and available documentation was developed the example that was used during the development of this process.

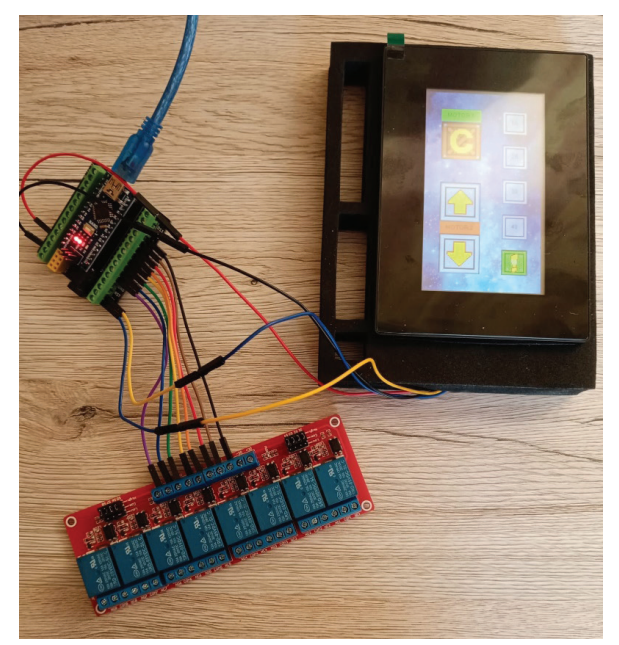

*Fig.3.* **Connection between Arduino, Nextion and relays.**

The SOLIDWORKS program was used to implement this project[4]. A 3D model of the lifting mechanism is shown in it, which is shown in Figure 4.

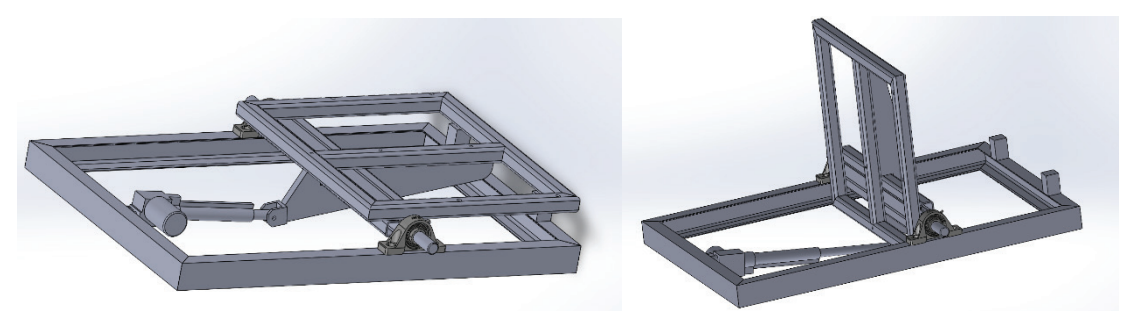

*Fig.4.* **3D model of the lifting mechanism.**

An axle simulation was also performed, on which the platform of the lifting mechanism will be mounted and later a belt grinder will be screwed. Figure 5 shows the axle load. It shows that the maximum curvature is 0.038 mm. But Figure 6 shows the axle strength factor of 8.6. This is enough for this project, as there is also a small load reserve.

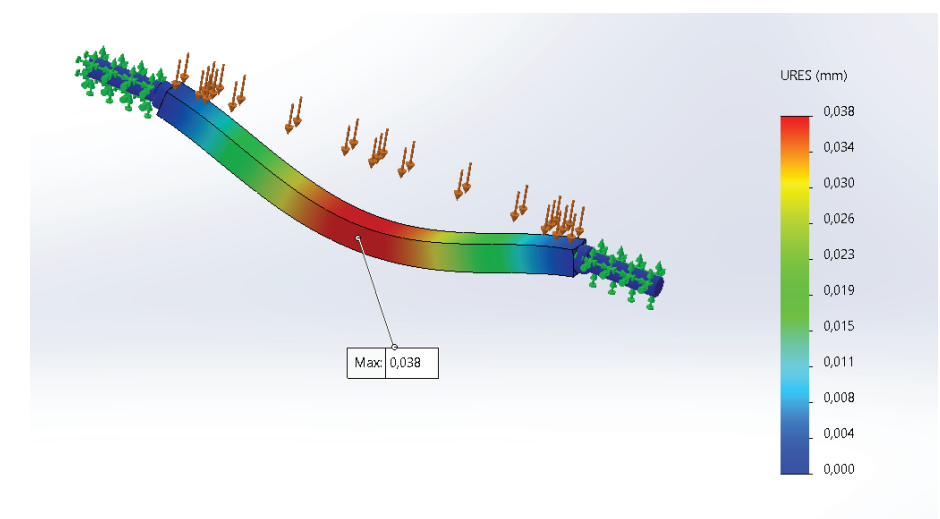

*Fig.5.* **Axle load test.**

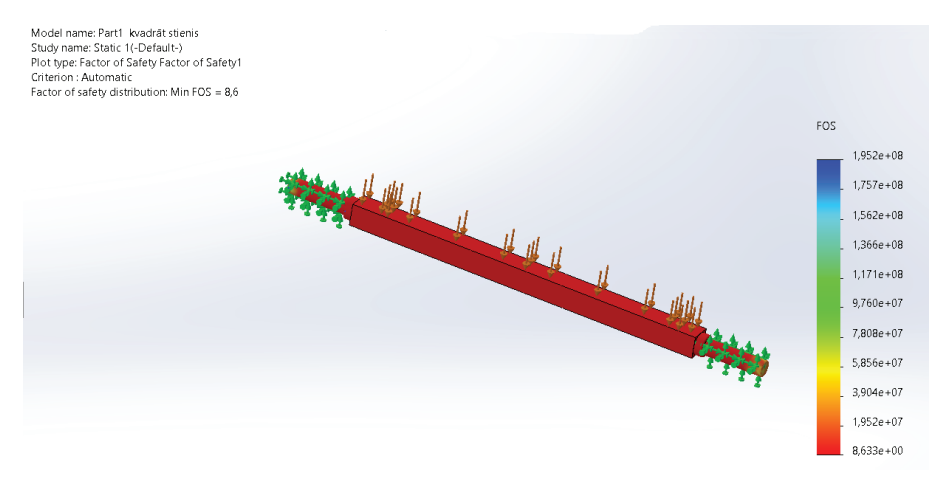

*Fig.6.* **Factor of safety distribution.**

Figures 7 and 8 show the end result of a 3D belt grinder and its lifting mechanism.

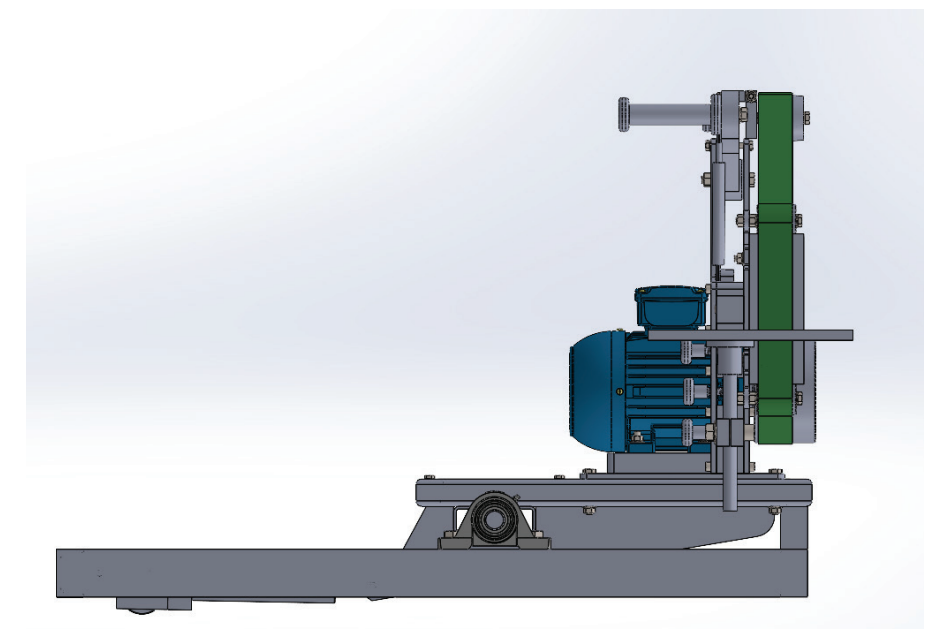

*Fig.7***. Belt grinder for lifting mechanism.**

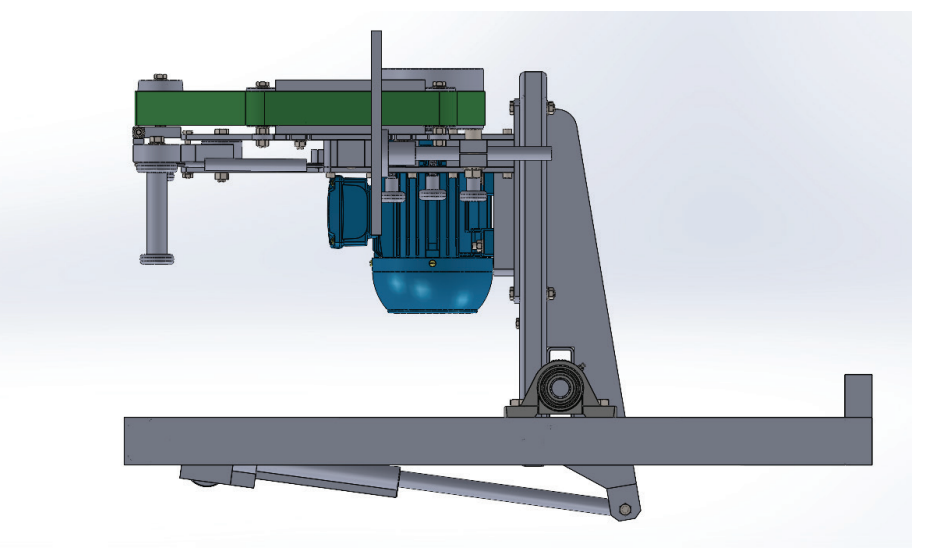

*Fig.8.* **Belt grinder in tilted position.**

A case diagram was also created for this project, in Figure 9. In which the control sequence can be seen, the operator uses only the Nextion display, while the technician can change the Arduino code and the design and software of the Nextion touch screen.

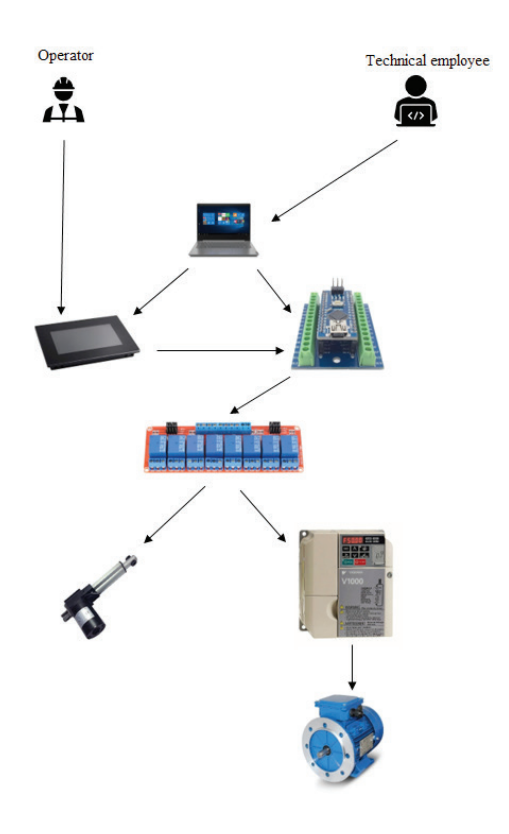

*Fig.9.* **Case diagram.**

## **Conclusion**

In conclusion, the Nextion touch screen with Arduino can create a little automation for simple devices because the consumables are cheap and available. The Nextion device, allowing the creation of a solution quickly and simply, also allowing the use of other sensors and devices connected to the same controller, this is a great advantage compared to other types of displays available on the market.

The lifting mechanism of the belt sander is very simple. The axle is mounted on bearings that are attached to the frame body, and the lever is mounted on the axle to move the axle.

#### **Bibliography**

- 1. Boris Landoni. Nextion: the touch screen. 2020
- 2. Jeremy Bloom. Learning Arduino: Tools and Techniques for Tech Wizardry. 2015 (in Russian)
- 3. Torkhova E.K. Vakhrushev A.S. Kinematic schemes. 2016 (in Russian)
- 4. <https://autocad-lessons.ru/solidworks/>
- 5. https://randomnerdtutorials.com/nextion-display-with-arduino-getting-started/

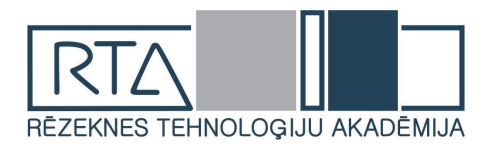

# **KOKSNES TERMISKĀS APSTRĀDES IETEKME UN KRĀSU IZMAIŅAS UZ APSES UN EGLES KOKMATERIĀLIEM** *EFFECTS OF THERMAL TREATMENT OF WOOD AND COLOR CHANGE ON*

*ASPEN AND SPRUCE TIMBER*

Author: **Dzintars Rāviņš,** e-mail: dzintars.rav@gmail.com Scientific supervisor: **Dainis Kļaviņš, Mg.sc.ing.,** e-mail: dainis@dkrobotics.eu Name of the workplace: Rēzeknes Tehnoloģiju akadēmija (RTA) Address of the workplace: Atbrīvošanas aleja 115, LV - 4601 Rēzekne, Latvia

*Anotācija. Šajā publikācijā tiek parādīti koksnes termiskās apstrādes ietekme un krāsu izmaiņas rezultāti uz tādiem kokmateriāliem kā apse un egle. Koksne tiek pakļauta termiskai apstrādei ar dažādām temperatūrām, izmantojot Somu uzņēmuma ražotā koksnes termiskās apstrādes iekārtu.*

*Abstract. This publication shows the effects of heat treatment of wood and the results of discoloration on wood such as aspen and spruce. The wood is subjected to heat treatment at various temperatures using the wood heat treatment equipment of the Finnish company.*

*Atslēgvārdi: koksne, termo apstrāde, apse, egle, temperatūra, paraugi.*

## **Ivads**

Koksne ir populārs celtniecības un apdares materiāls. Neviens sintētiskais aizstājējs nevar konkurēt ar tā noderīgajām un unikālajām īpašībām. Dabīgā kokā mitruma un siltuma līdzsvars ir optimāls, tas piesātina gaisu ar skābekli, veido unikālu mikroklimatu. Lai pagarinātu koksnes kalpošanas laiku, ir izstrādāta metode, kas palielina zāģmateriālu, siju, dēļu un citu koka izstrādājumu izturību pret ārējo vidi. Mūsdienās visefektīvākais veids, kā saglabāt koku, ir termiskā apstrāde. [1]

Termiskās koksnes ražošanas tehnoloģijas pamatā ir koksnes karsēšana 180-225°C, kas maina koksnes fizikālās un ķīmiskās īpašības. Apstrāde notiek īpašās žāvēšanas kamerās, kur katrai koksnes sugai un tonim nepieciešama sava sildīšanas temperatūra. Termokoksnes ražošanai tiek izmantoti gan skujkoki (priede, egle), gan lapu koki (osis, melnalksnis, apse un citi). [2]

Procesa laikā tiek izmantots tikai siltums, tvaiks un ūdens. Kokam nav pievienotas ķīmiskas vielas. Procesu var iedalīt trīs dažādos posmos:

## **1. Temperatūras paaugstināšana un beigu žāvēšanas fāze**

Koksnes temperatūru strauji paaugstina līdz apmēram 100 ° C un pēc tam lēnām līdz 130-140 ° C. Apstrādājamā koksne var būt zaļa vai iepriekš žāvēta. Šajā fāzē koksnes mitruma saturs tiks samazināts ļoti tuvu nullei. Kad no koksnes tiek atbrīvots viss ūdens un karsēšanas process turpinās, koksnes ķīmija sāk mainīties. Visbūtiskākās izmaiņas notiek hemicelulozēs. Šīs izmaiņas sākas aptuveni 150 ° C temperatūrā, bet augstāka temperatūra paātrina modifikācijas procesu. Augstā temperatūrā procesā būs tvaiks. Tas darbosies kā aizsarggāze; uztur procesu nedaudz zem spiediena un aizvieto skābekli kamerā. [3]

## **2. Faktiskā termiskās modifikācijas fāze**

Termiskā modifikācija notiek 180-225 ° C temperatūrā, pamatojoties uz vēlamo modifikācijas pakāpi. Temperatūra tiek paaugstināta līdz vajadzīgajam līmenim un saglabāta nemainīga 2 līdz 3 stundas. Tvaiks tiek ievadīts kamerā, lai saglabātu kamerā brīvu skābekli un ietekmētu ķīmiskās izmaiņas koksnē. [3]

#### **3. Dzesēšanas un kondicionēšanas fāze**

Procesa temperatūra tiek pazemināta, izsmidzinot ūdeni. Reģenerācijas fāzē koksnes mitruma saturs tiek atgriezts vēlamajā līmenī, parasti aptuveni piecu procentu mitruma saturs. Termiski modificētas koksnes EMS ir zemāka nekā dabīgajam kokam. Termokoksnes stabilitāte ir ļoti augsta, ja procesa laikā to atjauno. [3]

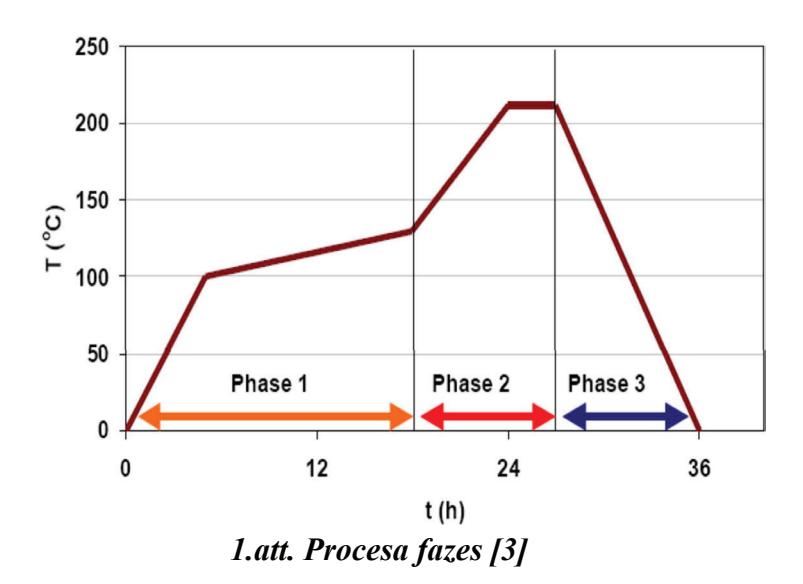

ThermoWood process

#### **Aprīkojums**

Termo kaltes apkures sistēma procesam ir balstīta uz termoeļļas tehnoloģiju, kas tiek uzturēta ar gāzes apkuri, tas nodrošina ļoti precīzu siltuma kontroli koksnes termiskās apstrādes procesā. (skat.2.att. un 3.att.)

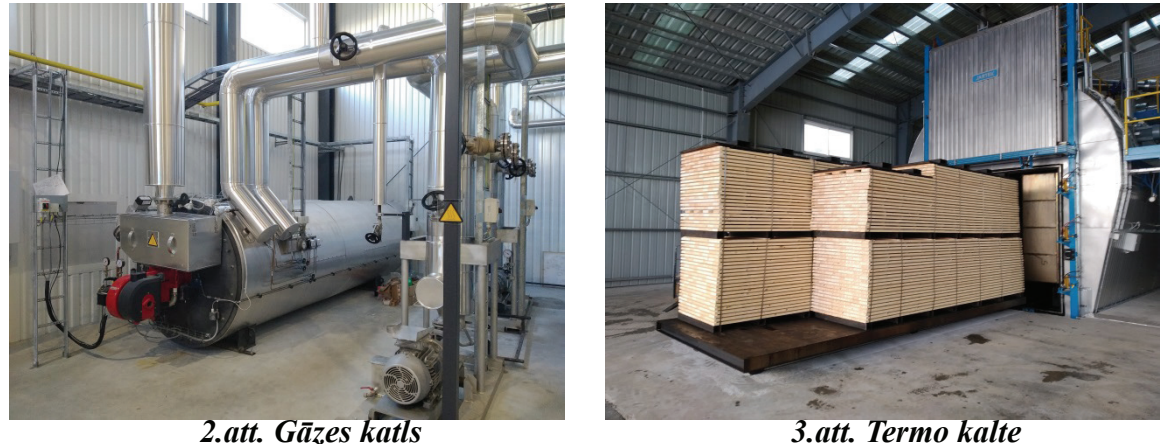

#### **Materiāli un metodes**

Publikācijā tiek izmantoti divi koksnes veidi - apse un egle. Tiek paņemti četri paraugi no katras koksnes sugas, kas iepriekš tiek rūpnieciski apstrādāti līdz zāģmateriālam un samazināta mitruma pakāpe (izkaltēti) attiecībā 10 – 18%.

Apse ir vasarzaļš, divmāju koks ar plašu vainagu. Miza gluda, zaļganpelēka, ar daudzām tumšām lenticelām. Apses koksne ir balta, mīksta un maz raucas. Koksni izmanto papīra un celulozes rūpniecībā, arī sērkociņu rūpniecībā. [4]

Parastā egle ir mūžzaļš vienmājas skuju koks ar taisnu stumbru un plašu, seklu sakņu sistēmu. Egles koksni izmanto celtniecībā un mēbeļu rūpniecībā. Sevišķi augstu egles koksni vērtē celulozes un papīra rūpniecībā. [5]
Koksnes termiskā apstrāde salīdzinoši augstās temperatūrās (180–240 °C robežās) ir efektīva metode, lai uzlabotu koksnes izmēru noturību un palielinātu bioloģisko izturību. [6]

Apses un egles paraugos pie termo apstrādes izmantosies temperatūras 190°C; 200°C; 210°C; 220°C kur varēs secināt kā ietekmē temperatūras izmaiņas uz attiecīgās koksnes toni.

### **Rezultāti**

Tiek izveidotas programmas algoritmi, kas palīdz veikt eksperimentu ar esošajiem apses un egles paraugiem pie temperatūrām 190°C; 200°C; 210°C; 220°C kā arī izveidoti termēšanas cikla grafiki. (skat. 4.att., 5.att., 6.att., 7.att.)

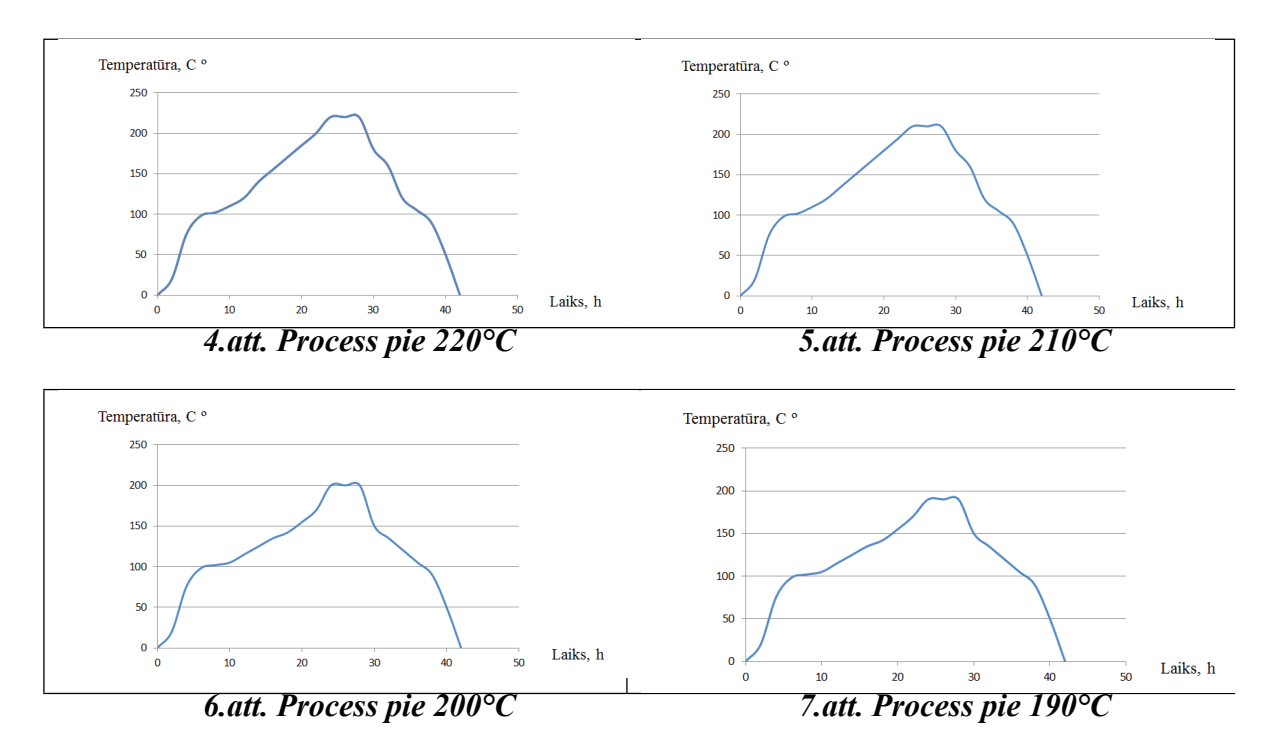

Šajos procesos notiek apses kokmateriālu termēšana pēc pasūtījuma ar vidējo termo apstrādes cikla laiku 42h. Eksperimentā izmantotā materiāla izmēri atšķirās, kas rezultātā var ietekmēt paraugu termiskās apstrādes kvalitāti.

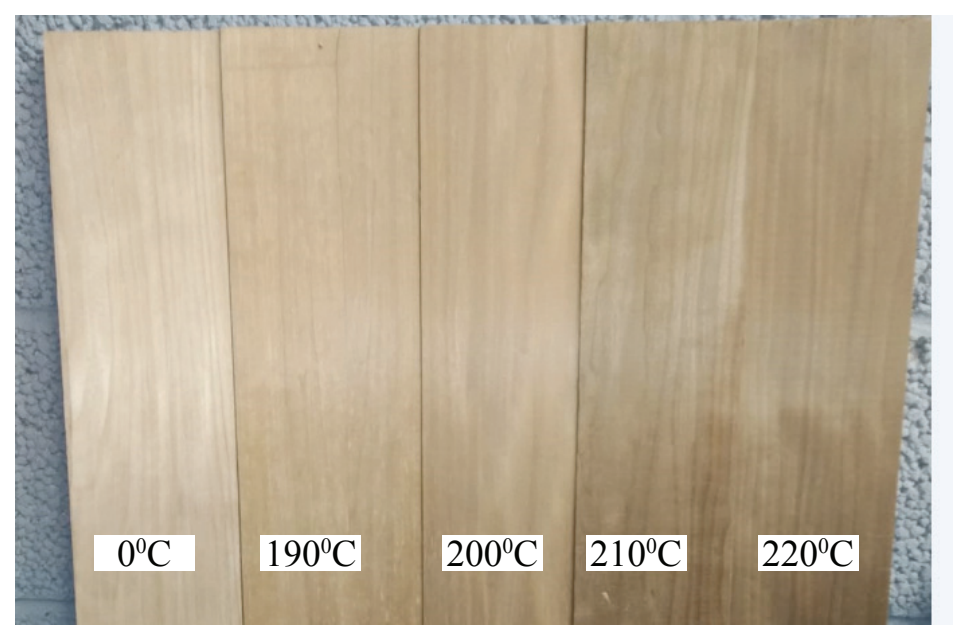

*8.att. Termēta apse*

Kā redzams 8.att. apses kokmateriālam pēc termiskās apstrādes mainās tonis uz silti brūnu. Ir zināms, ka kokmateriāla tonis sāk mainīt nokrāsu aptuveni pie 180°C un šajos paraugos redzams kā tonis mainās proporcionāli temperatūrai, bet neliela atšķirība ir saredzama starp 200°C un 210°C. Tas nozīmē, ka tonim ir lūzuma punkts pie kura nokrāsa paliek tumšāka.

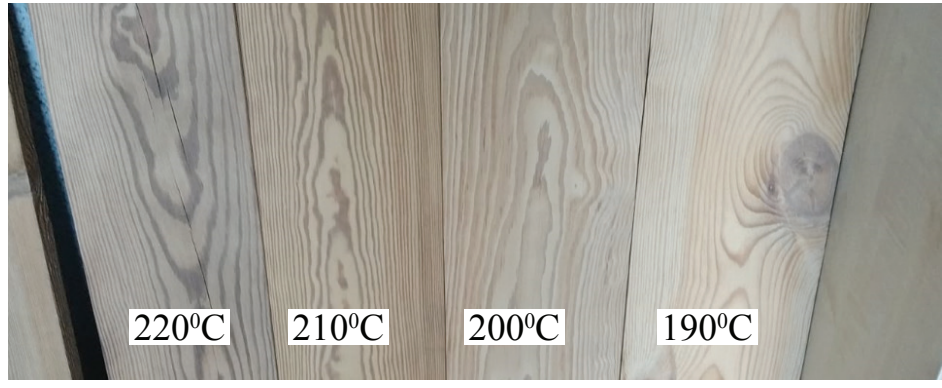

*9.att. Termēta egle*

Kā redzams 9.att. egles kokmateriālam pēc termiskās apstrādes, tā pat kā apsei, mainās tonis uz silti brūnu. Bet skatoties uz to, ka ir dažāds koksnes sugas arī tonis atšķirās pie attiecīgiem termēšanas procesiem un šajā procesa eksperimentā nav saskatāma toņa lūzuma puncta.

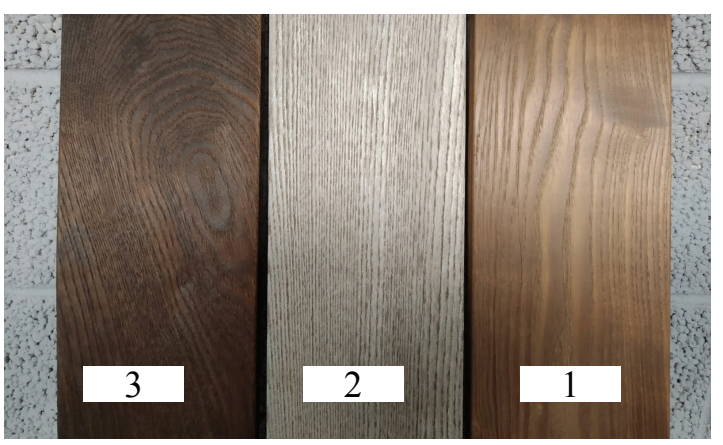

*10.att. Dabiskā ietekme uz termokoku*

Kā redzams 10.att. saskatāmi trīs paraugi, kuri eksperimentāli tiek pakļauti izmaiņām apkārtējo dabas faktoru ietekmē.

- 1. Termēts kokmateriāls.
- 2. Termēts kokmaterīāls kurš viena kalendārā gadā turēts apkārtējo dabas faktoru ietekmē.
- 3. Termēts kokmaterīāls kurš viena kalendārā gadā turēts apkārtējo dabas faktoru ietekmē un mitrināts.

Šie trīs paraugi ir termēti vienā procesā, viena suga un viena izmēra. Šajos paraugos redzams, ka pirmais paraugs ir ar brūnganu nokrāsu, bet otram paraugam ir redzama gaiši pelēka nokrāsa un trešis paraugs ir tas pats kokmateriāls kā otrajā paraugā, ar gaiši peleko toni, bet tonis pie mitruma nomainās uz tumšu brūnganu nokrāsu.

# **Secinājumi**

1. Pēc termiskās modifikācijas koksnei ir īpašības, kas veicina izturību pret sabrukšanu un laika apstākļiem, stabilitāte pret izmēru un mehāniskām īpašībām, izturība pret mikroorganisma vairošanos – sēnīti, zemāka siltumvadītspēja, materiāls ir ekoloģisks, temperatūras iespaidā tiek izvadīti sveķi no koksnes (skujukoka), var kontrolēt krāsu ar procesa temperatūrām un krāsas izmaiņas visā koksnes šķērsgriezumā.

- 2. Pateicoties termo koksnes īpašībām tā pielietojums ir diezgan plašs, viss biēžāk ārējām un iekšējām apdarēm – pirts apdarēs, terasēm, dārza mēbelēm.
- 3. Termiski apstrādātai koksnei ir savi trūkumi zema nestspējas izturība, degoša koka specifisks aromāts (ar laiku tas izvēdinās) un diezgan augsta cena, kas tieši ietekmē iekārtas un to izmaksu dārdzību.
- 4. Starp 180°C un 210°C tonis mainās proporcionāli temperatūrai, tonis atšķirās pie attiecīgiem termēšanas procesiem, kā arī tas ietekmē kokmateriāla suga.
- 5. Dabiskā ietekme termokokam vienai sugai un vienam izmēram ar brūnganu nokrāsu, būtiski atšķirās materiāla krāsojums.

#### **Literatūra**

- 1. [https://www.stanki.ru/articles/stati\\_po\\_derevoobrabotke/termoobrabotka\\_drevesiny\\_tekhnologiya\\_kamery\\_i\\_](https://www.stanki.ru/articles/stati_po_derevoobrabotke/termoobrabotka_drevesiny_tekhnologiya_kamery_i_preymushchestva/) [preymushchestva/,](https://www.stanki.ru/articles/stati_po_derevoobrabotke/termoobrabotka_drevesiny_tekhnologiya_kamery_i_preymushchestva/) sk 21.02.2022
- 2. [https://patatimber.lv/lv/pt/55-termokoksne,](https://patatimber.lv/lv/pt/55-termokoksne) sk 26.02.2022
- 3. [https://www.jartek.fi/en/solutions/thermowood-kilns,](https://www.jartek.fi/en/solutions/thermowood-kilns) sk 01.03.2022
- 4. https://www.mezataksacija.lv/koki/apse/, sk 01.03.2022
- 5. https://www.mezataksacija.lv/koki/egle/, sk 01.03.2022
- 6. <https://doi.org/10.1016/j.icheatmasstransfer.2009.08.008>, Computational and experimental analysis of high temperature thermal treatment of wood based on ThermoWood technology, R.Younsi; D.Kocaefe; S.Poncsak; Y.Kocaefe, sk 22.02.2022

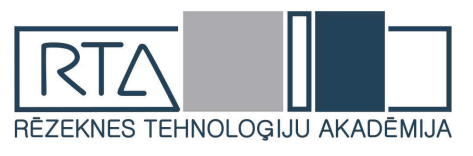

# **BIJUŠĀS DUS "MUSTANGI" REVITALIZĀCIJAS PROJEKTS** *FORMATION PROJECT OF THE FORMER MUSTANGI DUS*

Autore: **Lāsma Rožkalne**, e-pasts rafucis@inbox.lv Zinātniskā darba vadītājs: **Ivars.Matisovs Mg.geogr., Mg.sc.env.**, Ivars.Matisovs@rta.lv Rēzeknes Tehnoloģiju akadēmija Atbrīvošanas aleja 115, Rēzekne, Latvija

*Abstract. Title article "Evaluation of the possibilities of revitalization of the former DUS Mustangi in the degraded territory"The aim of the article is to survey the information about the degraded territory of the former DUS Mustangi, to assess their current condition, to evaluate the possibilities of restoration and to offer a possible alternative for cleaning up the territory. During the development of the article, the concept of brownfields and the causes of their formation were considered. An on-site assessment of the condition of the facility was surveyed.*

*Keywords. Brownfield, revitalization of brownfields, remediation, DUS Mustangi.*

### **Ievads**

Iepriekš rūpnieciski izmantotas vai pamestas vietas pilsētas apdzīvotajās daļās, kuras vairs netiek liederīgi izmantotas var saukt par degredētajām teritorijām. Šādu teritoriju atgriešanai lietderīgā izmantošanā ir nepieciešama zinošu cilvēku iejaukšanās.

Industriālais mantojums, ko atstājušas iepriekšējās paaudzes, var būt ļoti daudzveidīgs. Viens no degredēto teritoriju veidiem ir Padomju laika pamestās kolhozu degvielas uzpildes stacijas (DUS). Šī problēma ir izteikta lauku rajonos. Latvijā šādas teritorijas tiek iedalītas pie piesārņotām un potenciāli piesārņotām vietām. [1]

Projekta mērķis ir apzināt bijšās DUS "Mustangi" teritorijas piesārņojumu un rast risinājumus teritorijas remediācijai kā arī potenciālais piedāvājums teritorijas revitalizācijai. Izpēte. Plānošana. Atdzīvināšāna. Izmantošana.

Šī teritorija iedalāma pie piesārņotas teritorijas kategorijas, jo par piesārņotu teritoriju dēvē teritoriju, kurā ir bijusi vai joprojām notiek piesārņojoša rakstura darbība. Bijusī degvielas uzpildes stacija savu darbību veica līdz 1997. Gadam. Valsts vides dienests ( VVD) vai kāda cita institūcija nenosaka laika periodu, kad varētu mainīt teritorijas stausu, ja tajā ilglaicīgi nenotiek piesārņojoša darbība. Tādēļ, lai teritorija tiktu lietderīgi izmantota, "atdzīvināta" ir jāveic daudz dažādi pētījumi izpēte, sanācija, monitorings un izanalizējot šos visus iegūtos datus var secināt par teritorijas atbilstību statusa maiņai - nepiesārņota, lietderīgi izmantojama teritorija.

# **Materiāli un metodes**

### **Laboratoriskās analīzes**

Gruntsūdens monitoringa sistēmu izveide un novērojumu veikšana ir nepieciešama teritorijās, kuras saimnieciskās darbības laikā var notikt vai ir notikusi grunts un gruntsūdens piesārņošana ar videi kaitīgām vielām. Visbiežāk šādas vietas ir rekultivētas atkritumu izgāztuves vai poligoni, degvielas uzpildes stacijas, naftas bāzes, dažādu ražotņu teritorijas vai zemnieku saimniecības. Gruntsūdens monitoringa darbu ietvaros jāveic:

- • Gruntsūdens paraugu urbumu ierīkošanu;
- • Gruntsūdens paraugošana no monitoringa urbumiem, to testēšanai akreditētā laboratorijā;
- Ūdens temperatūras, ūdenraža jonu koncentrācijas negatīvā logaritma pH un elektrovadītspējas mērījumus ūdens paraugos kā arī mikrobioloģiskās analīzes;
- Papildus gruntsūdens paraugu noņemšanai jāveic arī organoleptiskie novērojumi: smaka, plēve, krāsa, dulkainība;
- Secinājumi.

Teritorija atrodas uz mākslīgi paaugstinātas vietas ar smilšmāla grunti. Īpašumam blakus teritorijā, pari ceļam, aptuveni, 30m attālumā atrodas neliels dīķītis. Mikroboloģiskās un ķīmiskās anal**īzes tika noteiktas arī no dīķa ūdens. Blakus esošā t**eritorija ar dīķi atrodas zemākā vietā un meliorācijas ūdens notek blakus dīķim.

Jāveic paraugu ņemšanas vietu plānošana, jānodrošina pareizi pielietota ūdens paraugu noņemšanas metodika un to laboratoriska izpēte. Pēc analīžu rezultātiem jāizdara secinājumi par teritorijas piesārņojuma esošo stāvokli. Pazemes ūdeņu monitoringa DUS teritorijā galvenais uzdevums ir piesārņojošo vielu emisijas kontrole vidē, t.sk. pazemes ūdeņu apzināšana ar naftas produktu piesārņojumu un mikrobioloģiju ūdeņos.

Atkarībā no piesārņojošo vielu veida un atrašanās vietas vidē, kā arī piesārņojuma raksturlielumiem, piemēram, koncentrācijas, kā arī vielu ķīmiskajām uz fizikālajām īpašībām, izpētes darbu apjoms ir ļoti atšķirīgs. Lai veiktu vietas izpēti, nepieciešamas sagatavot darba programmu, kurā tiek iekļauta strukturēta informācija par izpētes objektu. Darba programmu sagatavo un izpēti veic uzņēmums, kas ir saņēmis zemes dzīļu izmantošanas licenci ģeoekoloģiskās izpētes veikšanai, kas ir kompetents vides paraugu ņemšanā. Piesārņojuma izpētes darba programma vispirms tiek iesniegta Valsts vides dienestā, kas var lūgt papildināt darba programmu, un veic saskaņošanu. [2.]

Katrai analīzei ir sava metode pēc, kuras to veic jebkurā akreditēta laboratorijā vai speciālisti ar licensi uz vietas objektā. Mikrobioloģisko analīžu metodes uz E.Coli, Koliformas, Pseudomonas aeruginosa – ISO 9308-1 : 2014, ķīmiskās analīzes kā pH – LVS EN ISO 10523 :2012 un EVS **pēc LVS EN 27888 : 1993 metodes, temperatūru mēra ar verificētu un kalibrētu termometru. Pēc analīžu rezultātiem un objekta apsekošanas izpētes var secināt par turpmākām darbībam.** 

### **Pētījuma rezultāti**

Veicot teritorijas apsekošanu visos gadalaikos, novērojama augu augšanas attīstība un pilnvērtīga eksistence šajos vides apstākļos. Teritorijā esošie augi, zālājs, krūmi, koki nav izsīkuši vai kā citādi vizuāli bojāti. Augu augšanai galvenais kritērijs ir saglabāt optimālus apstākļus, kā arī svarīgs elements ir augsnes sastāvs. Var secināt, ka augsne, iespējams, nav piesārņota, lai radītu nopietnus draudus videi. Teritorijas augsne pārsvarā ir smilšmāls.

Tā kā apdzīvotības blīvums izpētes teritorijas apkārtnē ir neliels, tuvumā nav lielu dabisku ūdensobjektu un apkārtnē esošā zeme netiek izmantota lopu ganīšanai. Blakus teritorijai atrodas neliels privātais dīķītis, kuram tiks veikta ūdens analīze. Tuvumā neatrodas īpaši jūtīgi objekti (skola, bērnudārzs, mazdārziņi, slimnīca). Īpašumam ir pazemes komunikācijas ar ciemata ūdensvadu un kopējo kanalizācijas sistēmu, tādēļ tiešs apdraudējums cilvēku un dzīvnieku veselībai no potenciālā piesārņojuma esamības objektā ir minimāls.

Teritorijas lielākā platība, kur arī atradās degvielas cisternas ir ar cietā asfalta segumu. Kopējā teritorijas platība ir 0.0886 ha. Uz asfalta seguma atrodas 200m2 liela ķieģeļu ēka. Pašreizējās ēkas statuss ir neapdzīvota saimniecības ēka. Gar teritorijas ārējām robežām atrodas apzaļumotas platības sākot no 2m - 8m platumā. [3.] Pētījumos un veicamajās analīzēs nekas neliecina par to, ka šis piesārņojums līdz 1997. gada veiktajām piesārņojoša veida darbībām būtu aktuāls arī 2022. gadā.

1.tabula

# **Parauga nosaukums** - teritorijai blakus esošā dīķa ūdens

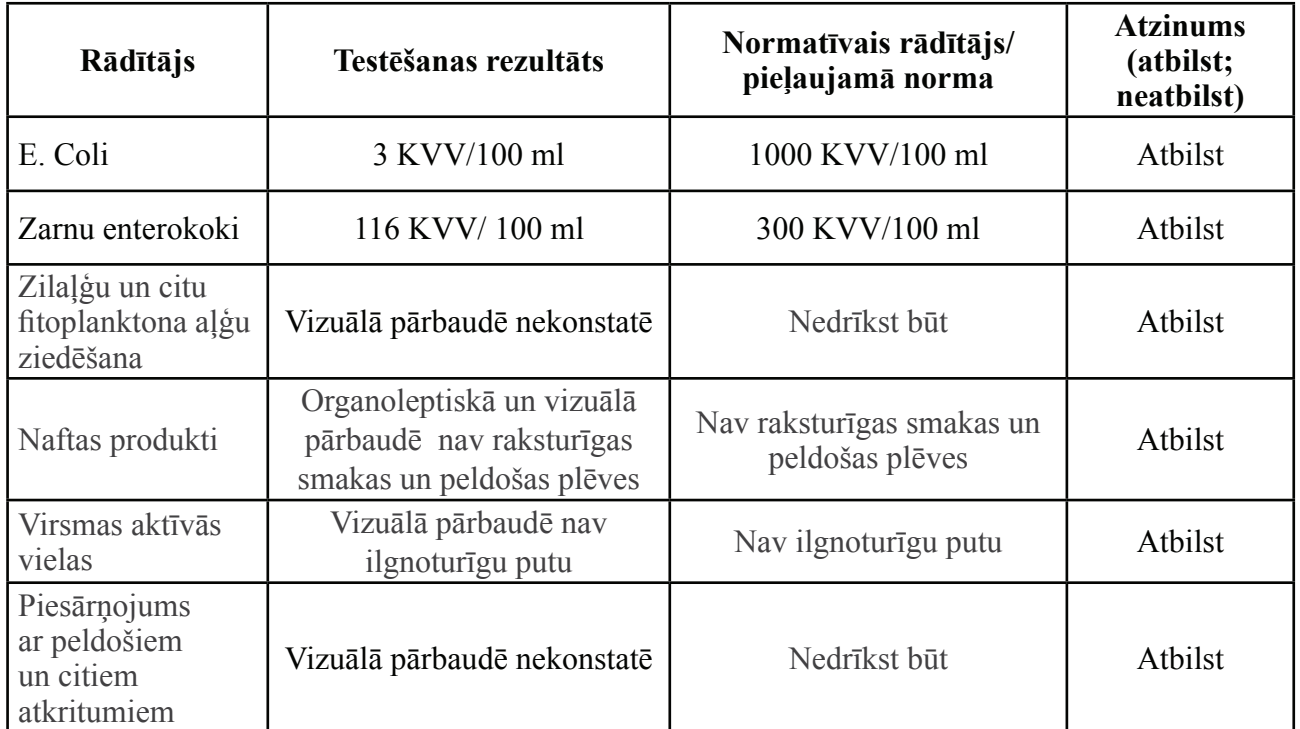

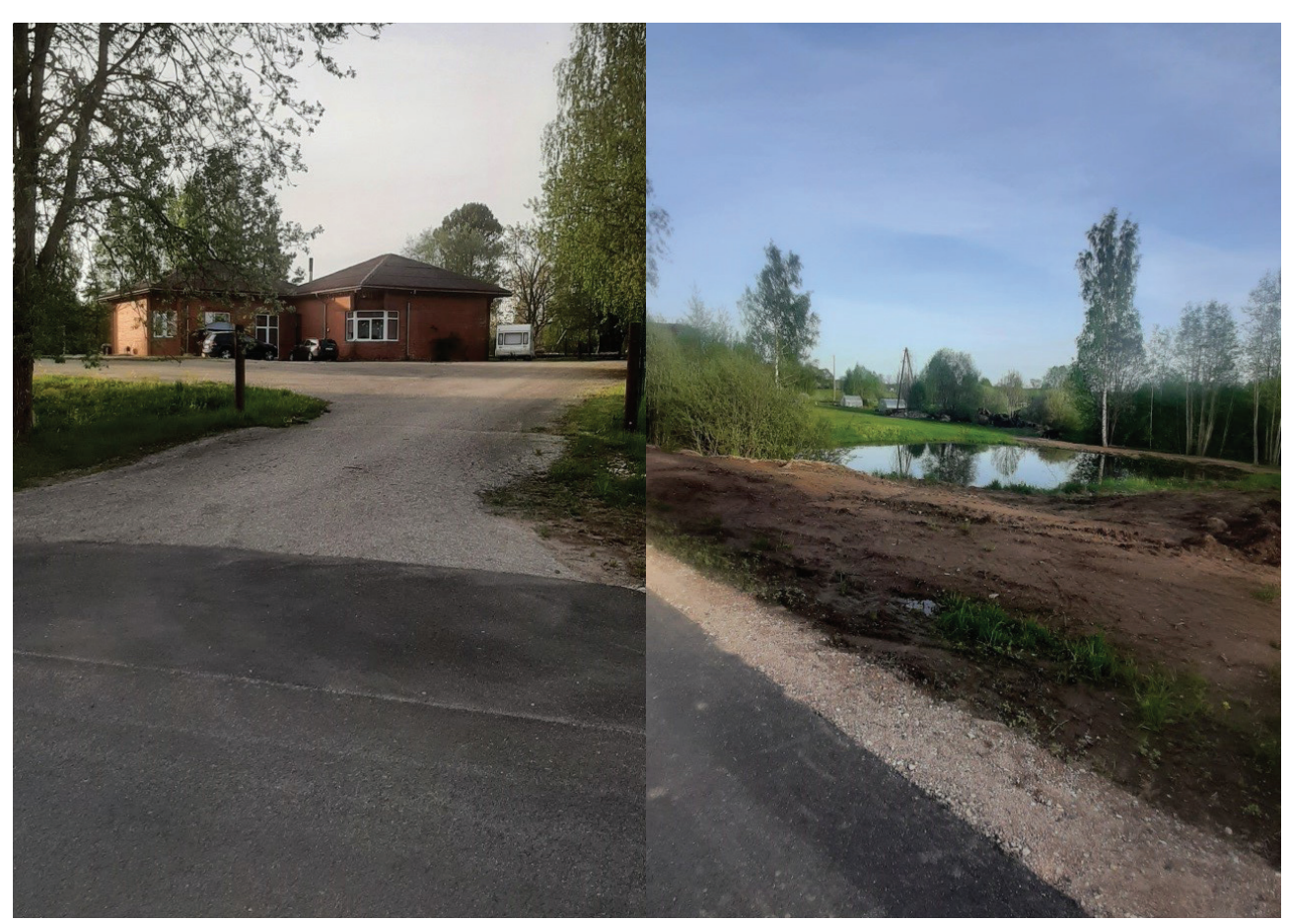

iebraucamais ceļš

1. attēls. "Mustangu" teritorija, 2. attēls. Blakus teritorijas dīķis

### **Secinājumi**

- 1. Degradētas teritorijas, šajā gadījumā ar iespējamu ķīmisko piesārņojumu ar naftas produktu atliekām, revitalizācijas process ir dārgs, laikietilpīgs un tam vajadzīgas zināšanas.
- 2. Sanācija un monitorings ar gala slēdzienu no VVD ir obligati nepieciešami pasākumi, lai šo teritoriju oficiāli izņemtu no reģistra par piesārņota un potenciāli piesārņota vieta ( PPPV) un mainītu tās stausu.
- 3. Tik mazai teritorijai un vēl, kuras īpašnieks ir prīvātpersona finansējuma piesaiste šādam projektam ir gandrīz neiespējama. Par šādām teritorijām un projektiem ir ļoti mazs atbalsts no valsts un pašvaldības. Ieteikums, ja pasūtītājs pats uztaisa projekta plānu, tad iespējams līdzfinansējums no valts vai pašvaldības.
- 4. Latvijā pēdējo divdesmit gadu laikā ļoti ir mainījusies uztvere un attieksme pret apkārtējo vidi un tās saudzēšanu un ilgtspējīgu attīstību. Tomēr, vēl tāls ceļš ejams, lai sasniegtu citu valstu " zaļās domāšanas" līmeni sabiedrībā kopumā!

### **Summary**

In general, the implementation of this project would increase the market value of the property, the municipality and its residents would get a tidy place with tourist visits. Children with special needs at the nearby school would have the opportunity to go horse riding every week. The approximate cost of the project is about 30 thousand euros.

### **Literatūras un avotu saraksts**

- 1. [https://data.gov.lv/dati/lv/dataset/piesarnotas-un-potenciali-piesarnotas-vietas/resource/5947f1ba-7427-4ba7-9983](https://data.gov.lv/dati/lv/dataset/piesarnotas-un-potenciali-piesarnotas-vietas/resource/5947f1ba-7427-4ba7-9983-df543b1b6d3f) [df543b1b6d3f](https://data.gov.lv/dati/lv/dataset/piesarnotas-un-potenciali-piesarnotas-vietas/resource/5947f1ba-7427-4ba7-9983-df543b1b6d3f)
- 2. [https://www.meteo.lv/fs/CKFinderJava/userfiles/files/Brosura\\_Potenciali%20piesarnotu%20vietu%20apzinasana%20](https://www.meteo.lv/fs/CKFinderJava/userfiles/files/Brosura_Potenciali%20piesarnotu%20vietu%20apzinasana%20un%20izpete_04_2019.pdf) [un%20izpete\\_04\\_2019.pdf](https://www.meteo.lv/fs/CKFinderJava/userfiles/files/Brosura_Potenciali%20piesarnotu%20vietu%20apzinasana%20un%20izpete_04_2019.pdf)
- 3. https://www.kadastrs.lv/

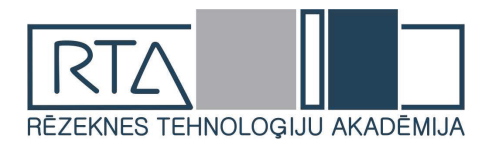

# **BIOETANOLS KĀ ALTERNATĪVA DEGVIELA** *BIOETHANOL AS AN ALTERNATIVE FUEL*

Autors: **Aivars Ruskulis** Vides aizsardzības maģistrs, LLU aģentūra Malnavas koledža, [aivars.ruskulis@malnavaskoledza.lv](mailto:aivars.ruskulis@malnavaskoledza.lv), Ludzas novads, Malnavas pagasts, Malnava.

*Abstract. The production of biofuels is like the development of a new, promising economic sector in Latvia.*

*The production and introduction of biofuels is a factor promoting the development of Latvia's rural areas, which allows the acquisition of abandoned agricultural land, improves soil fertility, creates additional income and new jobs for farmers, promotes investment in rural development and the establishment of new production companies.*

*Biofuels are one way of reducing environmental pollution from road transport. To rebuild the car to run on bioethanol fuel E85, it is necessary to reprogram the engine control unit. Specifically, overwriting the information on the EPROM chip.*

*In five years (2016–2020), the consumption of biofuels in transport has increased 4.4 times more due to changes in legislation - an increase in the minimum blend of biofuels.*

*Atslēgas. vārdi: bioethanol, fuel, car, engines, exhaust.*

# **Ievads.**

Iekšdedzes motoru biodegvielas ir degvielas, ko iegūst no bioloģiski atjaunojamām izejvielām, pamatā no zaļajiem augiem un augu produktiem (graudiem, rapša sēklām u.t.t.), kā arī no organiskajiem atkritumiem. Biodegvielu izmantošana praktiski nozīmē to, ka biodegvielu veidā motoru darbināšanai tiek izmantota saules enerģija, jo atjaunojamā augu biomasa veidojas fotosintēzes procesā uzkrājot saules enerģiju.

Latvijas Republikas Saeima 2005. gada 21. aprīlī pieņēma «Biodegvielu likumu», kurā atbilstoši Eiropas Parlamenta un Padomes Direktīvai 2003/30/EK.

Lai gan šobrīd Latvijā biodegviela netiek plaši izmantota, pasaulē arvien vairāk tiek domāts par dabai draudzīgiem enerģijas avotiem. Līdzīgi kā citās Eiropas Savienības valstīs, arī Latvijai līdz 2020. gadam transporta nozarē bija jāsasniedz atjaunīgās enerģijas 10% daļa.

**Darba mērķis:** Izpētīt bioetanola kā alternatīvo degvielu automobiļiem.

**Darba uzdevums:** Apkopot un izanalizēt teorētiskās atziņas par bioetanolu kā degvielu.

# **Videi draudzīgas biodegvielas izmantošana Latvijā un Eiropas savienībā**

Latvijas Republikas Saeima pieņēma "Biodegvielu likumu", kura mērķis ir veicināt biodegvielu apriti. Līdz ar šī likuma pieņemšanu, tika pavērts ceļš un sākās biodegvielu ražošanas, kā jaunas, perspektīvas tautsaimniecības nozares attīstība Latvijā.

Biodegvielu ražošana un ieviešana apritē ir Latvijas lauku teritoriju attīstību veicinošs faktors, kas ļauj apgūt aizlaistās lauksaimniecībā izmantojamās zemes, uzlabo augsnes auglību, rada papildus ienākumus un jaunas darba vietas zemniekiem, veicina investīcijas lauku apvidu attīstībā un jaunu ražošanas uzņēmumu izveidē.

Biodegvielu izmantošana pozitīvi ietekmē arī visu tautsaimniecību kopumā, jo samazina valsts atkarību no importētās fosilās degvielas, kuras krājumi pasaulē izsīkst un cenas strauji aug. Biodegvielu izmantošana samazina arī vides piesārņojumu, jo darbā ar biodegvielām motoru atgāzu toksiskuma līmenis ir ievērojami zemāks.

ES atbalsta biodegviela izmantošanu, lai samazinātu siltumnīcefektu izraisošo gāzu emisijas, veicinātu transportlīdzekļu degvielu dekarbonizāciju, radītu daudzveidīgus degvielas avotus un veidotu ilgtermiņa aizstājējus fosilajai naftai. Paredzams, ka biodegvielas ražošana radīs iespēju dažādot ienākumu avotus un nodarbinātību lauku rajonos.

Biodegvielas ir kā viens no risinājumiem, lai samazinātu vides piesārņojuma daudzumu no autotransporta.

2020. gadā kopējais atjaunīgo energoresursu (AER) patēriņš Latvijā bija 74,2 petadžouli (PJ), liecina Centrālās statistikas pārvaldes (CSP) dati. Salīdzinājumā ar iepriekšējo gadu AER patēriņš 2020. gadā bija par 1,3 % jeb par vienu PJ mazāks, ko var saistīt ar kopējo energoresursu patēriņa samazinājumu.

Kurināmās koksnes īpatsvars kopējā AER patēriņā 2020. gadā bija 78,8 % (2019. gadā – 82,2 %). Savukārt elektroenerģijas patēriņa īpatsvars bija 13,5 %. Biogāzes īpatsvars kopējā patēriņā 2020. gadā bija nemainīgs (4,6 %). Biodegvielas un citu energoresursu patēriņa īpatsvars bija attiecīgi 2,8 % un 0,3 %.

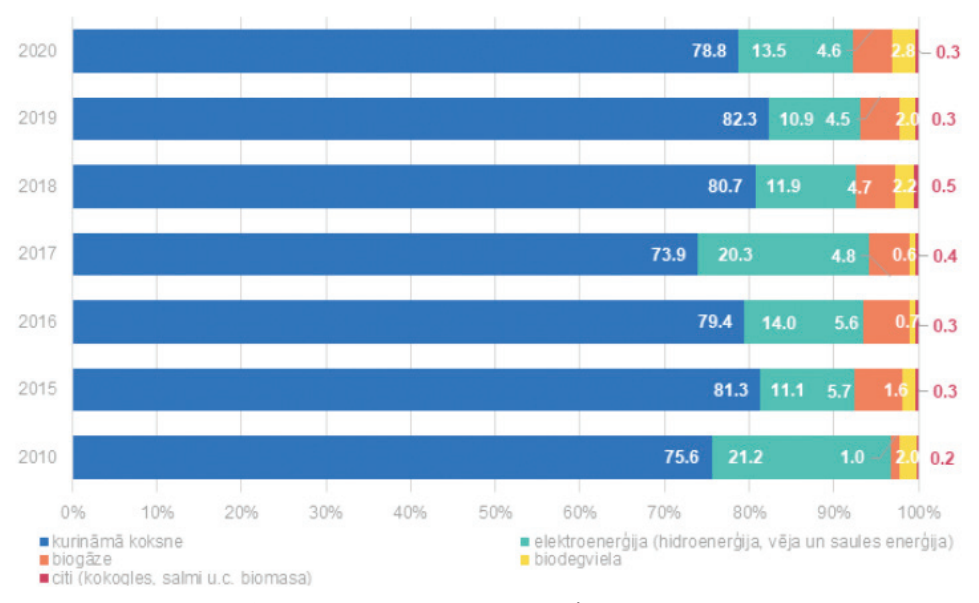

1.att. Energoresursu patēriņa īpatsvars

Salīdzinot ar 2019. gadu, biodegvielas patēriņš transportā bija par 29,1 % (par 0,4 PJ) lielāks un 2020. gadā bija 1,9 PJ, ko ietekmēja izmaiņas likumdošanā – minimālā biodegvielas piejaukuma palielināšana dīzeļdegvielai no 5 % līdz 7 % un 95. markas benzīnam no 5 % līdz 10 %. Savukārt piecu gadu laikā (2016.–2020. gads) biodegvielas patēriņš transportā palielinājies 4,4 reizes (par 1,5 PJ) vairāk.<sup>1</sup>

# **Bioetanola raksturojums un pielietojums**

# *Bioetanola fizikāli ķīmisko īpašību raksturojums*

Pēc biodegvielu likumā dotās definīcijas, bioetanols ir etanols, ko iegūst no biomasas vai bioloģiski noārdāmas atkritumu frakcijas, lai izmantotu degvielas ražošanā.

Bioetanols atšķiras no parastā etanola (graudu spirta) ar to, ka tas netiek pilnībā attīrīts no papildvielām - esteriem, metilspirta, aldehīdiem un augstākiem spirtiem (sīveļļām jeb fūzeļiem), bet tiek dehidrēts tā, lai ūdens saturs bioetanolā būtu tikai 0,2 - 0,4%, līdz ar to pēc spirta satura bioetanols ir tuvs absolūtam (100%) spirtam. Parastajā etanolā, ko var iegūt ar vienkāršu destilēšanu, spirta saturs ir 96% un tas satur 4% ūdens. Lai šos 4% ūdens atdalītu, nepieciešama spirta dehidrācija, izmantojot īpašas metodes un iekārtas.<sup>2</sup>

Būtisks ierobežojums bioetanola izmantošanai otto motoros ir nepieciešamība to dehidrēt (mitrumam jābūt 0,2 - 0,4% robežās) maisījuma degvielu E5, E10 u.c. ieguvei.

<sup>1</sup> <https://lvportals.lv/dienaskartiba/332062-aer-paterins-2020-gada-samazinajas-par-13-2021>

<sup>2</sup> Birzietis G. Alkoholdegvielu izmantošana spēkratu motoros

1.tabula**<sup>3</sup>**

| Rādītāji                                              | Bioetanols E100 | <b>Bioetanols E85</b> | <b>Benzins</b> |
|-------------------------------------------------------|-----------------|-----------------------|----------------|
| Viskozitāte, mm <sup>2</sup> /s                       | 1,19            | $1,07-1,08$           | $0,37-0,44$    |
| Blīvums $15^{\circ}$ C, g/cm <sup>3</sup>             | 0,79            | 0,78                  | $0,72-0,78$    |
| Vārīšanās temperatūra, °C                             | 78              | 49-80                 | 35-195         |
| Zemākā siltumspēja, MJ/kg                             | 26,8            | 28,7                  | 44,0           |
| Iztvaikošanas siltums, KJ/kg                          | 930             | 836                   | 286-306        |
| Piesātinātu tvaiku spiediens, kPa                     | 16              | 38-83                 | 65-92          |
| Oktānskaitlis (Pētnieciskais)                         | 106-111         | 107-109               | 80-98          |
| Gaisa-degvielas maisījuma<br>stehiometriskā attiecība | 9,0             | 9,9                   | 15,1           |

**Bioetanola un benzīnu fizikālo īpašību raksturojums** 

Ilgstoši ceļa izmēģinājumi, kas veikti ASV u.c. valstīs, pierāda, ka metanola - benzīna maisījuma izmantošana, nekādi neietekmē motora cilindru, vārstu, vārstu ligzdu u.c. detaļu nodilumu, bet samazina oglekļa nosēdumu veidošanos. Novērota labāka automobiļa ieskriešanās spēja un jaudas pieaugums.

Bioetanola un benzīna raksturojuma salīdzinājums (skat. 1. tab.) rāda, ka bioetanola siltumspēja (26,8 MJ/kg) ir par 39% zemāka nekā benzīnam (44,0 MJ/kg), bet pateicoties tam, ka bioetanols uzlabo sadegšanas procesu un palielina motora termisko lietderības koeficientu, degvielas patēriņš, attiecināts uz jaudas vienību vai nobrauktā ceļa garuma vienību, praktiski nepalielinās vai dažkārt pat nedaudz samazinās (2-3%).

Tīrs bioetanols (E100) ir dzidrs šķidrums ar raksturīgu, bet ne stipru smaržu. Tā viskozitāte ir gandrīz trīsreiz lielāka nekā benzīnam (skat. 1. tab.). Bioetanols vārās pie 78°C temperatūras, kas iekļaujas benzīna vārīšanās temperatūru diapazonā, kurš benzīnam ir ļoti plašs. Šī īpašība, kopā ar zemo piesātinātu tvaiku spiedienu (16 kPa), pasliktina degvielas iztvaikošanu un uzliesmošanu motorā pazeminātā gaisa temperatūrā. Izmantojot E100 parastā ar benzīnu darbināmā ottomotorā, motoru nevarēs palaist jau pie gaisa temperatūras 7°C, jo degviela cilindros neuzliesmo. Tas ir iemesls, kāpēc parastos dzirksteles aizdedzes motoros bioetanolu var pielietot tikai valstīs ar karstu klimatu (Brazīlijas piemērs). Šī iemesla dēļ Ziemeļamerikā un Eiropā izmanto maisījuma degvielu E85, nevis E100. Degvielai E85 ir 15% benzīna piemaisījums bioetanolam, kas nodrošina stabilu motora iedarbināšanu pazeminātās temperatūrās.

Pretēji benzīnam un dīzeldegvielai, kuri ūdenī nešķīst, bioetanols labi un pilnīgi šķīst ūdenī. Tas rada zināmas problēmas degvielas uzglabāšanas un sadales sistēmām, jo parastās sistēmas, ko izmanto benzīna un dīzeļdegvielas iepildei, nav pilnībā pasargātas no ūdens iekļuves.

Iztvaikošanas siltums bioetanolam ir vairāk kā trīsreiz lielāks kā benzīnam (attiecīgi 930 un 286 - 306 KJ/kg). Tas nozīmē, ka ieplūdes procesā E100, patērējot siltumu iztvaikošanai, trīsreiz vairāk atdzesē ieplūstošo degmaisījumu nekā benzīns. Tas, savukārt, uzlabo cilindru pildījumu ar degmaisījumu pēc masas un līdz ar to palielina motora jaudu. Šis faktors, līdz ar skābekļa klātbūtni biodegvielā un E100 augsto oktānskaitli, izskaidro faktu, ka dzirksteles aizdedzes motora jauda strādājot ar E100 vai E85 var būt pat nedaudz lielāka nekā ar benzīnu, kaut arī benzīna siltumspēja ir lielāka<sup>4</sup>

<sup>3</sup> Šmigins R., Gulbis V. Biodīzeļdegvielas pielietošana autobusos.

<sup>4</sup> Birzietis G. Alkoholdegvielu izmantošana spēkratu motoros

# *Pieredze E85 izmantošanā*

Maināmas degvielas automobiļus (FFV), kuri darbojās ar 85% bioetanola un 15% benzīna maisījumu E85 pirmoreiz pasaulē sērijveidā sāka ražot firma ,,General Motors", izlaižot modeli Chervolet Lumina E85 FFV, 1992 - 1993 tika saražoti 386 šī modeļa automobiļi. Ar daudz plašāku vērienu FFV E85 automobiļu ražošanu 1996. gadā uzsāka firma ,,Ford", kura jau tajā gadā saražoja 3000 FFV automobiļus Ford Taurus. Ford Taurus FFV, salīdzinot ar parasto benzīna motora Ford Taurus automobili , tika konstatēts, ka E85 izmantošana benzīna vietā palielina motora jaudu par 5% pateicoties ieplūstošā degmaisījuma dzesēšanai, jo bioetanols augstāka iztvaikošanas sistēmu dēļ, atņem vairāk siltuma degmaisījumam un tā temperatūra pazeminās. Līdz ar to cilindru pildījums pēc degmaisījuma masas pieaug, kas paaugstina motora indicēto lietderības koeficientu, respektīvi, jaudu.<sup>5</sup>

Turklāt E85 oktānskaitlis ir 107 (benzīnam 95 - 100), tas palielinās, kas arī sekmē motora jaudas pieaugumu. Tādejādi degmaisījums ar E85 motora cilindros efektīvāk sadeg, kas, no elektroniskās degvielas aparatūras kontroles un vadības sistēmas, palielina motora jaudu vai samazina degvielas patēriņu, vai arī vienlaikus veic abas šīs operācijas, optimizējot motora darbību gan pēc attīstītās jaudas gan degvielas patēriņa.

Pateicoties tam, ka bioetanola zemākā siltumspēja (26,8 MJ/kg) ir mazāka nekā benzīna siltumspēja (44,0 MJ/kg) maināmas degvielas automobilim uzstāda lielāka tilpuma degvielas tvertni, lai ar vienu tvertnes pildījumu automobiļa nobraukums būtu tāds pats, kā lietojot benzīnu. Degvielas tvertne izgatavota no nerūsējoša tērauda un tajā iemontēts elektronisks degvielas padevējas sūknis, kas pa līniju 10 cauri degvielas sastāva sensoram - maisītājam 11 pievada degvielu inžektoriem 2. Sensors 2 ar intensitāti 50 milisekundes fiksē degvielas sastāvu un signalizē par to borta kompjūteram 5, kas automātiski regulē gaisa un degvielas stehiometrisko attiecību atbilstoši bioetanola - benzīna maisījuma proporcionālajam sastāvam, nodrošinot optimālu motora darbību.

Tehnisko apkopju prasības E85 automobiļiem ir ļoti līdzīgas prasībām parastajiem benzīna automobiļiem un to izpildes darbietilpība praktiski neatšķiras. E85 automobiļu motoros izmantojamā kartera eļļa ir nedaudz dārgāka par parasto, bet, ražošanas apjomiem tālāk pieaugot, cenu starpība izlīdzinās. E85 izmantošanas pieredze ASV jau vairāk kā desmit gadu garumā rāda, ka motora kalpošanas ilgums, strādājot ar E85 ir tāds pats kā ar parasto benzīnu.

# **Automobiļa dzinēju pielāgošana darbam ar bioetanolu kā alternatīvo degvielu**

EPROG (EPROM Programmators) ir radīts, lai lasītu vai programmētu trīs populārākos EPROM: 2716, 2732, un 2764. Tas sastāv no iekārtas, sazināšanās programmas un elektriskās shēmas un, tas darbojas pieslēdzot to portam LPT1.

Pirmais ports nodrošina datu sūtīšanu ar četru bitu sūtīšanas ātrumu vienā laika vienībā. Četri biti no otrā porta tiek lietoti kontrolsignāla sūtīšanai. IC9 tiek izmantots kā buferis un signāla pārveidotājs. Pieci dažādi slēdži SW1 līdz SW5 tiek lietoti lai izvēlētos programmēšanas prasības priekš trīs dažādām ierīcēm. Ir nepieciešams arī strāvas sprieguma nodrošinājums +5V un +22V.

# *Kas ir EPROM?*

EPROM pieder pie dzēšamas, programmējamas "Read Only" atmiņu grupas. Tieši tāpat kā ROM (Read Only Memorv) čipi. Atari (vecmodīgas spēļu konsoles) kartridžos, EPROM nezaudē datus, kad tam tiek atslēgts, atvienots spriegums. EPROM atšķirībā no ROM čipiem var tikt ne tikai programmēti, bet gan arī dzēsti un atkal no jauna pārprogrammēti.

EPROM programmēšana dažkārt angļu valodā tiek dēvēta: "EPROM burning". Un ierīce ar ko tas tiek darīts tiek saukta par "EPROM burner".

Tālākajā aprakstā tiks aprakstīts kā pārnest datus no datora uz čipu un otrādi, no čipa uz datoru.

EPROM programmēšana ir ļoti izdevīga no tā aspekta, ka ir iespējams programmēt EPROM, lai veidotu individuālas vai pilnveidot jau esoša operētāj sistēmas.

<sup>5</sup> Gasoline-Engine Management. 3-rd edition. Robert Bosch GmbH, Bentlev Publisher

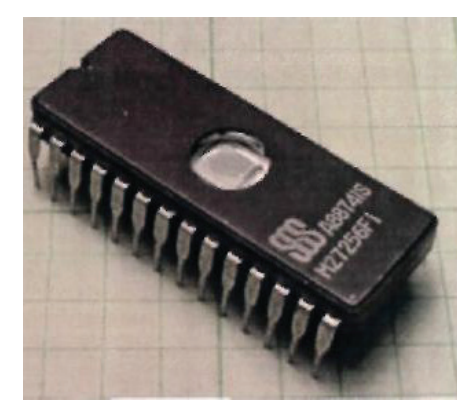

2.att.**EPROM čips**

EPROM čipi var tikt dzēsti un izmantoti atkārtoti. Lai tas notiktu, ir nepieciešams novietot čipu speciāli tam paredzētā iekārtā, kur tas tiek atstāts uz 20 min., kur tam virsū, caur tajā iebūvētu nelielu lodziņu, kurš ir pagatavots no Svarovski kristāla, tiek raidīts ultravioletais starojums.

Kā arī ir iespējama dzēšana ar citām metodēm:

- EPROM var turēt saulē, tas aizņem līdz pat trīs nedēļām.
- To ir iespējams izdarīt arī solārijā, tikai tas var aizņemt laiku līdz pat vienam gadam.

Bet lai dzēšanas laiks nebūtu tik ilgs ir nepieciešams ļoti spēcīgs ultraviolets starojums, kas ir iegūstams no kvarca lampām un tamlīdzīgiem ultravioletā starojuma avotiem.

Mēs izmantojām metināšanas aparāta radīto starojumu, kas satur arī ultravioletos starus stiprā koncentrācijā, tādā veidā EPROM ir iespējams dzēst aptuveni 40 sekundēs.

# *EPROM saudzīgas izņemšanas un ekspluatācijas*

Jāņem vērā, ka visas darbības, kas saistītas ar dzinēja vadības bloka izņemšanu, ielikšanu un EPROM atmiņas čipa izņemšanu, vai ielikšanu, kā arī ekspluatāciju ir jāveic ar paaugstinātu uzmanību, jo visas šīs sastāvdaļas ir ļoti jūtīgas pret mehāniskām iedarbībām un mitrumu.

Lai pareizi demontētu automašīnas elektronisko vadības bloku, vispirms nepieciešams atvienot akumulatora bateriju pēc tam nogaidot aptuveni 10 minūtes, lai strāvas spriegums visās automašīnas elektroniskajās komponentēs, kā arī automašīnas elektroniskajā vadības blokā veiktu pašizlādi un tās būtu droši demontēt nezaudējot, vai arī nesabojājot tajās saglabāto, uzkrāto informāciju.

Saudzīga EPROM čipa izņemšana no vadības bloka

Lai saudzīgi izņemtu EPROM čipu no elektroniskā vadības bloka ieteicams izmantot tam paredzētas spailes dažādu čipu demontāžai, bet neskatoties uz pielietoto palīgierīci tas tik un tā ir jāveic uzmanīgi ar lielu piesardzību, lai nenolauztu vai stipri nedeformētu EPROM kontaktkājas.

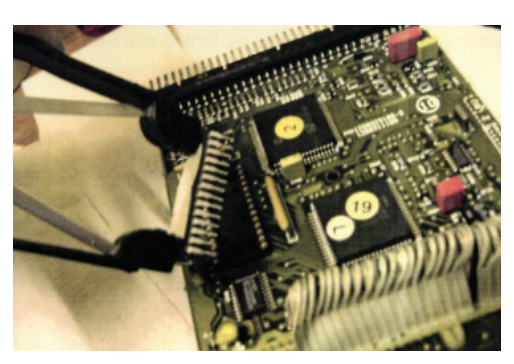

3.att. EPROM čipa izņemšana no vadības bloka

Lai ievietotu EPROM čipu arī ir jāievēro paaugstināta uzmanība, lai netiktu bojāts EPROM čips nedz arī automašīnas elektroniskais vadības bloks.

EPROM pieslēgšana datoram ir jāveic sekojoši. Sākuma nepieciešams pievienot pie datora LPT1 porta un tikai tad drīkst pievienot barošanas USB kabeli, jo šāds veids pasargā programmatoru un datoru.

Nekādā gadījumā nedrīkst pievienot EPROM programmatoru, kad tajā ir ievietots EPROM čips, jo ja tajā būs ievietots EPROM tad tas var tikt bojāts un tā datu nolasīšana būs nepilnīga vai tas vispār nebūs iespējams, tas pats ir attiecināms arī uz gadījumu kad EPROM programmatorā ir ievietos tukšs EPROM čips, pievienojot programmatoru datoram tajā var tikt ierakstīta kļūdaina nevajadzīga informācija.

Tāpat nevajadzētu ievietot EPROM čipu programmatorā kamēr nav ieslēgta programmatorā lietotāj programma un nodzisušās programmatorā aktivitātes gaismas diodes. Ja viss ir izdarīts iepriekš minētajā kārtībā, tad visbeidzot var droši ievietot čipu programmatorā un sākt darbu kas saistīts ar čipu ierakstīšanu un nolasīšanu.

# EPROM programmēšana

Programmēšana notiek sekojoši, EPROM tiek ievietots programmatorā, tad tas tiek pieslēgts datoram un tiek atvērta operētāj programma, šajā gadījumā: "Software V 0.98D5 Support Hardware Willem EPROM Program", kura ir paredzēta sērijveida programmatoriem, kā Willem EPROM.

Tālāk programmatūrā tiek iestatīts čips, veids šajā gadījumā: 27c256. Tālāk ir nepieciešams nolasīt čipu, to ir ieteicams darīt arī ar tukšiem EPROM, jo ir konstatēti daži gadījumi, kad it kā tukšais EPROM izrādās ar ierakstītu informāciju un to ir nepieciešams dzēst ar koncentrētu ultravioleto starojumu.

# *EPROM programmēšana*

Programmēšana notiek sekojoši, EPROM tiek ievietots programmatorā, tad tas tiek pieslēgts datoram un tiek atvērta operētāj programma, šajā gadījumā: "Software V 0.98D5 Support Hardware Willem EPROM Program", kura ir paredzēta sērijveida programmatoriem, kā Willem EPROM.

Tālāk programmatūrā tiek iestatīts čips, veids šajā gadījumā: 27c256. Tālāk ir nepieciešams nolasīt čipu, to ir ieteicams darīt arī ar tukšiem EPROM, jo ir konstatēti daži gadījumi, kad it kā tukšais EPROM izrādās ar ierakstītu informāciju un to ir nepieciešams dzēst ar koncentrētu ultravioleto starojumu.

*EPROM MODEĻA IZVELĒ*

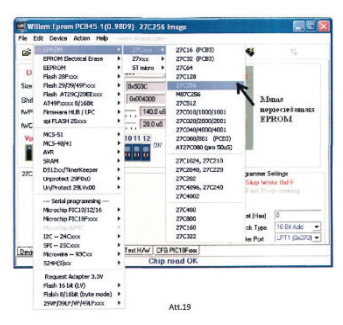

# 4. att. **EPROM modeļa izvelē**

EPROM čipa modelis ir Intel kompānijas patents un ir viens no populārākajiem Motronic vadības blokos.

**EPROM NOLASĪŠANA EPROM** nolasīšana: Actio—►Read

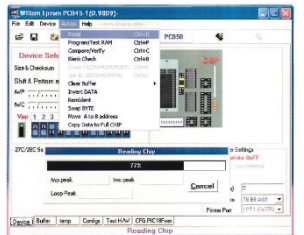

5.att. **EPROM nolasīšana**

Tālāk nolasīto informāciju ir nepieciešams saglabāt un tas notiek sekojoši: File->Save As, tālāk norādiet faila nosaukumu, vietu kur to vēlaties saglabāt un faila formātu nomainiet uz sekojošu ,,bin" Tagad jūsu nolasītā EPROM informācija var tikt pakļauta labošanai, uzlabošanai, mūsu gadījumā var tikt veikta automašīnas vadības bloka programmas uzlabošana vai labošana. Programma, kura tika nolasīta, var tikt labota izmantojot sekojošas programmas:

- Hex Editor ( programma heksodecimālo funkciju labošanai);
- TunerPro (programma vieglākai vadības bloka programmas labošanai);
- • Analvze (palīgprogramma dažādu karšu atrašanai).

# **Datu pārnešana uz buferatmiņu**

Lai sāktu ierakstīt EPROM pirmkārt vēlamā ierakstāmā informācija ir jāsaglabā programmas buferatmiņā no kuras tā pēcāk tiks pārrakstīta EPROM čipā.

Datu pārnešana buferī: File—►Load (izvēlētais fails).

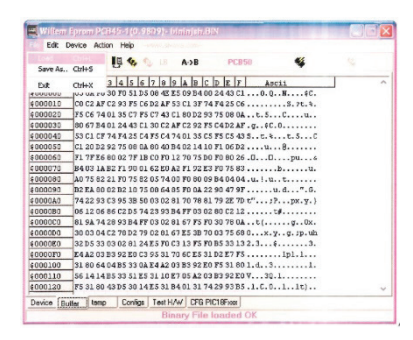

6.att. **Datu pārnešana buferī**

Kā redzams 6. attēlā nepieciešamā informācija ir ierakstīta buferatmiņā. Un var sākt jaunu EPROM programmēšanu, lai to izdarītu ir jārīkojas sekojoši. Ir nepieciešams ievietot programmatorā jauno vai dzēsto EPROM čipu, bet pirms sākt programmēšanu būtu vēlams pārbaudīt vai tas ir tukšs vai arī sekmīgi izdzēsts un to ir iespējams izdarīt pielietojot programmas sniegto iespēju "Blank Check", tas dot iespēju ātri pārliecināties vai EPROM ir tukšs. Lai to varētu paveikt ir jārīkojas sekojoši: Action->Blank Check. Ja EPROM čipā jau ir informācija, tad programmas informācijas joslā būs redzams uzraksts "Device is NOT Empty (\$000000)".

# **EPROM programmēšana**

Kad tukšais čips ir ievietots programmatūrā un fails, kuru ir nepieciešams ierakstīt EPROM čipā ir ievadīts programmas buferatmiņā var sāk programmēšanu.

EPROM programmēšana: Action—Program/Test RAM

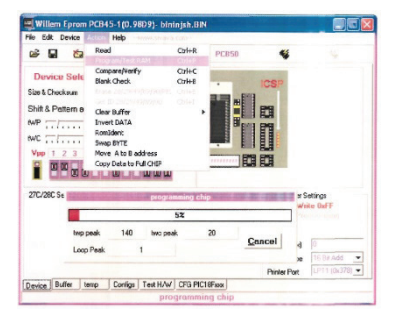

7.att. **EPROM programmēšana**

Kad ierakstītais čips ir gatavs, lai to varētu ievietot automašīnas elektroniskajā vadības blokā, pēc automašīnas iedarbināšanas vajag ļaut dzinējam darboties apmēram 15 minūtes tukšgaitā, lai sistēma adaptētos.

# **Meksadecimālsistēma.**

Darbs ar Motronic sistēmas kartēm nav iespējams neizprotot heksadecimālo skaitļu sistēmu. Motronic digitālā iesmidzināšanas sistēma izmanto 8-bitu procesoru (8-bitu kopne). Katrs 8-bitu vārds satur izpildes instrukciju vai skaitliskus datus. Heksadecimālais kods sastāv no 8-bitu datiem. Heksadecimālās skaitīšanas sistēmas bāze ir 16, atšķirībā no decimālsistēmas bāzes 10.

Heksadecimālā skaitīšanas sistēma izmanto simbolus 0-9 un A-F. Tās uzdevums ir attēlot bināro kodu lietotājam vieglāk saprotamā, rediģējamā formātā. Viena heksadecimāla vienība sastāv no četrām binārām vienībām (bitiem). Burti A-F aizstāj skaitļus 10-15, izmantojot 1 simbolu. Lielākais skaitlis, kas var tikt attēlots 8-bitu sistēmā ir 256 (FF heksadecimālajā sistēmā).

# **Secinājumi**

- 1. Būtisks ierobežojums bioetanola izmantošanai otto motoros ir nepieciešamība to dehidrēt (mitrumam jābūt 0,2 - 0,4 % robežās) maisījuma degvielu
- 2. Biodegvielu izmantošana pozitīvi ietekmē arī visu tautsaimniecību kopumā, jo samazina valsts atkarību no importētās fosilās degvielas, kuras krājumi pasaulē izsīkst un cenas strauji aug.
- 3. Biodīzeļdegvielas straujais ražošanas un tirgošanas pieaugums daudzās Eiropas valstīs un citur pasaulē liecina, ka tās izmantošana transportlīdzekļos ir attaisnojusies un iet plašumā.
- 4. Biodegvielu ražošana un ieviešana apritē ir ļoti būtisks Latvijas lauku attīstību veicinošs faktors, ļauj apgūt aizlaistās lauksaimniecībā izmantojamās zemes, uzlabo augsnes auglību, rada papildus ienākumus un jaunas darba vietas zemniekiem, veicina investīcijas lauku apvidu attīstībā un jaunu ražošanas uzņēmumu izveidē.
- 5. Izmantojot programmēšanu ir iespējams pārbūvēt automobiļus darbam ar videi draudzīgāku bioetanola degvielu.
- 6. Izmantojot bioetanolu, kā degvielu, nav nepieciešams izgudrot automašīnu no jauna.

#### **Literatūras saraksts**

- 1. Birzietis G. Alkoholdegvielu izmantošana spēkratu motoros. Jelgava, LLU, 1997. -42lpp.
- 2. Šmigins R., Gulbis V. Biodīzeļdegvielas pielietošana autobusos. Starptautiskās konferences "Spēkrati. Loģistika. Alternatīvās degvielas." Rakstu krājums, Jelgava, 2003. – 73.-78. lpp.
- 3. Gasoline-Engine Management. 3-rd edition. Robert Bosch GmbH, Bentlev Publisher, 2006, 358 p.
- 4. <https://likumi.lv/ta/id/290393-par-alternativo-degvielu-attistibas-planu-20172020-gadam>
- 5. <https://likumi.lv/ta/id/104828-biodegvielas-likums>
- 6. [https://likumi.lv/ta/id/292398-par-konceptualo-zinojumu-par-atjaunojamo-energoresursu-izmantosanu-transpor](https://likumi.lv/ta/id/292398-par-konceptualo-zinojumu-par-atjaunojamo-energoresursu-izmantosanu-transporta-sektora)[ta-sektora](https://likumi.lv/ta/id/292398-par-konceptualo-zinojumu-par-atjaunojamo-energoresursu-izmantosanu-transporta-sektora)
- 7. [https://autogalvuremonts.files.wordpress.com/2012/02/ieksdedzes\\_motoru\\_biodegvielas.pdf](https://autogalvuremonts.files.wordpress.com/2012/02/ieksdedzes_motoru_biodegvielas.pdf)
- 8. <https://www.lsm.lv/raksts/zinas/ekonomika/pern-energoresursu-paterins-latvijasamazinajies-par-61.a410654/>
- 9. <https://lvportals.lv/dienaskartiba/332062-aer-paterins-2020-gada-samazinajas-par-13-2021>

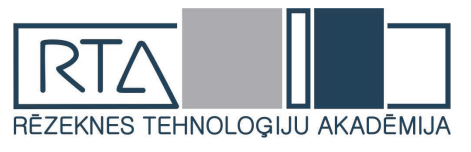

# **EKOSISTĒMU PAKALPOJUMU KONCEPCIJA** *THE CONCEPT OF ECOSYSTEM SERVICES*

Autors: **Skaidrīte Strode,** [skaidrite.strode@saskasme.lv,](mailto:skaidrite.strode@saskasme.lv) telefons: 29233625 Zinātniskā darba vadītājs: **Gotfrīds Noviks**, **Prof. Dr.habil.geol.**, Rēzeknes Tehnoloģiju akadēmija Atbrīvošanas aleja 115, Rēzekne, Latvija, LV-4601

**Abstract***. The world's natural capital is shrinking faster and faster. Loss of biodiversity and ecosystem services is caused by changes in habitats, mainly due to land use change, the spread of invasive species, environmental pollution and climate change. Current unsustainable consumption and production patterns also contribute to the depletion of natural resources and threaten the services provided by ecosystems. At the moment, relatively little is said about ecosystem services, attempts have been made to gather the experience of different countries, but in reality only a few municipalities pay much attention to this issue.* 

**Keywords:** *classification, ecosystems, ecosystem services, evaluation.* 

### **Ievads**

Ar ekosistēmu pakalpojumiem saprot visus labumus, ko cilvēce gūst no ekosistēmām. Izmantojot ekosistēmu pakalpojumu pieeju, iespējams uzskatāmi atspoguļot ekosistēmas sniegtos labumus un vienlaikus modelēt teritorijas attīstības scenārijus, salīdzinot gan potenciālos ieguvumus, gan sagaidāmos riskus, un pieņemt pamatotus lēmumus.

Tātad, jēdziens "ekosistēmu pakalpojumi" lielākoties tiek skaidrots kā labumi, ko cilvēks gūst no ekosistēmām [1]. Attīstot šo definīciju plašāk, var secināt, ka cilvēce un tās labklājība ir atkarīga no efektīvi funkcionējošām ekosistēmām un to sniegtajiem pakalpojumiem. Pēdējā desmitgadē ekosistēmu pakalpojumu jēdziens ir paplašināts, ar to saprotot ekosistēmu struktūru un funkciju ieguldījumus cilvēku labklājībā, kas veidojas kombinācijā ar cilvēku darbības ieguldījumu ekosistēmā [2].Tāpēc ir ļoti svarīgi izprast, kas ir ekosistēmu pakalpojumi, kā tos var novērtēt un izmantot.

# **Materiāli un metodes**

Ekosistēmas pakalpojumu klasificēšanā ir priekšnoteikums mēģinājumiem tos mērīt, kartēt vai novērtēt, kā arī lai runātu par iegūtajiem rezultātiem caurskatāmā veidā [3]. Pastāv vairākas atšķirīgas tipoloģijas un ekosistēmu pakalpojumu klasificēšanas pieejas, izmantojot dažādus kritērijus, piemēram, to telpisko raksturu un mērogu; vadoties pēc pakalpojumu plūsmas vai arī pēc pakalpojuma saņēmēja (privāts vai publiski); ieguvuma veidu (ar izmantošanu saistīti vai nesaistīti ieguvumi) vai arī, vai pakalpojuma izmantošana, ko veicis viens indivīds vai grupa, ietekmē citu ("konkurējošo" vai "nekonkurējošo"). Ekosistēmu pakalpojumu klasificēšanas pieeja var būt arī mērķēta uz sabiedrības izglītošanu un apziņas celšanu par dažādiem ieguvumiem, ko cilvēki gūst no ekosistēmām. Šāda pieeja bija pamatā arī Tūkstošgades novērtējumā klasifikācijas sistēmai, kura piedāvā četras galvenās ekosistēmu pakalpojumu kategorijas:

- Apgādes jeb nodrošinājuma pakalpojumi: no ekosistēmām iegūtie labumi, kas sniedz cilvēkiem tiešu ieguvumu un parasti tiek vērtēti naudā – pārtika, būvmateriāli un enerģija, dzeramais ūdens utt;
- • Vidi regulējošie pakalpojumi: ekosistēmas funkcijas, kurā nav tirgus vērtības, bet kuras ir svarīgas cilvēces eksistencei un labklājībai – klimata regulācija, gaisa un augsnes kvalitāte

nodrošināšana, plūdu riska mazināšana, piesārņojuma mazināšana utt.

- • Kultūras pakalpojumi: nemateriālie labumi, ko sniedz EP, kas ietekmē cilvēku psiholoģisko un materiālo stāvokli – aktīvā un pasīvā atpūta, vides izglītība, personības izaugsme, estētiskais baudījums utt.
- • Atbalsta pakalpojumi ekosistēmu procesi un funkcijas, kas ir pamatā pārējo pakalpojumu nodrošināšanai [3], [4].

Lai pārvarētu problēmas, kas rodas dēļ dažādām klasifikācijas sistēmām un to definēto ekosistēmu pakalpojumu kategoriju neatbilstības, ir izveidota kopējā starptautiskā ekosistēmu pakalpojumu klasifikācija – CICES [5]. CICES ir hierarhiski veidota klasifikācijas sistēma, kas ekosistēmas pakalpojumus iedala trīs galvenajās kategorijās – apgādes pakalpojumi, vidi regulējošie pakalpojumi un kultūras pakalpojumi, kuru definējums pamatā sakrīt ar MA ("Millennium Ecosystem Assessment") un TEEB ("The Economics of Ecosystems and Biodiversity") klasifikāciju. Šīs kategorijas tālāk tiek iedalītas apakškategorijās - nodaļās, grupās un klasēs (sk.attēls 1.1) [6].

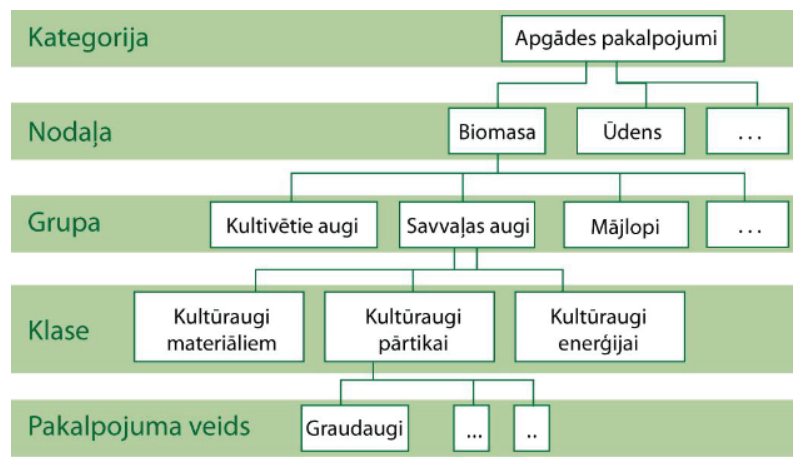

1.1.attēls. **CICES V5.1. hierarhiskā uzbūve, attēlojot apgādes pakalpojumu kategorijas iedalījumu**

Citu, sarežģītāku klasifikācijas pieeju izmanto IPBES *(Intergovernmental Science-Policy Platform on Biodiversity and Ecosystem Services – IPBES)*, piedāvājot visaptverošu ar dabas un dzīves kvalitāti saistītu vērtību tipoloģiju, uz kā balstīti IPBES darbībās ietvaros īstenotie pētījumi [7]. Šī tipoloģija piedāvā vērtības, kas izriet no dažādām pasaules uztverēm, un tiek organizētas trīs galvenajās kategorijās [8]:

- dabas patiesā vērtībā atsevišķi organismi, biofizikālas kopas un procesi un bioloģiskā daudzveidība;
- dabas sniegtie labumi cilvēkiem, kas ietver:
	- biosfēras spēju atvieglot cilvēku pūles (enerģija; primāra produkcija; kopējais materiālu patēriņš; dzīves ciklu uzturēšana u.c.);
	- dabas spēju sniegt labumu cilvēkiem (nārsta vietas, augsnes mikroorganismu ieguldījums ražu nodrošinājumam ilgtermiņā, bioloģiskā daudzveidība kā potenciāls resurss nākotnei u.c.);
	- dabas dāvanas un pakalpojumi (t.sk. regulējošie pakalpojumi: klimata regulācija, ūdens plūsmu uzturēšana, apputeksnēšana, u.c.; apgādes pakalpojumi: pārtika, medicīna, koksne, ūdens, bioenerģija u.c.; kultūras pakalpojumi: ekotūrisms, izglītība, psiholoģiskie ieguvumi u.c.);
- laba dzīves kvalitāte drošības un dzīvesvietas nodrošinājums, ilgtspējība un pielāgošanās iespējas; dzīve harmonijā ar Māti Dabu; veselība un labklājība; izglītība un zināšanas; identitāte un autonomija; labas sociālās attiecības; mākslas un kultūras mantojums; garīgums; pārvaldība un tiesiskums [7].

Ņemot vērā jautājuma sarežģītību, viena visaptveroša klasifikācijas sistēma, kas būtu piemērota visiem novērtēšanas mērķiem, visticamāk nav iespējama. Atbilstošas klasifikācijas pieejas izvēle ir atkarīga no pētījuma mērķa un lēmuma pieņemšanas konteksta. Tomēr joprojām kā izaicinājums jāmin dažādu pētījumu rezultātu salīdzināmība un pieejas caurspīdīgums [7].

Visas ekosistēmas biotiskās un abiotiskās komponentes var būt izmantotas cilvēka labklājībai.

Ekosistēmu pakalpojumi veido daļu no dabas kapitāla (līdzās biotiskajiem un abiotiskajiem resursiem), un tie mijiedarbībā ar cilvēku radīto un sociālo kapitālu nodrošina sabiedrības labklājību. Lēmumu par dabā balstītu risinājumu, zaļās-zilās infrastruktūras un dabas resursu ilgtspējīgu izmantošanu pamatā ir izpratne par dabisko ekosistēmu daudzfunkcionālo raksturu [9].

Pieaugot sabiedrības izpratnei par ekosistēmu pakalpojumu nodrošinājuma atkarību no bioloģiskās daudzveidības un, gūstot arvien plašāku praktisku pieredzi, pieaug tautsaimniecības nozaru skaits, kurās tiek un var tikt izmantota EPP.

EPP mērķis ir attīstīt teritoriju maksimāli saprātīgā un dabas vidi nedegradējošā veidā. Ieguvumus no šādas pieejas gūst sabiedrība – gan apkārtnes iedzīvotāji, gan tūristi, uzņēmēji un citi. Teritorijas ekosistēmu pakalpojumi saglabājas un cilvēkiem no tiem ir lielāks ilgtermiņa labums [10].

Šajā nodaļā darba autore izskaidroja ekosistēmu pakalpojumu raksturojumu un klasifikāciju, kā arī nonāca pie secinājuma, ka pasaulē katra valsts meklē tikai sev ērtāko un raksturīgāko klasificēšanu. Skatoties šādi, tas varbūt nav sliktākais variants, galvenokārt, lai visām pētījumos iesaistītām mērķa grupām būtu saprotams šis princips.

### **Rezultāti un izvērtējums**

Ekosistēmu pakalpojumu novērtēšanu var saukt par iespēju noteikšanu ne tikai, konstatējot mums pieejamos resursus, to apjomu un kvalitāti, bet arī to pietiekamību vai iztrūkumu – pamats, uz kura var plānot turpmāko attīstību – pašpietiekamību vai arī plašāka mēroga apgādi, ja kapacitāte ir augstāka par lokāli nepieciešamo [10]. Ekosistēmu pakalpojumu novērtējums palīdz noteikt slieksni jeb limitu, kuru nepārsniedzot dabā netiek zaudēts līdzsvars un resursi spēj paši atjaunoties. No otras puses novērtējuma rezultāti lielā mērā atvieglo arī prioritāšu noteikšanu situācijās, kad jālīdzsvaro vēlmes ar iespējām – attīstība jāplāno nevis iluzoras vīzijas motīvos, bet pamatojot teritorijas un vietas būtībā, īpašībās un iespējās [11].

Eiropas Savienībā strauji attīstoties vides aizsardzības un apsaimniekošanas, kā arī teritorijas plānošanas politikai, pieaug nepieciešamība pēc ekosistēmu pakalpojumu novērtēšanas.

EP novērtēšanai izmantot daudzviet pasaulē plaši pielietoto Bukharda matricas metodi [12], kas ir arī viena no vairāk aprobētajām EP novērtēšanas metodēm Latvijā. Minētā pieeja paredz izvērtēt katra EP vērtību visiem zemes seguma veidiem jeb katrai biotopu grupai Matricā horizontāli tiek atspoguļotas visas biotopu grupas un vertikāli – visi EP raksturojošie rādītāji, kas tiek vērtēti. EP novērtēšanas matricas shēma atspoguļota 1.2. attēlā [13].

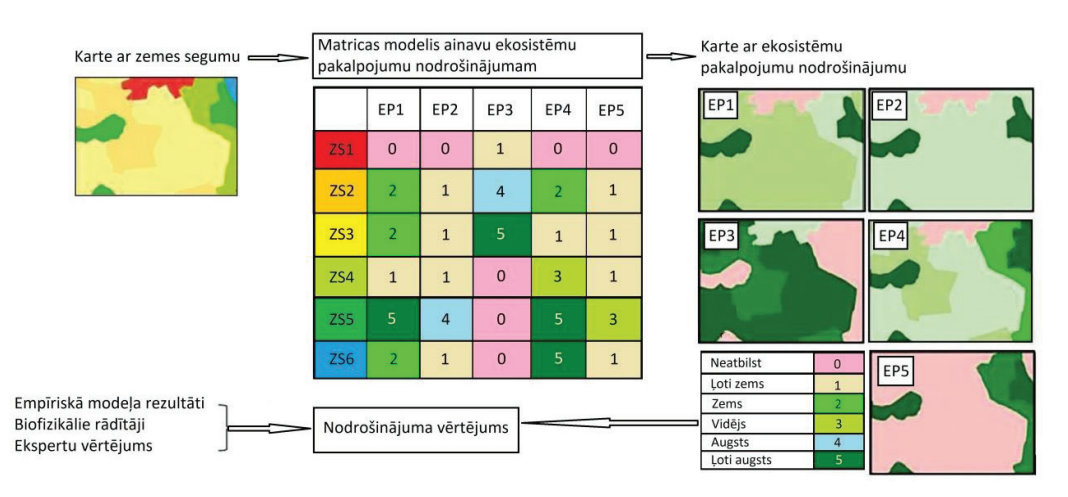

1.2.attēls. **Ekosistēmu pakalpojumu novērtēšanas matricas shematisks attēlojums**

Veicot EP novērtējumu, tiek vērtēta katra biotopa sniegto EP vērtība, izmantojot visus vērtēšanas rādītājus. Katra rādītāja pārskatāmai un saprotamai piemērošanai tiek izstrādāta rādītāja vērtēšanas lapa. Rādītāja lapu izstrādā konkrētās jomas eksperts. Vērtēšanas lapā tiek aprakstīta rādītāja nozīme un veids, kā arī vērtēti biotopu sniegtie EP. Atbilstoši biotopa sniegtajam EP apjomam, vērtējums tiek veikts skalā no 0 līdz 5 (0 – EP netiek nodrošināts, 5 – ļoti augsts EP novērtējums) [12].

Vislabāk, visu biotopu EP vērtējumu veikt vairākiem laika periodiem – 1) esošai situācijai, 2) īstermiņa attīstības scenārijam (12 gadu) un 3) ilgtermiņa attīstības scenārijam (30 gadu) –, tādējādi ļaujot izvērtēt biotopu apsaimniekošanas ietekmi gan īstermiņā, gan ilgtermiņā.

Minētie attīstības scenāriju laika periodi ir tādēļ, jo daļa plānoto apsaimniekošanas un atjaunošanas pasākumu varētu radīt samērā drīzu pozitīvu ietekmi uz biotopu kvalitāti, turpretī citu pasākumu veikšanas rezultātu ietekme būs novērojama tikai pēc ilgāka laika [12].

Ekosistēmu pakalpojumu izvērtēšana sniedz vairākās priekšrocības: [14]

1) uzlabo izpratni par problēmām un saistītajiem kompromisiem;

2) iegūtos vērtējumus var izmantot lēmumu pieņemšanā;

3) ilustrē kapitāla sadalījumu un tādējādi sadala apsaimniekošanas izmaksas;

4) veicina inovatīvu institucionālo un tirgus instrumentu izveidi [14].

Tā, kā darbā tiks vairāk rakstīts par mežu, kā ekosistēmu, tā paklpojumiem, tad uzmanība tiek akcentēta uz meža ekoloģisko vērtību, ekonomisko raksturojumu.

Meža ekoloģiskā vērtība [15].

Mežu ekoloģiskā vērtība ir cieši saistīta ar meža ekoloģiskajām funkcijām. Pastāv vairāki meža ekoloģisko funkciju iedalījumi, un viens no tiem ir:

- klimata, gaisa kvalitātes un ūdens sistēmas regulēšanas funkcijas, ūdens un augsnes kvalitātes saglabāšanas un aizsardzības funkcijas;
- aizsardzības funkcijas pret dabisko risku un troksni;
- bioloģiskās daudzveidības saglabāšanas funkcija.

Mežu ekoloģiskā vērtību veido vērtības un pakalpojumi, ko mēs iegūstam no mežu pastāvēšanas, kā, piemēram, tīra, dabiska vide, ūdenstilpju, pazemes ūdeņu, dzeramā ūdens aizsardzība, bioloģiskās daudzveidības aizsardzība, oglekļa saistīšana.

Ar mežu ekoloģisko vērtību lielā mērā saprotam mežu ekosistēmu un bioloģisko daudzveidību, kas izriet no mežu ekosistēmu ilgtspējīgas apsaimniekošanas mērķiem un uzdevumiem.

Meža ekoloģiskās jeb vides funkcijas: [15]

- Aizsardzības (t.sk. pret sniega nobrukumiem, plūdiem, augsnes eroziju); zinātnieki paredz, ka temperatūra uz Zemes šajā gadsimtā var paaugstināties pat par 4 grādiem. Savukārt šī klimata izmaiņa var novest pie milzīgām un, iespējams, neatgriezeniskām izmaiņām uz Zemes, arī plūdiem, taču tā jau būs cilvēku izraisīta katastrofa (izplūdes gāzes, atmosfēras piesārņojums).
- Ūdens kvalitāte un kvantitāte; ūdens ir visas cilvēces pieejamais dabas resurss, kuram ir liela nozīme dzīvības saglabāšanai uz planētas. Ūdens ir nepieciešams, lai nodrošinātu normālu Zemes ekosistēmu funkcionēšanu.
- Globālās klimata izmaiņas (t.sk. ogļskābās gāzes adsorbcija); tā kā ogļskābās gāzes koncentrācija atmosfērā pieaug, tās radītais siltumnīcas efekts nosaka temperatūras paaugstināšanos uz Zemes.
- Trokšņa absorbēšana, mikroklimats; mežs lieliski darbojas kā trokšņu slāpētājs (gar dzelzceļiem un lielajām maģistrālēm).
- Bioloģiskā daudzveidība; bioloģiskā daudzveidība nozīmē dzīvo organismu formu dažādību visās vidēs, tai skaitā sauszemes, jūras un citās ūdens ekosistēmās, un ekoloģiskajos kompleksos. Bioloģiskā daudzveidība ir ekosistēmu stāvokļa un nenoplicinošas izmantošanas kritērijs [15].

Sākotnēji ir būtiski saprast divas atšķirīgas lietas. Pirmkārt, mežaudzes var sniegt tiešus ekonomiskus ieguvumus. Otrkārt, mežaudzes var sniegt ieguvumus netieši jeb dot ekoloģiskus un sociālās sfēras pakalpojumus, ko iespējams novērtēt ekonomiskos rādītājos (attēls nr. 1.3) [16].

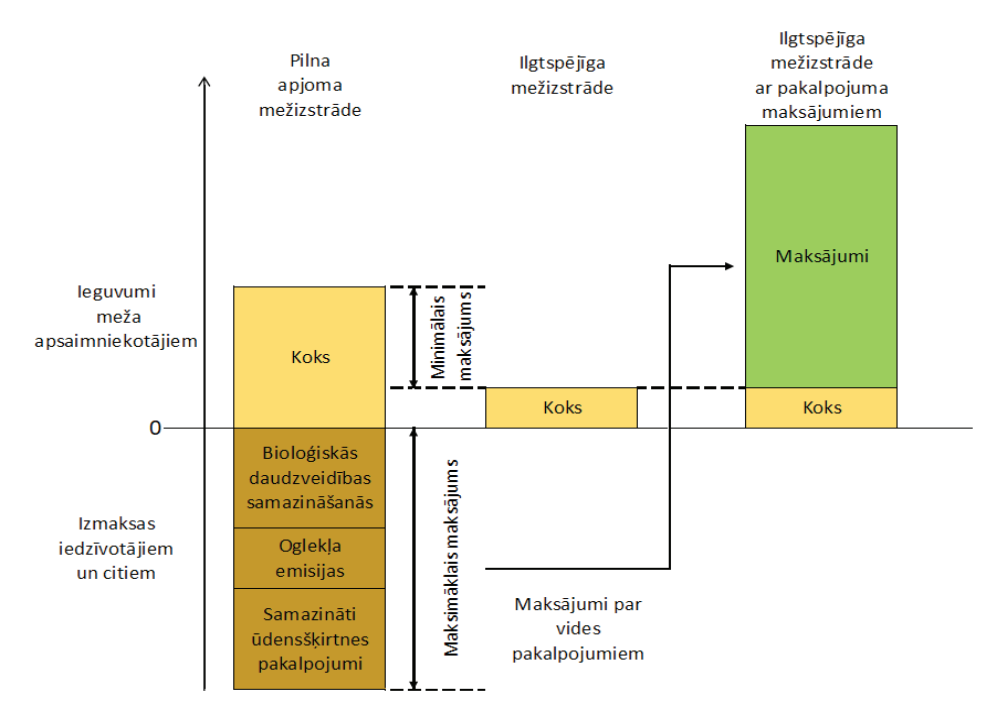

1.3.attēls. **Ekosistēmu pakalpojumu un to produktu shēma**

Vairākas no vērtībām ir ļoti būtiskas dažādām interešu grupām, tomēr vienlaicīgi tās ir grūti vai pat neiespējami novērtēt, kaut vai nosakot to apjomu, piemēram, estētisko skatu nozīmi monetāri [15].

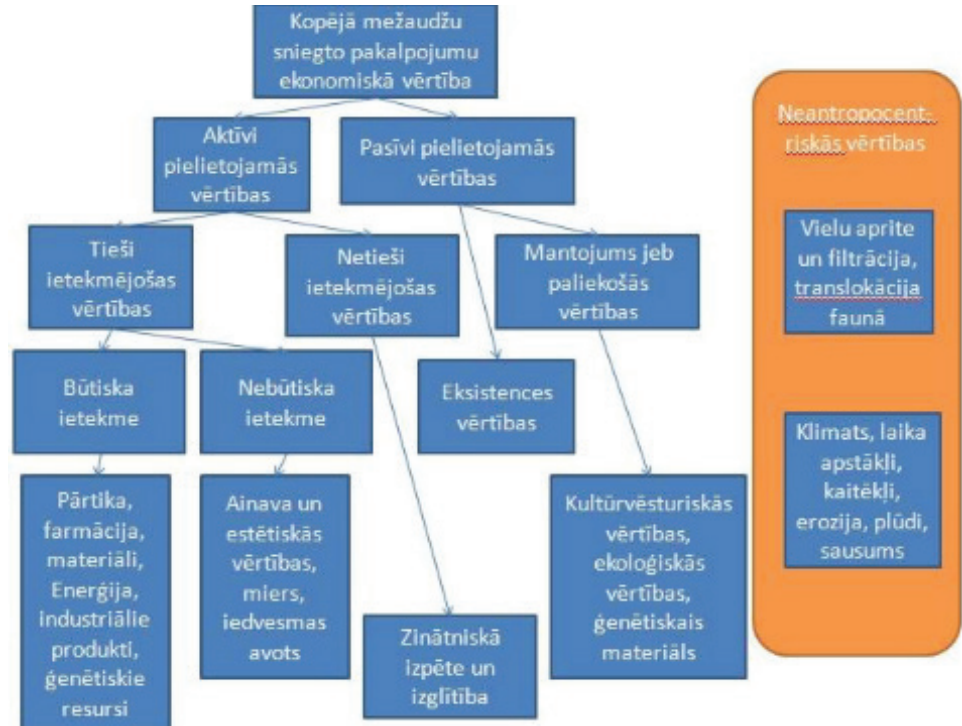

1.4.attēls. **Mežaudžu sniegto pakalpojumu klasifikācija**

Mežaudžu sniegto pakalpojumu [15] vērtību klasifikācija balstīta uz ekonomisko pakalpojumu taksonomiju, kuru sākotnēji piedāvāja Asafu-Adjaye et al [17].

### **Secinājumi**

Pasaulē ir izstrādātas ekosistēmu pakalpojumu novērtēšanas sistēmas. Ļoti plaši tiek izmantos dažādas vērtības un metodes. Pareizi izvērtējot ekosistēmas, iegūtos rezultātus var izmantot lēmumu pieņemšanā, saprast radušās problēmas.

Mežaudzes sniedz dažādus ekosistēmu pakalpojumus. To novērtēšanai un izteikšanai monetāri pasaulē izmanto dažādas vērtības un metodes. Tomēr joprojām pastāv sarežģījumi korekti aprēķināt kopējo vērtību un vairākas to veidojošās komponentes. Tas nenoliedzami sarežģī uzdevumu pareizi un precīzi novērtēt ekosistēmu pakalpojumus, un joprojām pastāv metodoloģisks izaicinājums to pilnveidot.

#### **Literatūra**

- 1. Millennium Ecosystem Assessment, (2020)
- 2. Burkhard, B., Kroll, F., Nedkov, S., Müller, F. (2012). Mapping ecosystemservice supply, demand and budgets*.* Ecological Indicators 21, 17–29.
- 3. Burkhard, B. and Maes, J. (eds), (2017). Mapping Ecosystem Services*.* Pensoft Publishers Ltd, Sofia.
- 4. [https://ekosistemas.daba.gov.lv/public/lat/ekosistemu\\_pakalpojumi11/ekosistemu\\_pakalpojumu\\_novertesanas\\_](https://ekosistemas.daba.gov.lv/public/lat/ekosistemu_pakalpojumi11/ekosistemu_pakalpojumu_novertesanas_metodes/) [metodes/](https://ekosistemas.daba.gov.lv/public/lat/ekosistemu_pakalpojumi11/ekosistemu_pakalpojumu_novertesanas_metodes/)
- 5. <https://cices.eu/>
- 6. Haines-Young, R. and M.B. Potschin (2018). Revision of the Common International Classification for Ecosystem *Services* (CICES V5.1): A Policy Brief. One Ecosystem 3: e27108.
- 7. [http://www.ipbes.net/sites/default/files/downloads/IPBES-4-INF-13\\_EN.pdf](http://www.ipbes.net/sites/default/files/downloads/IPBES-4-INF-13_EN.pdf)
- 8. Kasparinskis, R., Ruskule, A., Vinogradovs, I, Miguel Villoslada Pecina. (2018). Ievads par ekosistēmu pakalpojumu un tā pielietojumu integrētajā plānošanā, rokasgrāmata. Rīga: Latvijas Universitāte, Ģeogrāfijas un Zemes zinātņu fakultāte.
- 9. SWD (2019) 305, https://ec.europa.eu/transparency/ regdoc/?fuseaction=list&coteId=10102&year=2019&number=305&version=ALL&language=lv
- 10. http://riks.ekosistemas.daba.gov.lv/teorija/#1
- 11. *Rekomendācijas ekosistēmu pakalpojumu pieejas integrēšanai teritoriju plānošanā,* Dabas aizsardzības pārvalde, <https://ekosistemas.daba.gov.lv>
- 12. Sander J., Burkhard B., Toon D., Jan S., Anik S. (2014). *The Matrix Reloaded: A review of expert knowledge use for mapping ecosystem services.* Ecological Modelling 295: 21–30, [https://www.sciencedirect.com/science/article/pii/](https://www.sciencedirect.com/science/article/pii/S0304380014004141) [S0304380014004141](https://www.sciencedirect.com/science/article/pii/S0304380014004141).
- 13. Biotopu un sugu aizsardzības labvēlīga statusa atjaunošanas pasākumu sociāli ekonomiskais novērtējums*.* (2019). Enviroprojekts.
- 14. Daily G.C. (1997). Nature´s services: societal dependence on natural ecosystems. Island Press: Washington, D.C.
- 15. <https://www.mf.llu.lv/sites/mf/files/files/lapas/Metodikas%20vadl%C4%ABnijas.pdf>
- 16. Pagiola, S., & Platais, G. (2007). Payments for environmental services*.* Environment Strategy Notes, 3(4), 1-23.
- 17. Asafu-Adjaye J., Phillips W., Adamowicz W. L. (1989). Towards the Measurement of Total Economic Value: The Case of Wildlife Resources in Alberta*.* University of Alberta, Department of Rural Economy, Wildlife conservation, Issue 89, Part 16, 27.

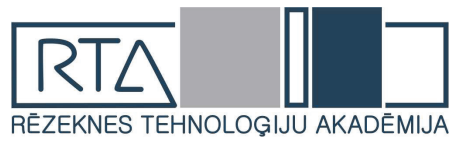

# **MAŠĪNMĀCĪŠANĀS CILVĒKA ATPAZĪŠANAI** *MACHINE LEARNING FOR HUMAN RECOGNITION*

Autori: **Deņiss Surikovs**, **Andrejs Mežārs**, **Ritvars Bleive** e-pasti:  $ds19074@edu.rta.v.$  am18118@edu.rta.lv, rb18051@edu.rta.lv Zinātniskā darba vadītājs: **Sergejs Kodors Dr.sc.ing., asoc. prof.**  Rēzeknes Tehnoloģiju akadēmija, Atbrīvošanas aleja 115, Rēzekne, LV-4601

*Abstract. The aim of this work is to develop a neural network that will be able to recognize human presence. To achieve this goal, authors applied neural network architecture YOLOv5 and the open dataset COCO. The experiment was repeated three times. The study yielded a good result - the neural network was able to detect humans in images with a good precision.*

*Keywords: artificial neural network, COCO dataset, human recognition, YOLOv5.*

### **Ievads**

Viedās monitoringa sistēmas ir piedzīvojušas strauju izaugsmi pēdējā laikā. Arvien lielāka nozīme kļūst pētījumiem par cilvēku klātbūtnes noteikšanu. Cilvēka atpazīšana un meklēšana ir būtiska, lai savlaicīgi identificētu personu, atpazītu viņas darbības un izpildītu ainas analīzi. Šim uzdevumam varbūt pielietoti konvolūcijas neironu tīkli (*convolutional neural network*, tālāk *CNN*). *CNN* ir plaši izmantoti, lai atpazītu objektus un realizētu saistītus risinājumus. [1]

Māklslīgie neironu tīkli tika veidoti, imitējot bioloģisko neironu tīklu darbību. Mākslīgais neironu tīkls ir sistēma, kas spēj apstrādāt sarežģītus ievades datus, pielietojot mašīnmācīšanās algoritmus. Mašīnmācīšanās algoritmi «iemācā» neironu tīklus atkārtot uzdevumus, pielietojot apmācības piemērus, kas atšķirībā no simboliskā mākslīgā intelekta (*symbolic AI*) nepieprasā programmēt sarežģītu un specifisku loģiku balstīto uz eksperta pieredzes. Savukārt, *CNN* ir speciāls makslīgo neironu tīkla tips, kas ir paredzēts analizēt attēlus. [2]

*YOLO* ir objektu meklēšanas risinājums, kas sadala attēlus režģa sistēmā. Katra režģa šūna ir atbildīga par objektu noteikšanu sevī. *YOLO* ir viens no populārākajiem objektu meklēšanas algoritmiem, pateicoties tā ātrumam un precizitātei. *YOLOv5* ir risinājuma jaunāka versija, kas darbojas izmantojot *PyTorch* tehnoloģiju. [3]

**Pētījuma mērķis** ir pārbaudīt **hipotēzi**: "Vai, apmācot *YOLOv5* neirontīklu ar 2700 attēlu lielu datu kopu, tas spēs atpazīt cilvēka klātbūtni?". Lai iegūtu objektīvāku statistiku un uzlabotu pētījuma rezultātus, eksperments tika atkārtots 3 reizes.

**Uzdevumi:** 1) sagatavot apmācības datukopu; 2) apmācīt *YOLOv5* neironu tīklus 3 reizes; 3) pārbaudīt neironu tīklu darbu.

# **Materiāli un metodes**

Lai sasniegtu mērķi un pārbaudītu hipotēzi, neirontīkla apmācībai tika izmantotas dažādas tehnoloģijas.

**Datu kopas sagatavošana:** pētījuma realizēšanai tika izvēlēta un sagatavota *COCO* datu kopa, kura, savukārt, satur 2700 attēlus. [4] Ar FiftyOne rīka palīdzību no datu kopas tika atlasīti tikai tie attēli, kuri satur cilvēkus (*skat. piemērus 1. un 2. attēlos*). [5] Datu kopa ir sadalīta trīs apakškopās: trenēšanas (70%), pārbaudes (20%) un testēšanas (10%) kopas. Šie dati tiks pielietoti *YOLOv5* neironu tīkla apmācībai, kas analizēs un apstrādās šo informāciju.

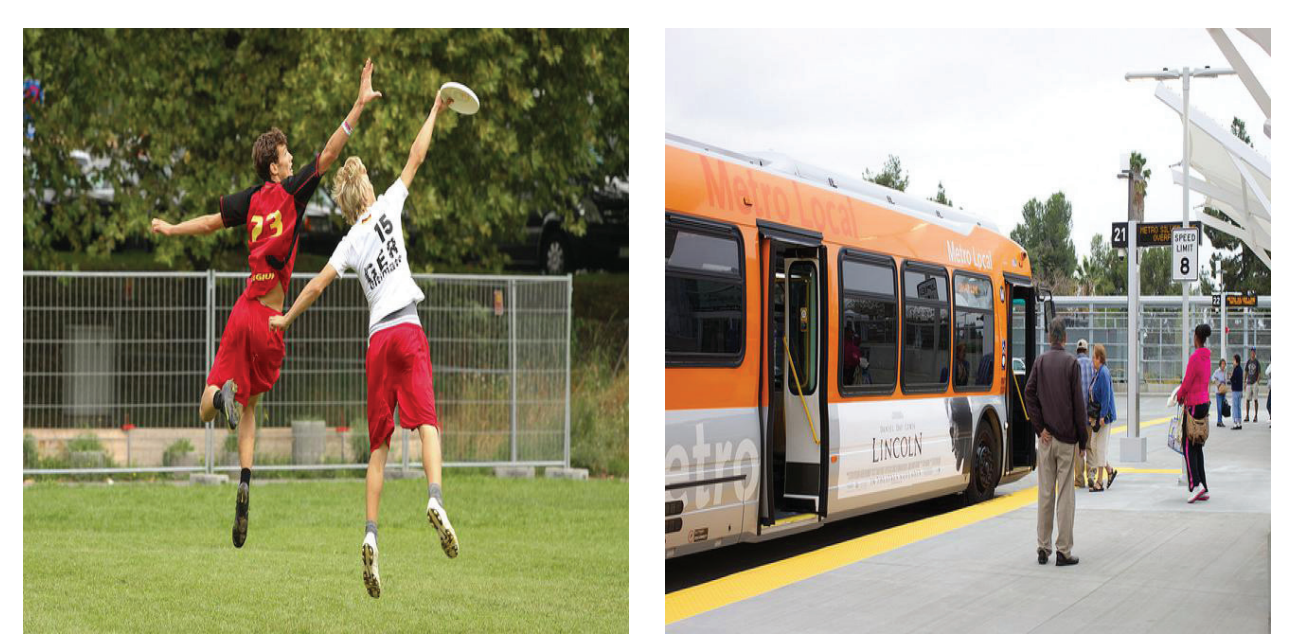

*1. un 2. attēls.* **Attēlu piemēri no** *COCO* **datu kopas** [4]

**Formātu konvertēšana:** lai lietotu *YOLOv5* modeli, bija nepieciešams pārveidot *COCO JSON* formātu uz *YOLOv5 PyTorch TXT* formātu. Šis uzdevums tika panākts ar *Roboflow* rīka palīdzību. [6] Dati tika augšupielādēti *Roboflow* vidē, kas, savukārt, atļauj ģenerēt jaunu datu kopu, pielietojot augmentācijas risinājumus, un eksportēt to *YOLOv5 PyTorch TXT* formātā.

**Neironu tīkla apmācība:** iegūto datu kopu bija nepieciešams importēt *Google Colaboratory* (*Colab*), kur, lai trenētu *YOLOv5* modeli; tika izmantots *PyTorch* **- mašīnapmācības** tehnoloģija, kas darbojas *Python* vidē (*skat. 3. attēlu*). Šajā posmā tika uzsākta *YOLOv5* apmācība ar konkrēto datu kopu un, respektīvi, iegūti neirontīkla apmācības rezultāti.

```
!git clone https://github.com/ultralytics/yolov5
%cd yolov5
%pip install -qr requirements.txt
import torch
from yolov5 import utils
display = utils.notebook_init()
torch.hub.download_url_to_file('...', 'tmp.zip')
!unzip -q tmp.zip -d ../datasets && rm tmp.zip
!python train.py -img 640 -batch -1 -epochs 100 -/content/datasets/data.yaml -weights yolov5s.pt -cache
```
# *3. attēls. Google Colab* **skripts ar** *YOLOv5* **inicializāciju un apmacību**

**Attēlu analīze:** apmācību rezultāti tika automātiski reģistrēti *TensorBoard*. Ar *TensorBoard* palīdzību tika nodrošināta rezultātu vizualizācija un kvalitātes kontrole, kas bija nepieciešami mašīnapmācības ekspermentam (*skat. 4., 5. un 6. attēlu*).

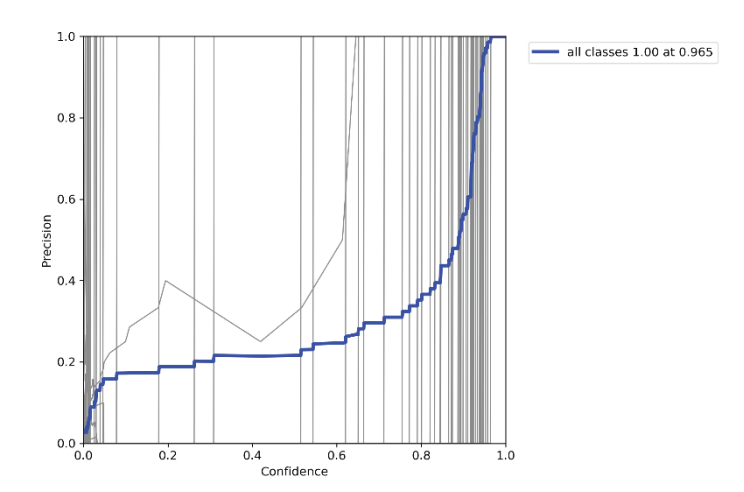

*4. attēls.* **Precizitātes līkne pēc pirmā ekspermenta**

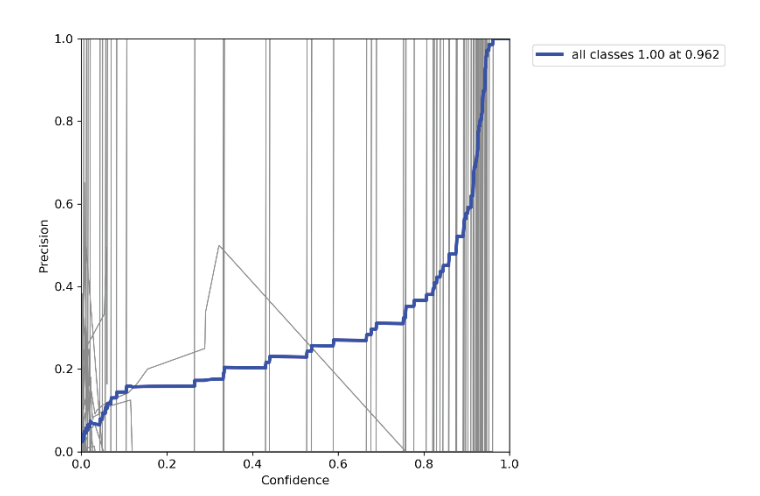

*5. attēls.* **Precizitātes līkne pēc otrā ekspermenta**

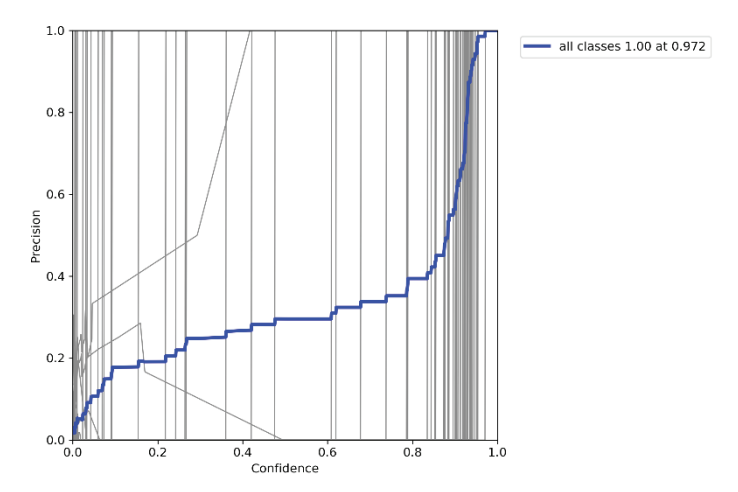

*6. attēls.* **Precizitātes līkne pēc trešā ekspermenta**

4.-6. attēlos ir redzams, ka apmācīts neirontīkls viennozīmīgi atpazīst objektus ar uzticību (*confidence*) 96% un 97%. Savukārt, grafiks attēlo eksponenciālo kritumu, kas ir saistīts ar nelīdzsvarotu datu kopu (*disbalanced dataset*). Tāpēc, lai vienkāršotu kvalitātes pārbaudi, tika nolemts vizuāli pārskatīt neirontīkla darbu.

# **Rezultāti un to izvērtējums**

Analizējot ekspermentos iegūtos rezultātos, var novērot, ka visos ekspermenta mēģinājumos *YOLOv5* algoritms ar labu precizitāti ir spējis atpazīt cilvēku esamību attēlos (*skat. 7., 8. un 9. attēlu*).

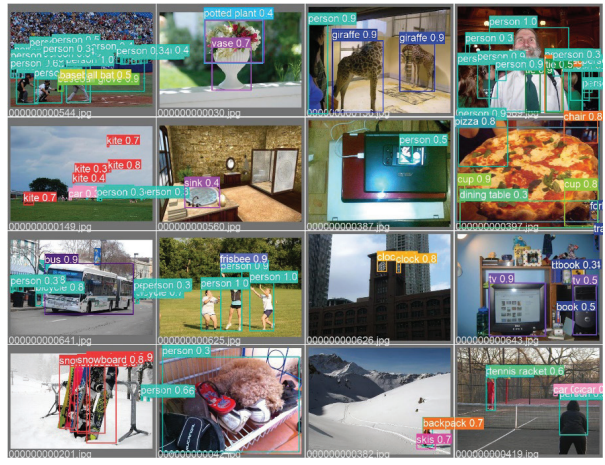

*7. attēls.* **YOLOv5 trenēšanas rezultāti pēc pirmā ekspermenta**

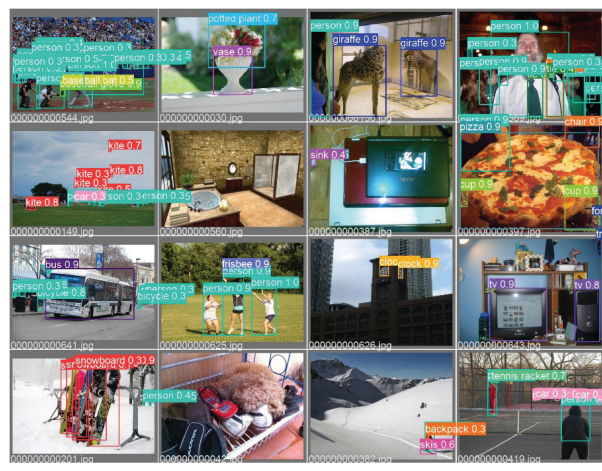

*8. attēls.* **YOLOv5 trenēšanas rezultāti pēc otrā ekspermenta**

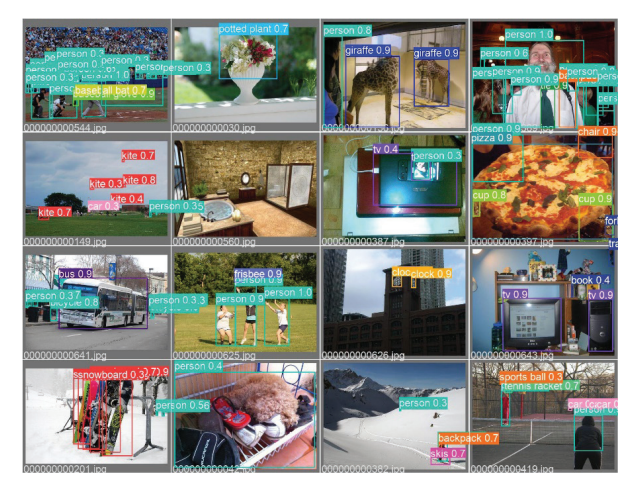

*9. attēls.* **YOLOv5 trenēšanas rezultāti pēc trešā ekspermenta**

Var novērot, ka starp trīs ekpermenta mēģinājumiem būtisko atšķirību nav. Lai uzlabotu neirontīklu novērtēšanas kvalitāti, būtu vērts pielietot kvantitatīvo metodi, apskatot tikai klasi ar cilvēkiem.

# **Secinājumi**

- • Hipotēze apstiprinājās, jo apmācot *YOLOv5* neirontīklu ar 2700 attēlu lielu datu kopu, tas spēj atpazīt cilvēka klātbūtni.
- • Rezultātu uzlabošanai *YOLOv5* neirontīklam ir nepieciešama lielāka datu kopa, kā arī lielāka skaitļošanas veiktspēja, uz kuras notika ekspermenti.
- • Objektīvāku rezultātu iegūšanai ekperments varētu būt papildināts ar citiem statistikas datiem, piemēram mainot augmentācijas procesu *RoboFlow* vidē, vai arī izmantojot *YOLOv5* analogu.
- • Starp trīs ekspermentu rezultātiem nav novērojamas būtiskas atšķirības.

# *Acknowlegment*

*This research is funded by the Latvian Council of Science, project "Development of autonomous unmanned aerial vehicles based decision-making system for smart fruit growing", project No. lzp-2021/1-0134.*

# **Summary**

The authors selected and prepared a COCO dataset, which includes 2700 images of humans. The YOLOv5 object detection algorithm was used for machine learning, as well as Roboflow and Google Colaboratory. To provide better statistics, the experiment was repeated a total of three times. The study yielded a good result - the neural network was able to detect humans in images with ~96% accuracy.

The content of the work emphasizes the possibility for the neural network to identify a person using the YOLOv5 model, summarizes the results, analyzes them, and creates the following conclusions:

- The hypothesis was confirmed because by training the YOLOv5 neural network with a data set of 2,700 images, it can detect the human presence.
- To improve performance, the YOLOv5 neural network requires a larger data set as well as the computing performance on which the experiments were performed.
- For more objective results, the experiment could be supplemented with other statistics, such as changing the augmentation process in RoboFlow, or using a YOLOv5 analog.
- There are no significant differences between the results of the three experiments.

### **Literatūra**

- 1. Human detection and tracking with deep convolutional neural networks [tiešsaiste], [atsauce uz 01.05.2022]. Pieejams: https://link.springer.com/article/10.1007/s11042-020-09579-x
- 2. Konvolūcijas neironu tīkls [tiešsaiste], [atsauce uz 01.05.2022]. Pieejams: https://www.techtarget.com/ searchenterpriseai/definition/convolutional-neural-network
- 3. YOLOv5: The Latest Model for Object Detection [tiešsaiste], [atsauce uz 01.05.2022]. Pieejams: https://medium. com/axinc-ai/yolov5-the-latest-model-for-object-detection-b13320ec516b
- 4. Comon Objects In Context [tiešsaiste], [atsauce uz 09.05.2022]. Pieejams: [https://cocodataset.](https://cocodataset)org/#download
- 5. FiftyOne [tiešsaiste], [atsauce uz 10.05.2022]. Pieejams: https://voxel51.com/fiftyone/index.html
- 6. Computer Vision Datasets [tiešsaiste], [atsauce uz 09.05.2022]. Pieejams: https://public.roboflow.com/

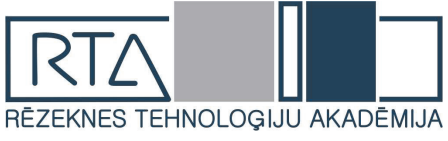

# **SKROTĒŠANAS IEKĀRTA** *BLASTING MACHINE*

Autors: **Gatis Tutins** Rēzeknes Tehnoloģiju akadēmija, Latvija, e-pasts: [GT17005@edu.rta.lv](mailto:GT17005@edu.rta.lv) Zinātniskā darba vadītājs: **Ritvars Rēvalds Mg.sc.ing**.,Ritvars.Revalds@rta.lv, Rēzeknes Tehnoloģiju akadēmija

**Anotācija: S***krotēšanas iekārtas atrodas katrā lielā metālapstrādes uzņēmumā, tās nepieciešamas, lai efektīvi varētu attīrīt tērauda detaļas, un pēc attīrīšanas kvalitatīvi veikt krāsošanas darbus. Skrotēšanas iekārta ievērojami uzlabo detaļu apstrādi un to kvalitāti.* 

*Tomēr reti kurš aizdomājas par to, kā optimizēt noskrotēto detaļu kvalitātes uzraudzību, īpaši ziemā kad kļūst vēsāks un ir nepieciešams uzraudzīt skrotēšanas telpas temperatūru, mitrumu un rasaspunktu.*

*Tāpēc šī izpēte ir vērsta uz to, lai noskaidrotu cik liela skrotēšanas ietekme ir uz materiālu, kādi ir skrotēšanas veidi un tehnoloģijas, un kādu ietekmi uz noskrotēto materiālu atstāj temperatūras svārstības skrotēšanas iekārtas telpā.*

*Tiks aprakstīts kādus uzlabojumus varētu veikt skrotēšanas iekārtai, kādēļ šie uzlabojumi ir nepieciešami un ar kādām komponentēm uzlabojumi tiktu panākti.* 

**Atslēgas vārdi:** *metālapstrāde, krāsošana, skrotēšana.*

### **Ievads**

Jebkurā lielā un mazā metālapstrādes uzņēmumā atradīsies tērauda attīrīšanas iekārtas. Šīs iekārtas nepieciešamas, lai sagatavotu tērauda konstrukciju tās krāsošanai. Viena no šīm iekārtām ir skrošu strūklas iekārta. Iekārta parasti ir stacionāra un tiek izmantota gan mazu konstrukciju apstrādei, gan lielu. Iekārtai darbojas ar lielu saspiestā gaisa spiedienu un abrazīvām tērauda vai stikla daļiņām, kuras triecas pret tērauda virsmu, virsma tiek attīrīta no eļļām un netīrumiem. Lielāko daļu šīs iekārtas ekspluatācija laikā, tiek izmantotas tērauda skrotis. Skrotis tērauda virsmu padara abrazīvu un pateicoties šai īpašībai, krāsas dalinas ar šo virsmu sakeras labāk. Šī metode paildzina krāsotas virsmas noturību un ilgmūžību. Lai kontrolētu šī procesa kvalitāti uzņēmuma krāsošanas kvalitātes kontrolieris, veic vairākas darbības pēc skrotēšanas, lai pārliecinātos, ka tērauda virsma ir sagatavota kvalitatīvi un var tikt nodota tālāk krāsošanai. Šī procesa kvalitātes kontrole ir ļoti svarīga, lai nodrošinātu detaļai ilgmūžību un aizsardzību pret koroziju.

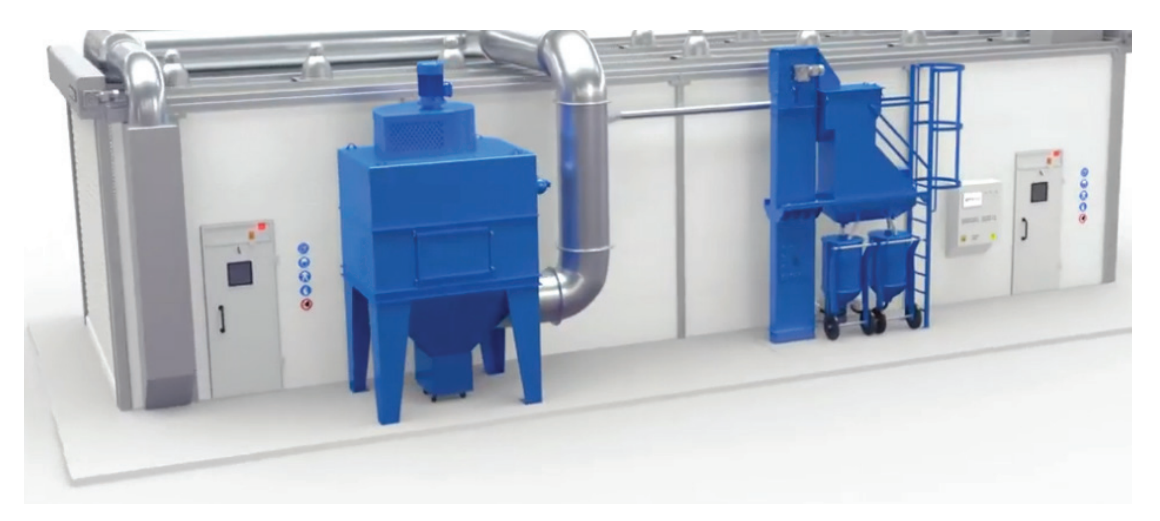

1. att. **GTV blast iekārta. [10]**

# **Tērauda skrotēšanas tehnoloģija**

Metāla virsmu apstrādes tehnoloģija, kuras pamatā ir sfēriska tipa sīko daļiņu iedarbība uz metālu tiek dēvēta par metāla skrošu apstrādi. Šī metode darbam ar metālizstrādājumiem ir auksts apstrādes veids. Abrazīviem līdzekļiem, kas skrošu operāciju veikšanas procesā tiek padoti uz metāla virsmas ar augstu spiedienu, piemīt energokinētiskas īpašības. Pateicoties šai kvalitātei, skrotēšana dod iespēju pilnībā noņemt netīrumus no virsmas un operatīvi panākt nepieciešamo materiāla kvalitāti. Metāla skrošu apstrādes izmantošana sniedz iespēju veikt efektīvu aplikuma noņemšanu no materiāla virsmas, veikt globālu rūsas aplikuma tīrīšanu, panākt nepieciešamo apstrādājamās virsmas raupjumu (turpmāko krāsošanas darbu veikšanai), nepieciešamības gadījumā virsmu padarīt matētu. Tāpat arī skrošu darbplūsmas dod iespēju pilnībā noņemt no metāla virsmas korozijas perēkļus. Šī metāla virsmu apstrādāšanas veida dēļ izstrādājums iegūst papildu noturību, kas ir palīgbarjera un droša barjera no konstrukcijas elementu bojāšanas ar koroziju, no erozijas reakciju progresēšanas, no plaisu parādīšanās monolītajos savienojumos. Tādēļ konstrukciju kalpošanas laika pagarināšanai un metālizstrādājumu tehnisko īpašību uzlabošanai, skrošu apstrāde ir vislietderīgākais risinājums.

#### **Procesa īpašības.**

Apstrāde ar skrošu strūklu ir mehāniska metode metāla virsmu apstrādei, izmantojot metāla daļiņas. Speciāls aprīkojums paātrinās šāvienu līdz milzīgiem ātrumiem (100 m/s) un pados to caur skrošu sprauslu uz darba virsmu. Tādējādi no metāla tiek noņemts liekais slānis. Tā dziļums ir atkarīgs no abrazīvo daļiņu lieluma un iekārtas jaudas. Skrošu strūklā tiek izmantots abrazīvs materiāls (skrotis). Ir vairāki abrazīvo daļiņu veidi, kas ir piemēroti dažāda veida metāliem un sakausējumiem. Strādājot ar augstas cietības materiāliem, ir jāizvēlas abrazīvs, kas pēc izturības nav zemāks par apstrādājamo virsmu.

### **Tērauda skrošu veidi**

Metāla apstrādes režīmu var regulēt, izmantojot skrošu veidus. Skrošu daļiņas mūsdienās izgatavo no dažādiem materiāliem, kas ietekmē abrazīvās īpašības. Skrošu populārākie veidi:

- 1. Sašķelts dzelzs skrotis. Izgatavots no čuguna, kas ir granulēts. Piemērots rūsas, oglekļa nogulšņu un katlakmens noņemšanai. Arī čuguna skrotis var izmantot, lai izveidotu matētu apdari un radītu nelielu raupjumu.
- 2. Skrotis uz lietā tērauda bāzes. Tās ražo vairākās šķirnēs atkarībā no oglekļa satura tēraudā (šādi var kontrolēt skrošu cietību). Lietais tērauds ir piemērots masīvu metāla konstrukciju apstrādei uz čuguna un tērauda bāzes (velmējumi, sijas u.c metāla konstrukcijas).
- 3. Skrotis uz sasmalcinātu tēraudu bāzes. Tās ražo vairākās šķirnēs (granulas atšķiras viena no otras pēc izmēra, formas, stipruma utt.). Lielisks risinājums liela gabarīta metāla konstrukcijām. Materiāla galvenā priekšrocība ir tā augstā izturība (tādēļ skrotis var izmantot daudz reižu, kas samazina darba galīgās izmaksas).
- 4. Skrotis uz alumīnija vai alumīnija sakausējumu bāzes. Nav piemērots cietajiem sakausējumiem uz dzelzs bāzes, bet piemērots alumīnija un dažādu mīksto sakausējumu apstrādei. Alumīnija skrotis nedeformē virsmu, kvalitatīvi attīra to no katlakmens, rūsas, sodrējiem.
- 5. Stikla skrotis izgatavo augstas stiprības lodīšu veidā, kas neplīst un nedeformējas, šīs īpašības padara šo materiālu ļoti ekonomisku. Piemērotas vidēji cietu metālu sakausējumu tīrīšanai, lai gan stikla lodītes var izmantot arī dzelzs sakausējumu tīrīšanai. Materiāla galvenā priekšrocība ir piesārņojuma neesamība.

### **Kvalitātes kontrole**

Uzņēmumi kuri darbojas ar skrošu strūklu iekārtām kvalitātes kontroli veic ar vienkāršām un pārbaudītām metodēm:

**Ūdens atgrūdošas īpašības** pārbauda ar ūdens palīdzību, šī pārbaude palīdz saprast ,cik uz virsmas ir sakrājies abrazīvais materiāls un cik efektīvi virsma ir attīrīta no taukiem un eļļas.

**Līmlentes tests** palīdz saprast, cik labi virsma ir attīrīta no putekļiem, pie virsmas tiek

pielīmēta balta līmlente un tad norauta, apskatot līmlentes apakšējo daļu un salīdzinot to ar standartā dotajiem paraugiem tiek noteikta detaļas virsmas kvalitāte.

**Pārbaude ar ūdeni** tiek piemērota, lai redzētu cik labi ir noskrotēta detaļas virsma, ja uzpilinot vienu pili ūdens uz noskrotētas virsmas, tā vieta nekavējoties sarūsē tad detaļa ir noskrotēta kvalitatīvi.

**Virsmas raupjuma kontrole** tiek veikta ar sertificēta šablona pārbaudi, uz šī šablona atrodas 4 virsmas veidi, kas atbilst dažādiem virsmas raupjumiem, vizuāli salīdzinot šablona virsmu ar noskrotētas detaļas virsmu ir iespējams noteikt virsmas raupjumu detaļai.

**Attīrīšanas pakāpes noteikšana,** šis pārbaudes veids tiek īstenots ar ISO 8501-1:2007 grāmatas palīdzību, šajā grāmatā atrodas šabloni ar kuru palīdzību tiek vizuāli novērtēta noskrotētās detalas virsma.

**Temperatūras un mitruma kvalitātes kontrole telpā,** nepieciešama, lai uz noskrotētās detaļas neveidotos rasas punkts, dēļ kura detaļa var tik pakļauta oksidācijas procesam, kuru ar neapbruņotu aci cilvēks nevar pamanīt.

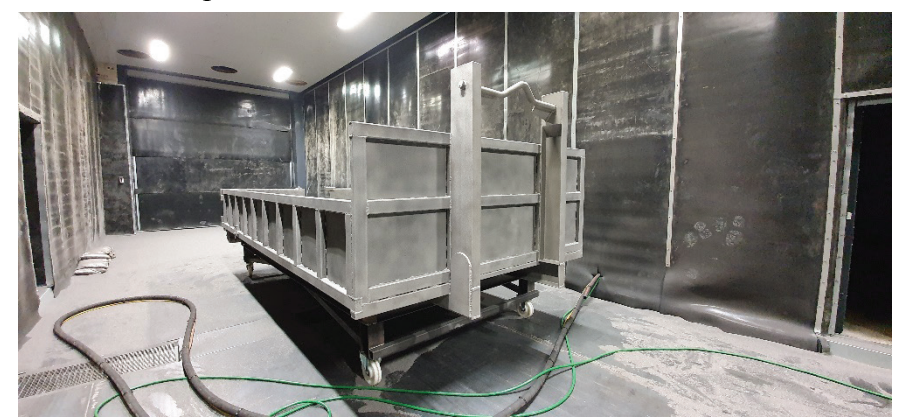

2.att. **Skrotēta konstrukcija. [autora veidots attēls].**

# **Rezultāti un izvērtējums**

Ņemot vērā skrotēšanas tehnoloģijas īpašības, ir skaidrs, ka skrotēšanas laikā ir ļoti svarīgi izvelēties pareizo abrazīvo materiālu. Izvēloties abrazīvos skrotēšanas materiālus, tiek ietekmēts skrotētās virsmas raupjums, un skrotēšanas ātrums. Jo smalkākas skrotis, jo virsma būs gludāka un virsmas raupjums būs mazāks, toties skrotēšanas ātrums būs zemāks. Jo lielākas skrotis, jo virsmas raupjums būs lielāks, un skrotēšanas ātrums būs augstāks. Kā arī tāds pats efekts tiek panākts, ja salīdzina apaļās skrotis un šķeltās skrotis. Ar apaļajām skrotīm samazinās gan skrotēšanas ātrums, gan virsma raupjums. Savukārt šķeļtās skrotis palielina virsmas raupjumu un skrotēšanas ātrumu. Liela ietekme ir arī skrošu frakcijai, jo lielāka frakcija, jo liekāks skrošu kalpošanas laiks un lielāks virsmas raupjums, no mīnusiem, tiek patērēts vairāk krāsas pirmajos slāņos, kas izskaidrojam ar lielo virsmas raupjumu. Jo skrošu frakcija ir mazāka, jo mazāks ir to kalpošanas laiks, tāpēc ka tās reģenerācijas procesā ātrāk tiek pārvērstas putekļos.

Kvalitātes kontrole šim procesam ir salīdzinoši vienkāršs, lielāko daļu gadījumos, pietiek ar vizuālo kontroli un virsmas salīdzināšanu ar šablonu. Svarīgi, lai pārvedot detaļu no skrotētavas uz krāsotavu, nav lielas temperatūras izmaiņas, kas var radīt mikro rūsu, un pēc krāsošanas šīs rūsas dēļ, detaļa laika daļā sāk rūsēt.

Ieviešot skrotēšanas iekārtai skarienjutīgo displeju, kurš norādīs temperatūru un mitrumu, tiks atvieglota un uzlabota kvalitātes kontrole, jo šie divi mērījumi tiek uzraudzīti 24 stundas, 7 dienas nedēļā, šos mērījumus var patstāvīgi redzēt datorā, saglabāt un salīdzināt ar citu dienu mērījumiem. Displejam arī ir iespēja uzraudzīt pašu skrotēšanas iekārtas mehānismu, līdz ar to ja notiek skrotēšanas iekārtā kāds bojājums, operātoram uzreiz tiek parādīts, kur šo bojājumu var meklēt, šī funkcija atvieglo iekārtas remontu un tās uzturēšanu.

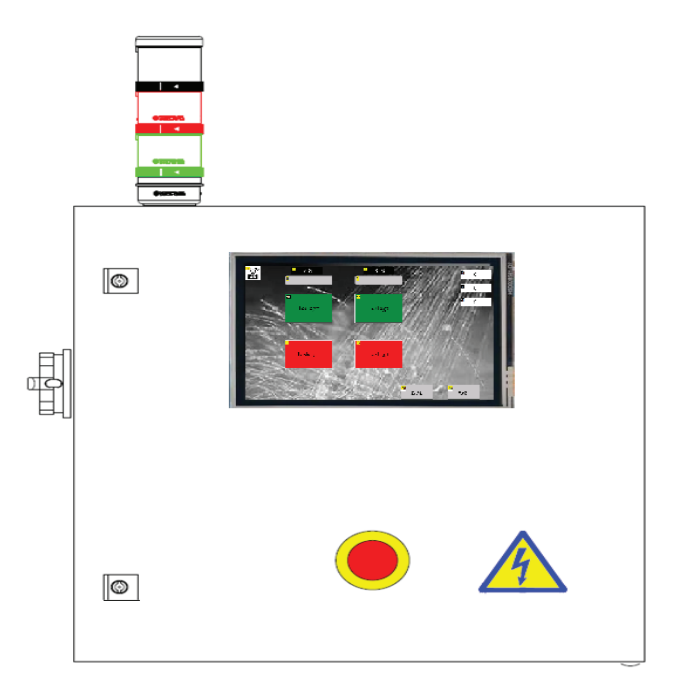

# **3.att. centrālais vadības bloks. [autora veidots attēls].**

#### **Literatūra**

- 1. <https://co-vally.ru/obrabotka/drobestrujnaya.html>
- 2. <https://www.shotpeener.com/library/pdf/1941007.pdf>
- 3. [https://www.jstage.jst.go.jp/article/matertrans/58/12/58\\_P-M2017838/\\_pdf/-char/en](https://www.jstage.jst.go.jp/article/matertrans/58/12/58_P-M2017838/_pdf/-char/en)
- 4. <https://martensit.ru/prochie/drobestrujnaya-obrabotka/>
- 5. <https://co-vally.ru/obrabotka/drobestrujnaya.html>
- 6. <https://mash-xxl.info/info/461567/>
- 7. ISO 8501-1:2007 Preperation of steel substances
- 8. ISO12944-1:2017 Paints and varnishes
- 9. <https://pantatec.ru/prozesskontrolle>
- 10. https://www.youtube.com/watch?v=h950PXerlsY

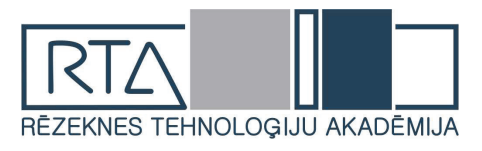

# **DEGRADĒTĀS TERITORIJAS AUCIEMA FERMAS REVITILIZĀCIJAS IESPĒJU IZVĒRTĒJUMS**

*EVALUATION OF THE POSSIBILITIES OF REVITALIZATION OF THE AUCIEMA FARM IN THE DEGRADED AREA*

Autore: **Sintija Upmane**, e-pasts sintijaorasevska@inbox.lv Zinātniskā darba vadītājs: **Ivars Matisovs Mg.geogr., Mg.sc.env.**, Ivars.Matisovs@rta.lv Rēzeknes Tehnoloģiju akadēmija Atbrīvošanas aleja 115, Rēzekne, Latvija

*Abstract. Title article "Evaluation of the possibilities of revitalization of the Auciems farm in the degraded territory"*

*The aim of the article is to survey the information about the degraded territory of the former Auciems village farm, to assess their current condition, to evaluate the possibilities of restoration and to offer a possible alternative for cleaning up the territory. During the development of the article, the concept of brownfields and the causes of their formation were considered.*

*An on-site assessment of the condition of the facility was surveyed.*

*Keywords. Brownfield, revitalization of brownfields, Auciems village.*

#### **Ievads**

Degradētās teritorijas ir iepriekš izmantotas (parasti rūpnieciskas) vai pamestas vietas pilsētu apdzīvotajās daļās, kuru atgriešanai lietderīgā izmantošanā ir nepieciešama iejaukšanās. Degradētās teritorijas parasti rodas valstī notikušu industriālu vai strukturālu pārmaiņu rezultātā. Izmaiņas dinamika un pāreja no sociālistiskās uz tirgus ekonomiku daudzās Centrālās un Austrumeiropas valstīs radīja īpaši lielu degradēto teritoriju nastu, ko pavada vietējo tirgu nespēja atgriezt šos īpašumus produktīvai izmantošanai.

Degradēto teritoriju atjaunošana ir ilgtermiņa problēma. Pastāv vairākas degradēto teritoriju definīcijas, kuru galvenā atšķirība slēpjas amerikāņu un eiropiešu dažādā pieejā degradētajām teritorijām. Eiropas izpratnē degradētās teritorijas ir pamestas, nelietderīgi vai nepietiekami izmantotas vai brīvās zemes, kuras var negatīvi ietekmēt, bet var arī neietekmēt vidi, kuru izmantošana iepriekšējos nolūkos ir pārtraukta vai mazinājusies un tirgus bez lielākas vai mazākas iejaukšanās no ārpuses nav spējis to atgriezt lietošanā.

Degradētās teritorijas Baltijas valstīs ir relatīvi jauna problēma, kuras terminoloģija vēl nav pilnībā izveidojusies, atzīta, izmantota politiskajos dokumentos, likumdošanā un izglītības jomā.[1]

Degradēto teritoriju revitalizācijas vispārīgais mērķis ir ilgtspējīgas attīstības veicināšana, maksimāli likvidējot degradētās teritorijas un tādējādi sekmējot vides reģenerācijas procesus. Tajā tiek iekļauta gan vides problēmu risināšana, gan teritoriju izmantošanas ekonomiskās efektivitātes paaugstināšana.[2]

### **Materiāli un metodes**

### **Fermas demontāžas izmaksas**

- 1. Monolīto pamatu/grīdas nojaukšana nojaucamais daudzums 75m<sup>3</sup>., cilvēku resursi 46,23 eur.,traktortehnika 19,46 uer.,aptuvenās izmaksas kopā 4 926,75 eur.
- 2. Koka siju nojaukšana starp mūra sienām ( ar rokas instrumentiem), siju garums līdz 6,5mnojaucamais daudzums 15m.,cilvēku resursi 21,11eur.,traktortehnika 9,59 eur.,aptuvenās izmaksas kopā 460,50 eur.
- 3. Pārseguma starpgrieztu dēļu klāja izjaukšana nojaucamais daudzums 350m<sup>2</sup> ., cilvēku resursi 2,01 eur., traktortehnika 0,85 eur., aptuvenās izmaksas kopā 1001,00 eur.
- 4. Jumta latojuma nojaukšana -nojaucamais daudzums 350m<sup>2</sup> ., cilvēka resursi 1,01 eur., traktortehnika 0,43 eur., aptuvenās izmaksas 504,00 eur.
- 5. Jumta dēļu klāja nojaukšana nojaucamais daudzums 350m<sup>2</sup> ., cilvēka resursi 1,51 eur., traktortehnika 0,67 eur., aptuvenās izmaksas 763,00 eur.
- 6. Spāru nojaukšana nojaucamais daudzums 60m., cilvēka resursi 1,31 eur., traktortehnika 0,57 eur ., izmaksas kopā 112,80 eur.
- 7. Šīfera jumta seguma nojaukšana nojaucamais daudzums 350m<sup>2</sup> ., cilvēka resursi 1,24 eur., traktortehnika 0,86 eur., izmaksas kopā 735,00 eur.
- 8. Ķieģeļu sienu nojaukšana nojaucamais daudzums 500m<sup>2</sup> ., cilvēku resursi 19,10 eur., traktortehnika 8,19 eur., izmaksas kopā 13 645,00 eur.
- 9. Ķieģeļu starpsienu nojaukšana nojaucamais daudzums 5m<sup>2</sup> ., cilvēku resursi 22,11 eur., traktortehnika 9,76 eur., izmaksas kopā 159,35 eur.
- 10. Logu bloku izņemšana ar palodzēm nojaucamais daudzums 12m<sup>2</sup> ., cilvēku resursi 17,09 eur., traktortehnika 7,61 eur., izmaksas kopā 296,40 eur.
- 11. Durvju bloku izņemšana nojaucamais daudzums 8m<sup>2</sup> ., cilvēku resursi 8,94., traktortehnika 3,98 eur., izmaksas kopā 103,36
- 12. Būvgružu izvešana- izvešanas daudzums 135m<sup>3</sup>cilvēka resursi 33,06 eur/m<sup>3</sup>., izmaksas kopā 4463,10 eur.
- 13. Azbesti saturoši būvniecības atkritumi ( jumta šīferis ) izvešanas daudzums 1,75t., cilvēku resursi 150,00 eur/t., izmaksas kopā 262,50.
- 14. Azbesta atkritumu iepakošana 1., cilvēka resursi 36,00 eur ., izmaksas kopā 36,00 eur.

Kopējas fermas izmaksas ir 33 237.20 eur ar PVN ( informācija par izmaksām tika ņemta no zaao.lv.,abc demontāža.lv).

# **Pētījuma rezultāti**

Veicot objekta apsekošanu, kā alternatīva Auciema ciemata iedzīvotājiem tiek piedāvāta esošo fermas sabrukušo daļu nojaukt, atjaunot ainavu un esošajās konstrukcijās piedāvāt iedzīvotājiem slēgtā tipa garāžas.

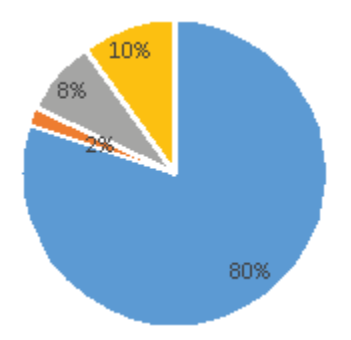

Auciema ciematā dzīvo aptuveni 300 iedzīvotāju. Daļa iedzīvotāju dzīvo privātmājās, daļa daudzdzīvokļu mājās. Šo projektu veicot un domājot par zaļu domāšanu garāžas būs pareizā izvēle.

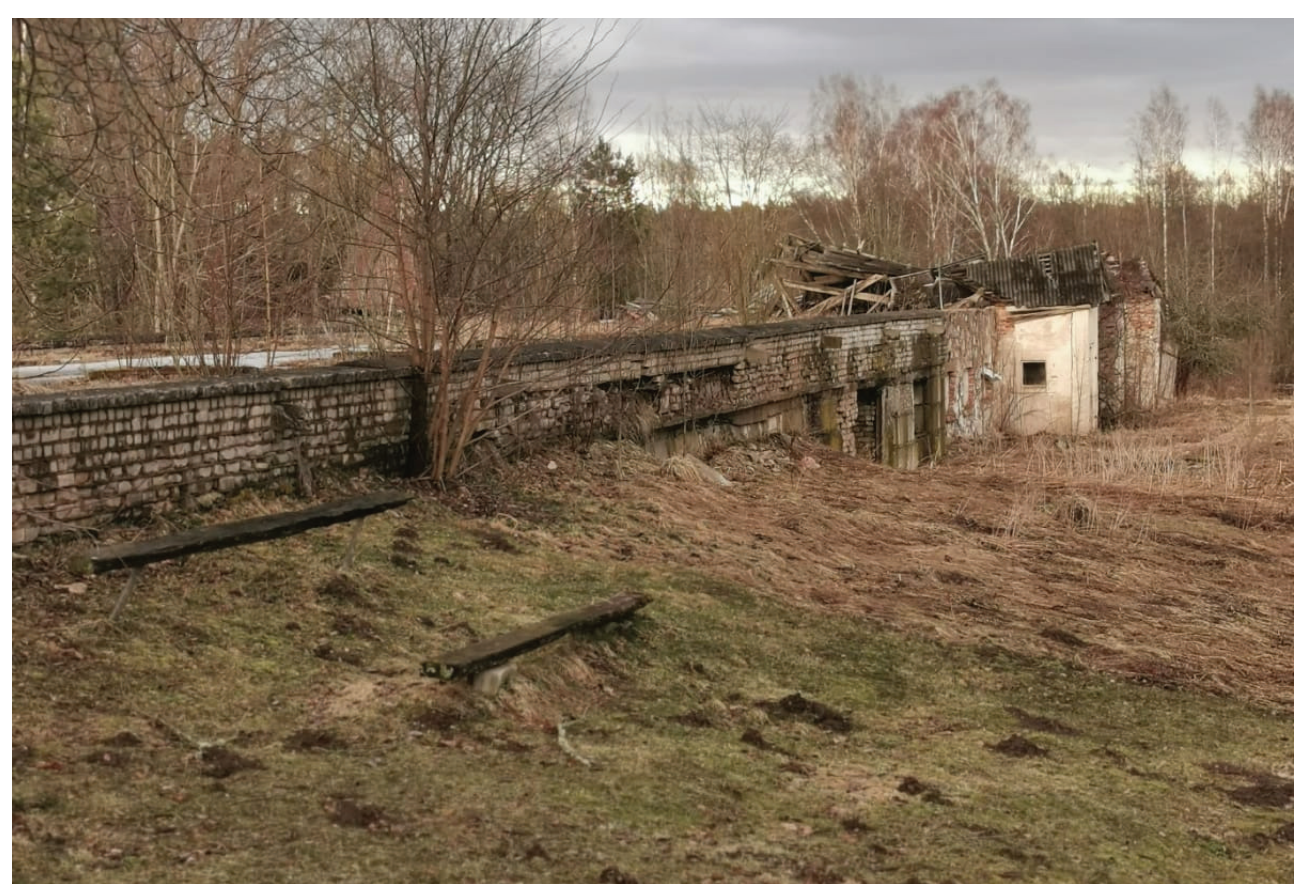

1.attēls **Auciema ciemata ferma.**

Auciema ciemata ferma izveidojusies kolhoza laikā, fermā tika audzēti liellopi. Par Auciema ciemata fermu ir ļoti skaudra informācija gan interneta vietnē, gan arī pašvalībā. Diplomprojekta laikā Pārgaujas novada pašvalībā notika reorganizācija un patreiz no Pārgaujas novada ir kļuvis par Cēsu novadu .Ierodoties Pārgaujas novada domē praksē, sapratu, ka iespējamie matreāli par Auciema fermu ir jāmeklē individuāli. Auciema ferma pieder privātpersonai kura par sakrātajām pajām un holkoza likvidāciju to saņēma kā darba algu. No sākuma privātpersonas ineacitīva bija turpināt darbību Auciema fermā, bet tā vietā par to nelikās ne zinis, Kur šī ēka ar katru gadu paliek ar vien bēdīgākā stāvoklī.

Lielākais šīs degradētās teritorijas cēlonis - ferma pieder privātpersonai, zeme pieder pašvaldībai. Daudzu gadu garumā notiek tiesvedība ar šo privātpersonu jo uz sarunām nav pretīmnākoša. Bet pašvaldība ir ieinteresēta laika gaitā caur likuma kārtību sakārtot šo jautājumu.

### **Secinājumi**

- 1. Degradēta teritorija ir pamesta vai neizmantojama zeme, kas izveidojusies nelabvēlīgo, sociālo un ekonomisko ietekmju rezultātā. Degradētas teritorijas atjaunošana nenozīmē pilnīgu teritorijas atgriešanu pirmatnējā stāvoklī, tā var būt pārveidota atbilstoši sabiedrības prasībām, bet noteikti ar augstu ekoloģisko kvalitāti.
- 2. Lai demontētu Auciema ciemata fermu ir nepieciešami 33 237,20 eur
- 3. Auciema ciems ir viens no skaistākajiem ciematiem Cēsu novadā. Ainavisks skats no jebkura skatu punkta. Tāpēc autors vēlas šo skaisto vietu padarīt par sakoptāku teritoriju gan iedzīvotājiem, gan iebraucējiem.

### **Summary**

The requirement to demolish or renovate a building arises for a variety of reasons. It is important to follow the demolition process.

Each building has its own lifespan, called the "project life". For the most part, architects will design a building with a lifespan of perhaps 80-100 years. When it reaches the end of its life, it can become dangerous to live in or adjacent buildings around it.

Other reasons are that old structures are being replaced by new ones. The structure has lost its stability or may have structural damage.

Demolition - means dismantling or removal for destruction. Demolition is the process of dismantling a building at the end of its service life or operation, using pre-planned and controlled demolition techniques.

### **Literatūras un avotu saraksts**

- 1. Degradētās teritorijas rokasgrāmata. Rēzeknes augstskola, 2010 Iespiests SIA, Latgales druka" 13.lpp
- 2. Metodikas izstrāde degradēto objektu un teritoriju identificēšanai.
- 3. <https://www.zaao.lv/lv/saturs/atkritumu-noglabasana-poligona-daibe>
- 4. <https://abc.lv/raksts/demontazas-darbu-izmaksas>

5. <https://www.ogresnamsaimnieks.lv/2020/03/26/kur-likt-buvgruzus-pec-remonta-dzivokli/>

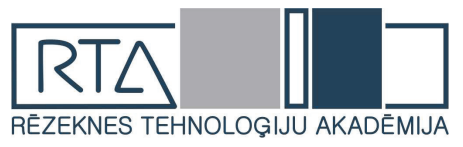

# **SPOLES TINUMU VARA DEFORMĀCIJA UZTĪŠANAS LAIKĀ IZPĒTE** *INVESTIGATION OF COPPER DEFORMATION OF COIL WINDINGS DURING WINDING*

# Author: **Igors Ustinovs**, e-mail: [tinlok2014@gmail.com,](mailto:tinlok2014@gmail.com) phone: +37128213934 Zinātniskā darba vadītājs: **Dainis Kļaviņš, Mg.sc.ing.,** e-mail: dainis@dkrobotics.eu Rēzeknes Tehnoloģiju akadēmija Atbrīvošanas aleja 115, LV - 4601 Rēzekne, Latvia

*Abstract. Vada uztīšana uz rāmja tiek veikta ar zināmu sasprindzinājumu. Katra veida tinuma stieples optimālais spriegums ir atkarīgs no tinuma veida un maksimālā pieļaujamā sprieguma konkrētajam vadam. Pārmērīgs spriegums izraisīs stieples pagarināšanos, mainīs tā pretestību un sabojās izolāciju. Nepietiekams spriegums radīs formas kļūdu, tinumu piepildījuma koeficienta samazināšanos un rezultātā ietekmēs tinuma izstrādājuma kvalitātes īpašības.*

*Keywords: deformācija, stiepums, stohastiskās īpašības, spole.* 

# **Ievads**

Tinuma forma, tā ģeometrisko un fizisko parametru precizitāte, tinuma ātruma režīmi lielā mērā ir atkarīgi no stieples spriegojuma faktiskās vērtības. Stieples spriegums ir galvenais tehnoloģiskais faktors, kas nosaka procesa produktivitāti, tinumu izstrādājumu kvalitāti un parametrus (tinumu piepildījuma koeficientu, spoles izmērus utt.). Stieples spriegojumu nodrošina īpašas iekārtas, kas uzstādītas uz mašīnas. Stieples stiepes spēks ir atkarīgs no stieples šķērsgriezuma un no berzes mašīnas kustīgajā daļā. Ar pārmērīgu sasprindzinājumu vads saplīst vai stiepjas, kas izraisa omu pretestības izmaiņas un izolācijas bojājumus, kā rezultātā spolē var veidoties īssavienojuma pagriezieni. Zemais stieples spriegojums noved pie spoles izmēra palielināšanās, t.i. aizpildījuma koeficienta samazināšana. [1,2,3,4]

# **Spoles tinuma iekārtas veidi**

WH-800 ir kompakta vienas vārpstas galda spoles uztīšanas iekārta ar digitālu vadību pusautomātiskai darbībai maza sprieguma un signāla transformatoru un citu induktīvo ierīču tinumiem, kam nepieciešami vairāki tinumi. Ietver stiprinājumus malām un vākam.

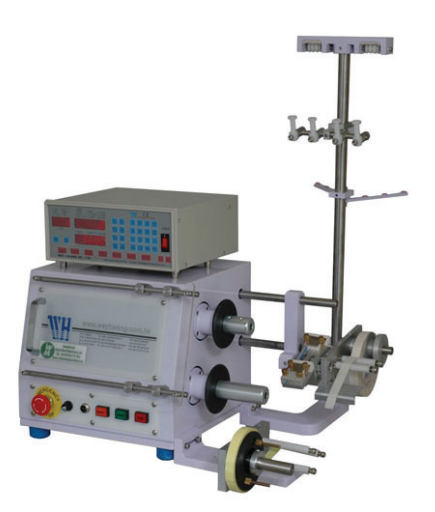

72 **Small transformer winding machine WH-800 [5]**

WH-764 ir ātrgaitas četru vārpstu galda spoļu uztīšanas iekārta ar digitālo kontrolieri pusautomātiskai darbībai, ko izmanto mazu induktoru ražošanā. Automatizēta šķeteres funkcija – tinums tiek apturēts dažus apgriezienus no gala, un iekārta automātiski veic šķeterēšanas funkciju. Pēc tam pusi no šķeterētā garuma ietin spolē, un atlikušo šķeterēto garumu izmanto nākamās spoles sākumam.

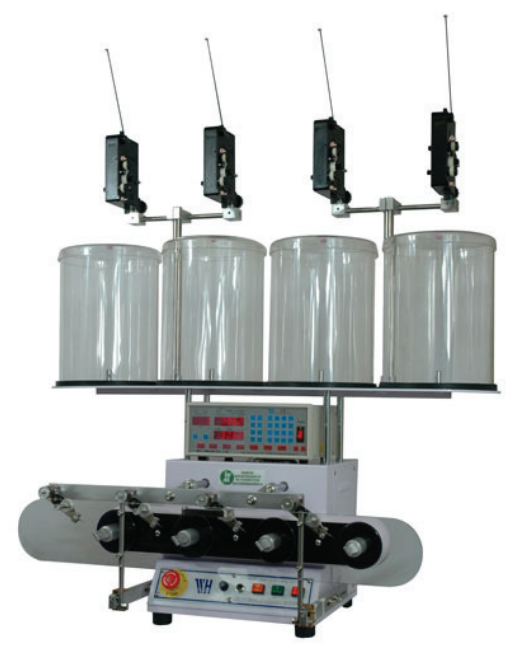

**Small inductor winding machine WH-764 [6]**

WH-766T ir ātrgaitas sešu vārpstu galda spoļu uztīšanas iekārta ar digitālo kontrolieri pusautomātiskai darbībai, ko izmanto mazu induktoru ražošanā, jo īpaši spolēs, kas uztītas ar vienu stieples izmēru un lielu apgriezienu skaitu. Mazais nospiedums ļauj efektīvi izmantot darbagalda vietu, un lielais ātrums ļauj sasniegt īsus cikla laikus.

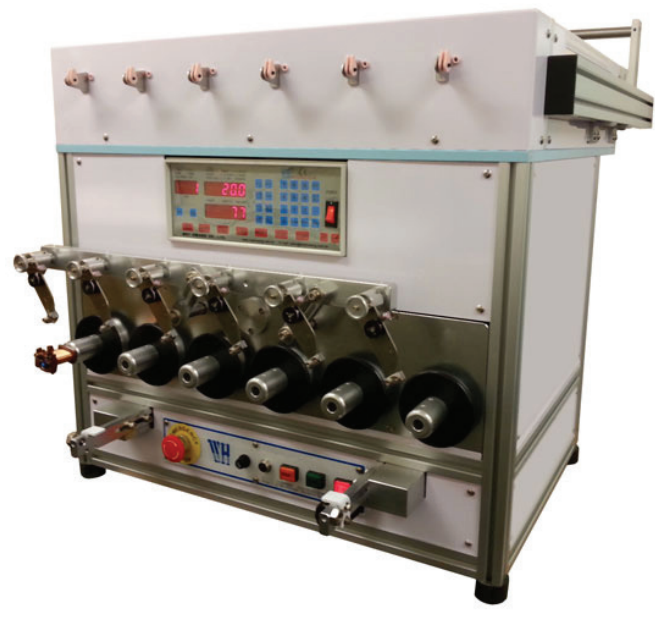

**Small inductor winding machine with skein fuction WH-766T [7]**
### **Mehāniskais stiepes testeris**

Mehāniskais stiepes testeris galvenokārt iedarbina dzinēja spirāles skrūves rotāciju, skrūves rotācija pārvieto ierīci augšup un lejup, lai sasniegtu stiepes testera stiepes, saspiedes, pārraušanas, nobīdes, trīspunktu izliekuma un citu funkciju pretestību, priekšrocība ir augstā precizitātes kontrolē.

Mehāniskā stiepes testera galvenais rāmis viena stieņa konstrukcijai vai durvju konstrukcijai, galvenokārt piemērots gumijai, plastmasai, tekstilizstrādājumiem, ģeotekstilam, ūdensnecaurlaidīgiem materiāliem, stieplēm un kabeļiem, tīkla virvēm, metāla stieplēm, metāla stieņiem, metāla plāksnēm un citiem stiepes pārbaudes materiāliem, stiprinājuma palielināšana var veikt lieces, plīsumus, lobīšanos un citus testus.

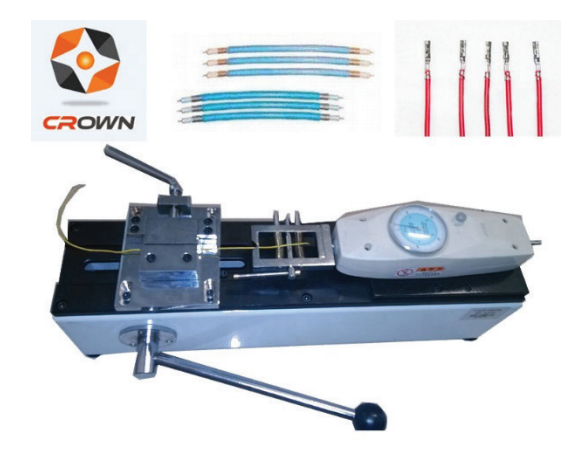

**Stieples stiepes testeris TT01 [8]**

### **Materiālu un metodes**

Spoles izmanto kā elektrisko ķēžu sastāvdaļas, kā arī magnētiskā lauka radīšanai motoros, transformatoros, ģeneratoros, kā arī skaļruņu un mikrofonu ražošanā. Vis laikietilpīgākā un atbildīgākā kvalitātes nodrošināšanai ir stieples uztīšanas darbība. Pēc šīs darbības pabeigšanas visi atzītie defekti kļūst paslēpti (pēc to atklāšanas). Tinuma izstrādājumi sastāv no rāmja un tinuma. Rāmis ir tinuma izstrādājuma pamats un ir izgatavots no dielektriķiem. Pati tinuma stieple var sastāvēt no tīra vara, alumīnija, alumīnija ar varu un citi.

Spriegojuma optimālā vērtība tiek izvēlēta tuvu tās proporcionālā pagarinājuma robežai, vienlaikus pieļaujot dažas regulētas stieples materiāla plastiskas deformācijas, kas rodas no lieces momentiem tinumu formēšanas laikā. Tajā pašā laikā optimālās spriegojuma vērtības izvēle ir atkarīga no daudziem faktoriem, tostarp no izmantoto tinumu vadu īpašībām, tinuma konstrukcijas un tā mērķa, tehniskajiem nosacījumiem, tinuma iekārtas un aprīkojums, kinemātiskā tinuma shēma utt. Ar pārmērīgu sasprindzinājumu vads saplīst vai stiepjas, kas izraisa omu pretestības izmaiņas un izolācijas bojājumus, kā rezultātā spolē var veidoties īssavienojuma pagriezieni. Neliels stieples spriegojums noved pie spoles izmēra palielināšanās, t.i. uz aizpildījuma koeficienta samazināšanos.

Stieples spriegojumu var noteikt ar empīriskām formulām atkarībā no materiāliem: vara stieplei  $F_d = 8.5 * 10^3 * d^2$ , kur d ir vara stieples diametrs. [1]

Vadu pretestības izmaiņu atkarību var noteikt pēc formulas:

$$
\delta R_{\rm H} = \frac{R_0 - R_H}{R_0} 100\%
$$

kur R<sub>0</sub> - stieples sākotnējā pretestība, ja nav stiepes spēku; R<sub>H</sub> - stieples pretestība, kas pakļauta slodzei noteikta sprieguma veidā.

Pretestības kļūda stieples diametra pielaides svārstību dēļ var noteikt pēc formulas:

 $\delta R_{D} = \frac{2\Delta D}{D}$ 

Stieples pretestības izmaiņu atkarība, tinot uz rāmja, ir atkarīga no rāmja izmēra un struktūras un tinuma ātruma. 1. att.

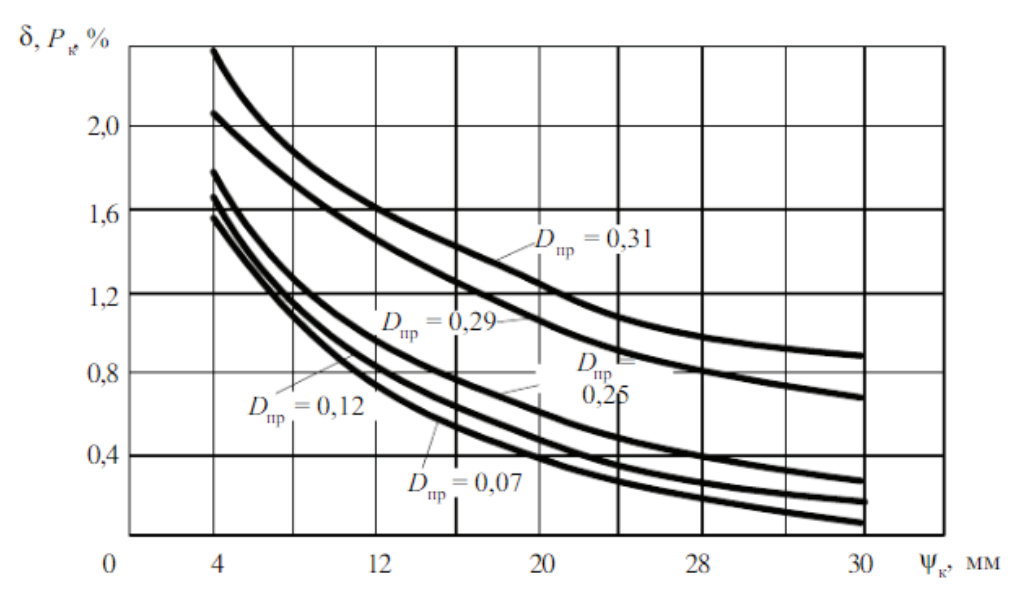

1. att. Stieples pretestības izmaiņu grafiks tās deformācijas dēļ, saliekot atbilstoši rāmja formai ar izmēru. [1]

Stieples ar diametru no 0,1 līdz 0,2 mm pretestības kļūda tiek ņemta vidēji 1–2%.

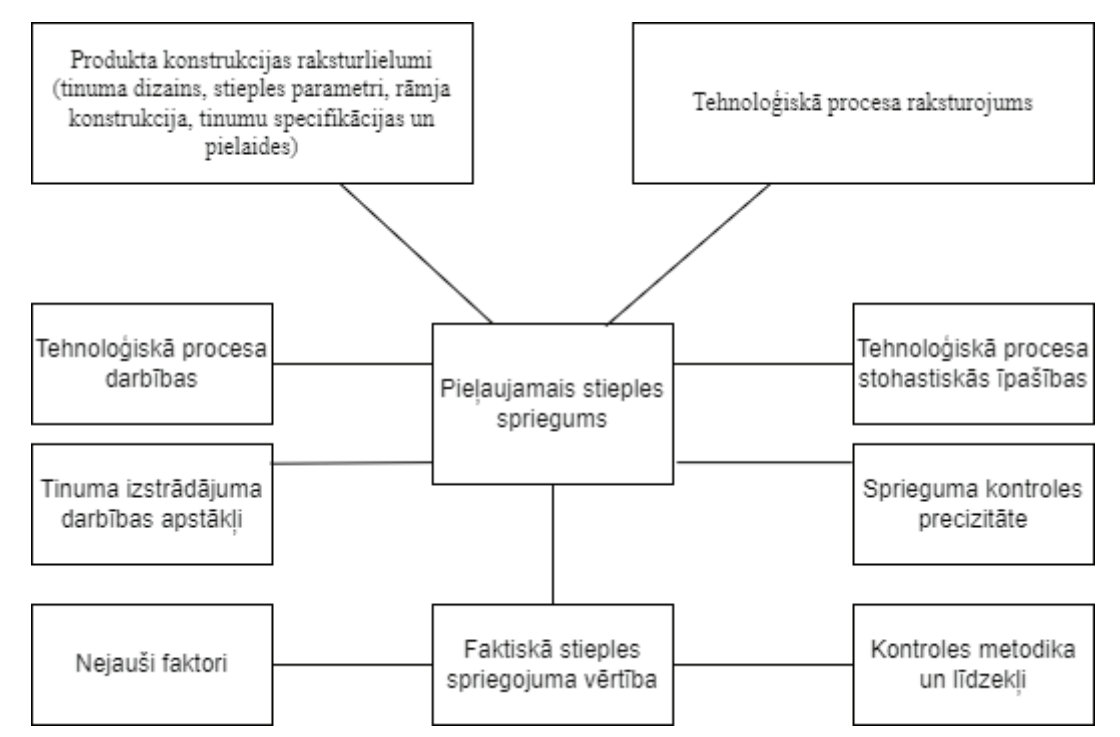

2. att. Faktori, kas nosaka maksimālā pieļaujamā un faktiskā stieples spriegojuma vērtības**.**

### **Rezultāti**

Ar pieejamajiem vara stieplēm tika aprēķināts spriegojuma spēki, kas nedeformē stiepli un pašu sagatavi. Tā kā vara stieples piegādātājam nav precīzu stieples parametri, tika nolemts veikt pārbaudes un salīdzināt ar aprēķiniem. Testa rezultātā bija ņemts vērā vizuāla deformācijā. 1. tabula.

1. Tabula.

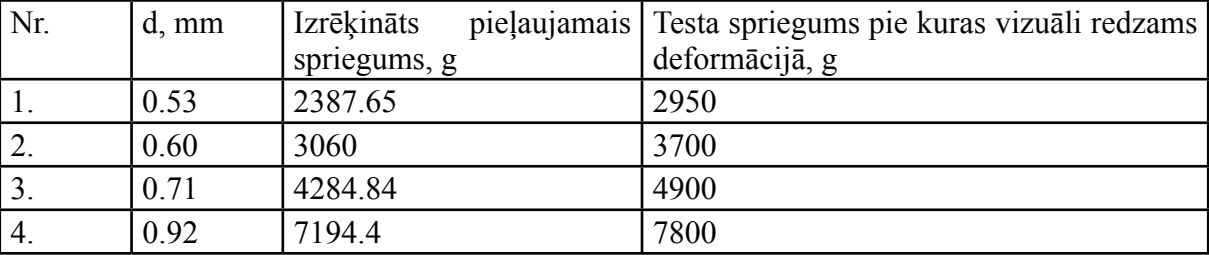

### **Vara stieples pieļaujamais spriegums.**

### **Izvērtējums**

Salīdzinot ar aprēķiniem var konstatēt ka izrēķināts pieļaujamais spriegums ir apmēram pa reiz ar izrēķinām. Pats vara stieples piegādātājs un ražotājs nesniedz detalizētu informāciju par pieļaujamo pagarinājumu un pieļaujamajiem spriegumiem metāla materiālā un izolācijā. Līdz ar to, neievērojot pieļaujamo spriegumu, piemēram, skaņu spole neietilps spraugā starp sēdekļa kasti un magnētiem, vai arī tai būs lakas bojājumi, kas spoles darbības rezultātā , laka uzkarsīs un notiks īssavienojums.

### **Secinājumi**

Rezultātā pētījums liecina, ka, nepastāvot precīzai ražotāja sniegtai informācijai par pieļaujamā pagarinājuma un sprieguma pieejamības parametriem varā un izolācijā, aprēķini pierāda, ka tie ir pareizi. Veicot eksperimentus, noteikti bija redzama vara stieples vizuāla deformācija. Aprēķinos tas noteikti bija dažāda diametra vara stieples pieļaujamais stiepums. Pētījums palīdzēs turpmāk pielāgot tinumu mašīnu, ja nav pieejamas vara deformācijas parametrus.

### **Literatūra**

- 1. *Ларин В.П. Учебное пособие. Технология намотки в приборо- и эелектроаппаратостроении*
- 2. D. Gingery Build a Universal Coil Winding Machine
- 3. J. Hagedron. F. Aell-Le Blanc. J. Fleischer Handbook of Coil Winding
- 4. *Логинов Ю.Н., Илларионов А.Г., Демаков С.Л., Иванова М.А., Карабоналов М.С. Деформации, структура и текстурообразование в медной проволоке электротехнического назначения.*
- 5. Small transformer winding machine WH-800 Sk. Internetā (2.05.2022.) [https://www.coilwindingmachines.eu/](https://www.coilwindingmachines.eu/linear_benchtop_winding_machines/images/two_spindle_coil_winding_machine_800.jpg) linear benchtop winding machines/images/two spindle coil winding machine 800.jpg
- 6. Small inductor winding machine WH-764 Sk. Internetā (2.05.2022.) [https://www.coilwindingmachines.eu/linear\\_](https://www.coilwindingmachines.eu/linear_benchtop_winding_machines/images/four_spindle_coil_winding_machine_764.jpg) [benchtop\\_winding\\_machines/images/four\\_spindle\\_coil\\_winding\\_machine\\_764.jpg](https://www.coilwindingmachines.eu/linear_benchtop_winding_machines/images/four_spindle_coil_winding_machine_764.jpg)
- 7. Small inductor winding machine with skein fuction WH-766T Sk. Internetā (2.05.2022.) [https://www.](https://www.coilwindingmachines.eu/linear_benchtop_winding_machines/images/six_spindle_skein_coil_winding_machine_766t.jpg) [coilwindingmachines.eu/linear\\_benchtop\\_winding\\_machines/images/six\\_spindle\\_skein\\_coil\\_winding\\_](https://www.coilwindingmachines.eu/linear_benchtop_winding_machines/images/six_spindle_skein_coil_winding_machine_766t.jpg) machine 766t.jpg
- 8. Stieples stiepes testeris TT01 Sk. Internetā (10.05.2022) [https://sc04.alicdn.com/kf/](https://sc04.alicdn.com/kf/HTB1NmOlbjzuK1RjSspeq6ziHVXaR.jpg) [HTB1NmOlbjzuK1RjSspeq6ziHVXaR.jpg](https://sc04.alicdn.com/kf/HTB1NmOlbjzuK1RjSspeq6ziHVXaR.jpg)

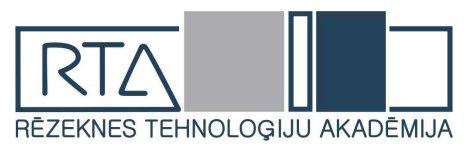

# **LASER HARDENING PROCESS ON Ck 45 DEPENDING ON THE LASER PARAMETERS - a small review**

### Autors. **Arturs Vorkalis Mg.sc.ing.** , e – pasts : av09089@edu.rta.lv Zinātniskā darba vadītājs: **Lyubomir Lazov Dr.sc.ing.** , e-pasts: [Lyubomir.Lazov@rta.lv](mailto:Lyubomir.Lazov@rta.lv) Rēzeknes Tehnoloģiju akadēmija Atbrīvošanas aleja 115, Rēzekne, Latvija

*Abstract. This study displays the effect of laser surface hardening parameters on the Ck 45 steel. The method is mostly based on experimental tests, with micro-hardness data being used to obtain the hardness profile Ck 45.The beauty of the surface laser hardening technique is that, it hardens a specific area without changing the surface qualities of the surrounding area. Due to its versatility and capacity to manufacture parts with complex geometry, laser heat treatment is regarded one of the best-performing manufacturing technologies currently in use.*

*Keywords: Laser hardening, hardening of steel Ck 45, parameters.*

#### **Introduction**

Laser hardening is one of the economical techniques used to improve surface properties of target materials. This process is easy to use for improving surface properties of a complex shape component with minimum time requirement. The important beauty of this process is that only selective surface area properties can be improved without changing the remaining bulk material surface properties.[1-3].

Surface properties and wear resistance can be improved by laser hardening process. There are wide variety of industrial applications of laser hardening process for the mechanical components such as steering gear assemblies, diesel engine cylinder liner, turbine blades and stub axles to achieve maximum microhardness and to increase the wear resistance.Because of the self-quench and easily regulated laser power, laser surface treatment is a very versatile method that has been widely employed in the car and other industrial sectors.[4-5].

One important application is the laser hardening, which involves only a thermal effect on the surface where a new structure with high hardness is obtained on the top surface. In most of these applications, laser does not treat the complete surface of the components but rather small local tracks. With a designed and delicate movement control system, laser hardening is suitable for some components with complex geometry, i.e. edges, corners and holes.[6].

Many parameters that might affect the procedure should be examined in order to execute proper laser hardening for the parts and get the desired outcomes. Many studies have been conducted to determine the impact of the independent parameters of the laser hardening process, such as laser power, processing speed, laser spot size, and the work material's thermal characteristics.[7-8].

### *Material.*

### **Methodology and Experimentations**

The process of laser surface hardening performed on metal components reveals different types of responses like hardness, depth of hardness, grain structures. The material with few chemical compositions including Carbon, Chromium, Manganese, and Molybdenum in process shows different responses.[9].

Table 1. Chemical composition and mechanical properties of C45 steel

| Designation     | Chemical composition, % |             |             |             |             |                       |             |             |             |
|-----------------|-------------------------|-------------|-------------|-------------|-------------|-----------------------|-------------|-------------|-------------|
|                 |                         | Si          | Mn          | P           | S           | Cu                    | Сr          | Mo          | Ni          |
| C <sub>45</sub> | $0,42-0,50$             | $0,17-0,37$ | $0.5 - 0.8$ | $\leq 0.04$ | $\leq 0.04$ | $\leq 0.30$           | $\leq 0.30$ | $\leq 0.10$ | $\leq 0.30$ |
|                 | Mechanical properties   |             |             |             |             |                       |             |             |             |
|                 | R., MPa                 |             |             | $R_m$ , MPa |             | A <sub>5</sub> , $\%$ |             | HB          |             |
|                 | 340                     |             |             | 620         |             | 16                    |             | 207         |             |

The steel C45 has a carbon percentage of 0.5 percent, making it a medium carbon steel.Steel C45 has a high carbon content, as stated in table 1 [10], indicating that it is appropriate for laser hardening.

### *Lasers.*

Carbon dioxide  $(CO_2)$  lasers have been used in heat treating for over 30 years, as an alternative for induction or other traditional heat treating techniques. However, limitations in  $CO_2$  laser reliability and cost of ownership have made their use as a heat treating source less than ideal. Over the past few years, a new approach for heat treating based on the high-power, direct diode laser has emerged. Direct diode lasers utilize a very different technology than  $CO<sub>2</sub>$  lasers to produce light and in this way overcome the most significant disadvantages of  $CO<sub>2</sub>$  lasers. While direct diode lasers are by no means a panacea for all applications they do offer some compelling advantages in certain distinct applications. This article reviews the basics of laser heat treating, its optimum uses, and compares  $CO<sub>2</sub>$  with diode laser technology. [11].

For the majority of laser hardening applications, the HPDDL output beam illuminates an area that is smaller than the total area to be processed. Thus, either the work piece or the beam is moved in order to achieve total coverage. A typical implementation of this approach, in this case for a large construction vehicle spindle, is shown in the photograph.[10].

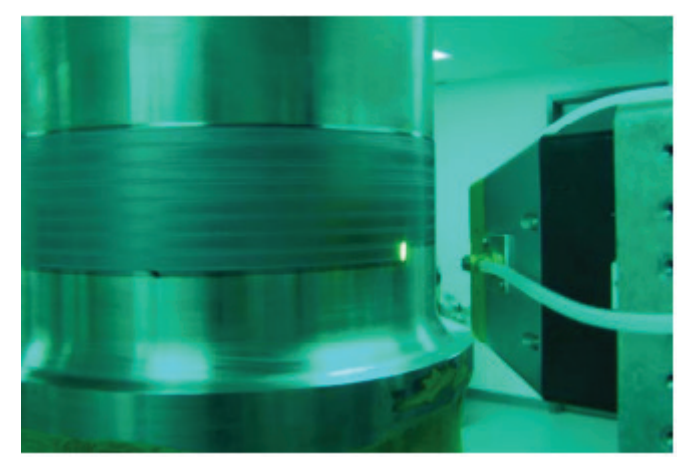

Figure 1. The laser beam is moved across the part in order to heat treat large areas. [10]

HPDDLs offer a substantial cost advantage over  $CO<sub>2</sub>$  lasers. One reason for this is that their electrical efficiency (conversion of input electrical energy to useful light output) is about  $3 - 4$  times higher than that of the  $CO_2$  laser. This translates directly into lower operating cost. Additionally, the HPDDL has "instant on" capability so there is no standby power consumption. Even larger savings results from reduced maintenance costs which are orders of magnitude less for the HPDDL as compared to a  $CO<sub>2</sub>$  laser.[10].

### **Results and Discussions**

A typical laser hardening process is shown in Figure 2 whereby a defocused laser beam is utilized to scan over a surface to obtain the hardening effect. The hardened zone can be clearly distinguished from the base microstructure after etching with 2% nital solution.

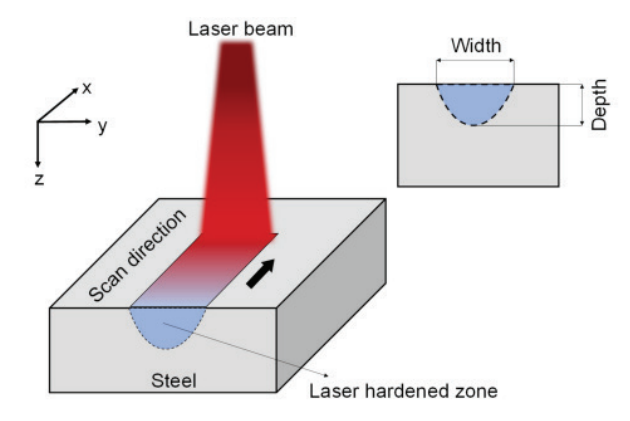

Figure 2. A single laser-hardened track showing associated depth and width.

Heat input can be varied by changing the power and speed. If the power is high and the scanning speed is slow.The efficiency is low at low heat input which is expected as a lower heat input is insufficient to increase the temperature at the surface. With the increase in heat input, the temperature at the surface can reach the austenitization temperature required for hardening. Further increase in heat input expands the austenitized region in the steel substrate which transforms into martensite on rapid cooling.Increase in hardened depth and width with an increase in heat input. This results in a rapid increase in hardening efficiency. However, it is to be noted that the austenitized region does not keep on linearly increasing. The increment slows down at higher heat input. This is because the depth of penetration is limited by the thermal conductivity of the material. Therefore, the hardening efficiency slightly reduces after approximately 20 J/mm2 . The further increase in heat input might result in surface melting.[11].

The absorption of the laser beam by a steel surface increases with the decrease in laser wavelength. Higher absorption should result in a larger amount of energy available for surface heating. Nevertheless, infrared lasers are still widely employed for surface hardening due to their low cost and easy availability.A slightly lower efficiency was calculated for the fiber laser used in our experiment compared to others. This is probably due to the low power used in our case. With the low power available, the hardened volume is small and much of the energy is lost in heating the substrate.[12]

### **The effect of laser power on the depth of hardness**

As the power of the laser beam increases between 210 and 330 watts, the value of the signal to noise ratio and hardness depth of laser hardened sample increase too which is shown in Fig. 3. It is observed increments in the hardness depth are 308.51, 325.14 and 340.25 µm respectively of laser hardened samples of Ck45 steel with variations in the laser beam power of 210, 270 and 330 watt at constant 1.0 mm/s laser scan speed and the maximum achieved hardness depth is 340.25  $\mu$ m.[13]

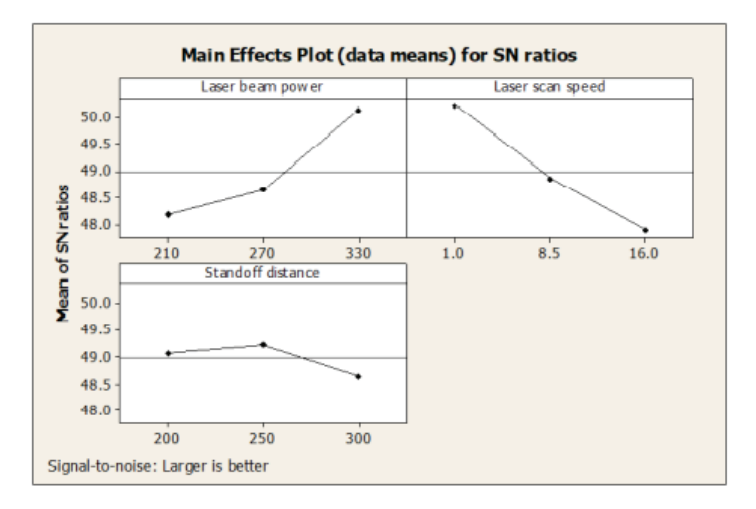

Figure 3. Main effects plot for S/N ratios [13]

### **The effect of laser scanning speed on the depth of hardness**

The effects of the process parameters as a laser scanning speed on the laser treated samples hardness depth value shows that a curve trend graph is inversely proportional as shown in Fig. 3. As the variations in the laser scanning speeds are 1.0, 8.5 and 16.0 mm/s at 330 watt constant laser beam power is observed. Table 2 shows the effects of laser scanning speed which decreases the hardness depth to 340.25, 322.32 and 300.34 μm respectively and decreases the signal to noise ratio values. [13]

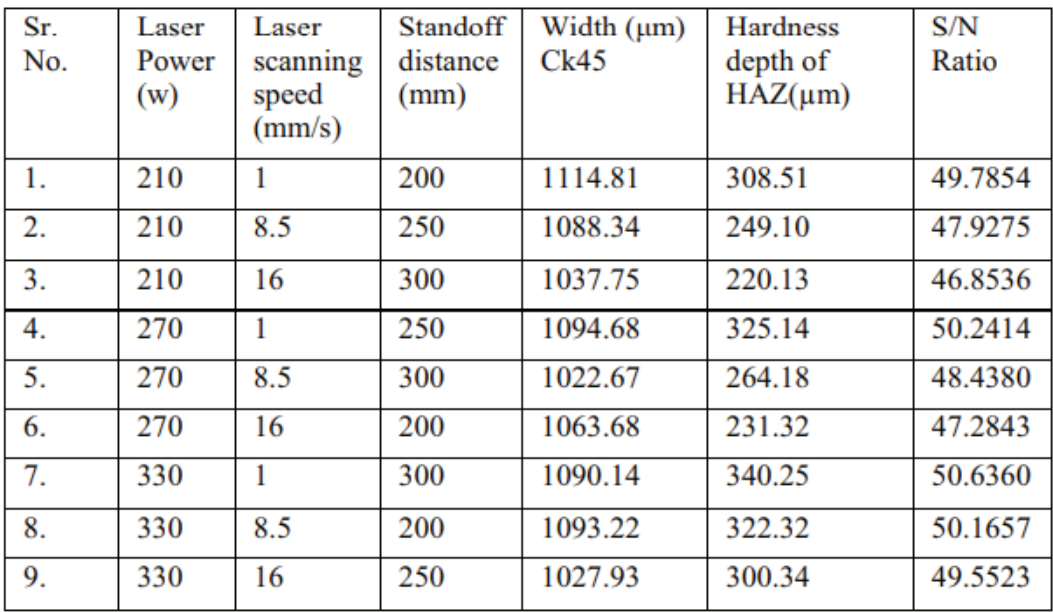

Table 2. Experimental Ck45 steel laser hardness depth

#### **Conclusions**

Laserhardening is widely used in many industries and laserhardening of steel C45 is common occurrence. The experiments show that it is possible to harden the steel C45 with  $CO<sub>2</sub>$  laser however results was not continual good but showed that used laser with choosen parameters is suitable to achieve the requirements what are stated in the drawing.

From all the three variables, laser scanning speed is the foremost impacting noteworthy calculates of laser hardness depth of Ck45 steel, taken after by the laser beam power and standoff distance separate individually.

#### **References**

- 1. Advances in Mechanical Processing and Design pp 293-304, Santoshkumar V. WaghEmail authorDhananjay V. BhattJyoti V. MenghaniSujit S. Pardeshi.
- 2. Lazov, L.,H. Deneva, P. Narica, [Factors influencing the color laser marking,](http://journals.rta.lv/index.php/ETR/article/view/223) 2015, *ENVIRONMENT. TECHNOLOGIES. RESOURCES. Proceedings of the International Scientific and Practical Conference*, v. **1**, pp. 102-107, [https://doi.](https://doi.org/10.17770/etr2015vol1.223) [org/10.17770/etr2015vol1.223](https://doi.org/10.17770/etr2015vol1.223)
- 3. Lazov, L., T. Karadzhov, Methods for Measuring Laser Power. Environment. Technology. Resources. Rezekne, Latvia, *Proceedings of the 13th International Scientific and Practical Conference*. Volume 3, 173-180, 2021, Online ISSN 2256-070X, DOI: 10.17770/etr2021vol3.6565,
- 4. Adel, K. M., (2014). Enhancement of dry sliding wear characteristics of CK45 steel alloy by laser surface hardening processing, Procedia materials science.
- 5. Lazov, L., E. Teirumnieks, T. Karadzhov, N. Angelov, Influence of power density and frequency of the process of laser marking of steel products. Infrared Physics and Technology 116 (2021) 103783, DOI: 10.1016/j.infrared.2021.103783, Web of Science IF 2.638
- 6. The influence of different conditions of laser-beam interaction in laser surface hardening of steels, Thin Solid Films, J. Grum, T. Kek, 2004
- 7. Laser Hardening Process with 2D Scanning Optics, lvia Martínez, Aitzol Lamikiz, Iván Tabernero, Eneko Ukar, Department of Mechanical Engineering, University of the Basque Country (UPV-EHU), Spain, Physics Procedia 39  $(2012)$  309 – 317
- 8. H. Pantsar, et al., "Effect of Processing Parameters on the Microstructure and Hardness of Laser Transformation Hardened Tool Steel," Proceedings of the 23rd Interna-tional Congress on Applications of Laser and Electro- Optics (ICALEO 2004), San Francisco, California, USA
- 9. Martinovs A., et al., Laser hardening process optimization using FEM, Engeneering for rural development, 2020, pp.1500-1508, DOI:10.22616/ERDev.2020.19.TF372
- 10. Parker K., Heat Treating with High Power Diode Lasers, [www.coherent.com,](http://www.coherent.com) (408) 764-4983
- 11. Maharjan, N.; Zhou, W.; Zhou, Y.; Guan, Y.; Wu, N. Comparative study of laser surface hardening of 50CrMo4 steel using continuous-wave laser and pulsed lasers with ms, ns, ps and fs pulse duration. Surf. Coat. Technol. 2019, 366, 311–320. [CrossRef
- 12. Baumann, M.; Balck, A.; Malchus, J.; Chacko, R.V.; Marfels, S.; Witte, U.; Dinakaran, D.; Ocylok, S.; Weinbach, M.; Bachert, C.; et al. 1000 W blue fiber-coupled diode-laser emitting at 450 nm. In Proceedings of the SPIE 10900, High-Power Diode Laser Technology XVII, 1090005, San Francisco, CA, USA, 3–5 February 2019.
- 13. Santoshkumar V. Wagh *et al* 2020 *IOP Conf. Ser.: Mater. Sci. Eng.***,** Effects of laser hardening process parameters on hardness depth of Ck45 steel using Taguchi's optimization technique
- 14. https://iopscience.iop.org/article/10.1088/1757-899X/810/1/012027

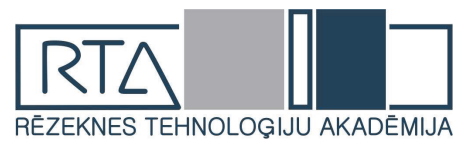

## **POSSIBLE USE OF LASERS FOR CLEAVAGE OF PHENOLS TILL BASE SUBSTANCES (REVIEW)** *LĀZERU IESPĒJAMĀ IZMANTOŠANA FENOLA SAŠĶELŠANAI LĪDZ VIENKĀRŠĀKĀM VIELĀM (APSKATS)*

Autore: **Diāna Zarecka Mg.sc.ing.**, e-pasts: [zd16001@edu.rta.lv](mailto:zd16001@edu.rta.lv) Zinātniskā darba vadītājs: **Lyubomir Lazov Dr.sc.ing.** , e-pasts: [Lyubomir.Lazov@rta.lv](mailto:Lyubomir.Lazov@rta.lv) Rēzeknes Tehnoloģiju akadēmija Atbrīvošanas aleja 115, Rēzekne, Latvija

*Abstract. The purpose of this review article is to explain the hazards of phenol and phenol compounds to human health and the environment. To describe where and how phenol and its compounds occur, especially in industrial effluents. To study the possibility of using laser technologies for phenol cleavage, as well as for the treatment of industrial wastewater from phenol compounds.*

*Removal of phenol and its compounds using biological wastewater treatment process is widely used worldwide. This method is cost-effective and environmentally friendly. On the other hand, exceeding the tolerable phenol concentration, which is individual for each biological treatment plant, may result in severe intoxication and lead to death of activated sludge system. Thus, the biological treatment process of industrial wastewater is halted until the phenol concentration is reduced to an acceptable level and the microorganisms have time to recover. Such a procedure can be time consuming and unpredictable due to the susceptibility of microorganisms to changing conditions. Based on this, sources of literature have been studied that could help to understand which laser equipment can be used to cleave a phenolic compound or benzene ring to simpler compounds.*

*Keywords. Bacteria, laser technology, phenol, wastewater.*

### **Introduction**

Due to industrial and agricultural revolutions, potentially carcinogenic and mutagenic halogen-substituted aromatics tend to accumulate in environment. Phenol and its higher molecular homologues are hazardous environmental contaminants. Due to their toxic nature, these molecules tend to accrue in water and soil after discharge without appropriate treatment. [1]

The use of bacteria to treat wastewater is one of the most effective and environmentally friendly methods for treating toxic waste from the environment. The limitation of this method is the strict control of the composition of the wastewater. The presence of various chemicals, even in small concentrations, can adversely affect bacteria and other microorganisms and affect their function. For example, phenol and its compounds are such chemicals.

Phenol is important in environmental research because it is often chosen as a hazardous pollutant. As a result, a lot of data is available on its removal or disposal, especially for wastewater treatment. Over the last decade, the treatment of wastewater contaminated with phenol and phenol groups has attracted a great deal of attention due to the toxicity and low biodegradability of these organic compounds. In the chemical industry, phenolic compounds are very challenging to treat by traditional treatment methods, such as activated sludge cleavage, solvent extraction, chemical treatment, adsorption, etc. [2]

### **Materials and methods**

https://doi.org/10.17770/het2022.26.6961

The phenol flash point is only 79 degrees Celsius, it is necessary to choose a laser device that does not emit a large amount of heat, the beam does not exceed the phenol flash point. In addition, phenol vapors are corrosive to the skin, eyes and respiratory tract. Aqueous phenol solutions react

with oxidants which may lead to fire or explosion [18].

UV laser marker, which has a wavelength of around 355nm, offers a lower power for marking heat-sensitive materials such as plastic and glass. Because UV laser markers and other machines in the "cold laser" category emit less energy, they are great solutions for many organic or soft products, as they are less likely to burn the material. A fiber laser, on the other hand, operates at 1070nm, delivering significantly higher power [19].

Aromatic hydrocarbons are not as readily biodegradable as the normal and branched. But alkanes, they are somewhat more easily degradable than the alicyclic hydrocarbons. Many of these compounds are toxic and some are known or suspected carcinogens. The presence of phenol in drinking water and irrigation water represents a serious health hazard to humans, animals, plants and microorganisms. to some form of aquatic life and ingestion of 1gm of phenol can be fatal in human beings. Continuous ingestion of phenol for a prolonged period causes mouth sore, diarrhea, excretion of dark urine and impaired vision at concentrations levels ranging between 10 and 240 mg/L. Lethal blood concentration for phenol is around 4.7 to 130 mg/100mL. Phenol affects the nervous system and key organs, i.e., spleen, pancreas and kidneys. [1]

#### **Hazards of phenol**

Phenol is classified as a priority pollutant owing to their high toxicity and widespread environmental occurrence. Various regulatory authorities have imposed strict limits to phenol concentration in industrial discharges. Many countries regulate phenol released into the environment. For drinking water, a guideline concentration of 1μg/L, has been prescribed.

The impacts of pollution on the environment have led to intense scientific investigations. The removal of phenol from industrial effluents has attracted researchers from different fields. The increasing awareness on the environment in both developed and developing countries has initiated more studies of possible solutions for treating phenol.

Different treatment methods are available for reduction of phenol content in wastewater. Phenolic wastes are treated by several physico-chemical methods like Chlorination, Advanced oxidation process, Adsorption, Solvent Extraction, Coagulation, Flocculation, Reverse osmosis, Ozonisation, Photo catalysis and Electrolytic oxidation. [1]

#### **Biodegradation of phenol**

Phenol, or hydroxybenzene, is both a synthetically and naturally produced aromatic compound. Microorganisms capable of degrading phenol are common and include both aerobes and anaerobes. Many aerobic phenol-degrading microorganisms have been isolated and the pathways for the aerobic degradation of phenol are now firmly established. The first steps include oxygenation of phenol, by phenol hydroxylase enzymes to form catechol, followed by ring cleavage adjacent to or in between the two hydroxyl groups of catechol. Phenol hydroxylases ranging from simple flavoprotein monooxygenases to multicomponent hydroxylases, as well as the genes coding for these enzymes, have been described for several aerobic phenol-degrading microorganisms. [3]

The bacteria degrading phenols are divided into two types: the first type can use phenols as the sole source of carbon. These bacteria contain enzyme systems degrading phenols, which often live in a bad environment with phenol contamination. This type of bacteria mainly include staphylococcus, micrococcus, corynebacterium, arthrobacter, acinetobacter and alcaligenes. The second type must rely on other carbon sources to degrade phenols. This type of bacteria mainly decomposes phenols through co-metabolism pattern, which usually needs two or more bacteria working together [4, 6]. The phenol-degrading bacteria generally have their unique properties, inducement of phenol degradation ability, diversity of the matrix degradation and synergistic of phenol degradation. The inducement of phenol degradation ability suggests that the degradation ability of phenol can be improved greatly after adaptive mutation in bacteria. There are two ways to mutate phenol-degrading bacteria: increasing the concentration of phenol and increasing the dosage one time. The results show that the strains which are screened by gradually increasing the concentration of phenol had the strongest degradation ability

of phenol. Adaptive mutation of phenol-degrading bacteria is a result of inducing and selecting. In the process of adaptive mutation, the phenol-resistant strains are screened out by increasing the concentration of phenols, which greatly shortens the adaptation period of the bacteria and improves the degradation efficiency [5, 6]. The diversity of matrix degradation means that isolation and screening of phenol-degrading bacteria with a single phenolic substance as carbon source can degrade other phenolic substances and refractory organics. For example, Bacillus coagulans, separated from single carbon source, can also grow with diphenyl dichloride and naphthalene as carbon source. The synergistic of phenol degradation indicates that the degradation ability of mixed strains is significantly higher than that of single strain. The mixed strains even have strong degradation ability when the phenol concentration is high [6, 7].

## **Phenol biodegradation and its effect on the nitrification process**

Nitrobacteria – any of several genera of bacteria in the soil that participate in the nitrogen cycle by oxidizing ammonium and organic nitrogen compounds to more soluble nitrites and nitrates [8]. Nitrifying bacteria convert the most reduced form of soil nitrogen, ammonia, into its most oxidized form, nitrate. Nitrifiers also contribute to other important processes, including nitrous oxide production, methane oxidation, degradation of organic compounds, and carbon monoxide oxidation [9].

Phenol is a toxic compound present in wastewaters from many different industries, such as petrochemical industries, chemical industries and resin producing industries. In some cases, nitrogen may be present as well. Therefore, the biological treatment of these wastewaters requires the simultaneous removal of phenol and nitrogen, which can be done in an activated sludge reactor in two successive steps. During the nitrification step, ammonium is oxidized to nitrate under aerobic conditions; and during the denitrification step, nitrate is reduced to molecular nitrogen in the presence of a carbon source under anoxic conditions. Nitrification is commonly the rate-limiting step of the overall nitrogen removal. In the presence of toxic compounds as phenol, even at low concentrations, the nitrification process may be inhibited [10].

Based on the information provided by the studied literature, it was found that phenol inhibits the performance of wastewater treatment (chemical oxygen demand (COD) removal). The kinetics of wastewater treatment based on the Michael-Menten enzyme equation were considered. The anticompetitive kinetic equation was appropriate (Equation 1)[17]:

$$
V = \frac{V_{max} \cdot S}{\left(1 + \frac{I}{K_I}\right) \cdot K_m + S}
$$
\n(1)

*V* is the COD removal rate (mg/L/h);  $V_{\text{max}}$  is the maximum COD removal rate (mg/L/h); *S* is the COD concentration (mg/L); *K*<sup>*m*</sup> is the half-saturation factor (mg/L); *I* is the phenol concentration  $(mg/L)$ ;  $K<sub>I</sub>$  is the inhibition factor (mg/L). Results and discussion

### **Favorable conditions for nitrobacterium**

Nitrifying bacteria are traditionally considered to be obligate aerobes; they require molecular oxygen for reactions in the N oxidation pathways and for respiration. They are reputed to be microaerophiles, however, who thrive best under relatively low oxygen conditions. Microaerophile may be important in interface environments such as the sediment water interface and in the oxygen minimum zones of the ocean. The role of oxygen in sedimentary nitrification and coupled nitrification/ denitrification is discussed above in the section on nitrification in sediments [11].

While net nitrification and growth at the expense of inorganic N occurs only under aerobic conditions in autotrophic nitrifiers, both  $NH_3^-$  and  $NO_2^-$ - oxidizing nitrifiers are apparently capable of partial or even complete denitrification [11].

Nitrifying bacteria oxidize aerobic biological ammonia ( $NH<sub>3</sub>$ ) to nitrate ( $NO<sub>3</sub><sup>-</sup>$ ) in a two-step process: (1) oxidation of ammonia to nitrite ( $NO<sub>2</sub><sup>-</sup>$ ) by oxidation of ammonia by bacteria (AOB) and (2) oxidation of nitrites to nitrate  $(NO<sub>2</sub><sup>-</sup>)$ . nitrate caused by nitrite oxidizing bacteria (NOB). The molar stoichiometry of ammonium based AOB (NH4+) is:

 $NH_4^+ + 1.382 O_2 + 1.982 HCO_3^- \rightarrow$  $\rightarrow$  0.0182 C<sub>5</sub>H<sub>7</sub>O<sub>2</sub>N + 0.982 NO<sub>2</sub><sup>-</sup> + 1.036 H<sub>2</sub>O +1.891 H<sub>2</sub>CO<sub>3</sub>

For NOB with  $NO_2^-$  based molar stoichiometry is: NO<sub>2</sub><sup>−</sup> + 0.00256 NH<sub>4</sub><sup>+</sup> + 0.0104 H<sub>2</sub>CO<sub>3</sub> + 0.00226 HCO<sub>3</sub><sup>−</sup> + 0.487 O<sub>2</sub> →  $\rightarrow$  0.00244 C<sub>5</sub>H<sub>7</sub>O<sub>2</sub>N + 0.00767 H<sub>2</sub>O + 1.0 NO<sub>3</sub><sup>-</sup>

The total reaction for complete nitrification is:  $NH_4^+ + 1.856 O_2^+ + 1.979 HCO_3^- \rightarrow$  $\rightarrow$  0.0205 C<sub>5</sub>H<sub>7</sub>O<sub>2</sub>N + 0.979 NO<sub>3</sub>-+1.041 H<sub>2</sub>O + 1.876 H<sub>2</sub>CO<sub>3</sub>

Oxidation of ammonia is optimal between pH 7.5 and 8.0 and between 25 and 30 ° C. AOB has a low growth rate and yield because the oxidation of ammonia results in a small energy gain and a high energy input required to reduce inorganic carbon, resulting in a generation time ranging from 8 hours to several days [12].

Denitrification, in combination with nitrification, is widely applied for removal of inorganic nitrogen from nitrogen-polluted waste and drinking waters. Biological nitrogen removal by means of this combined process is often hampered by the accumulation of nitrite, an intermediate product in both nitrification and denitrification. Nitrite accumulation has received considerable attention, as this inorganic form of nitrogen is toxic to aquatic life and to humans when it is present in drinking water [13,15]. In denitrifies, various environmental factors were found to underlie nitrite accumulation, among them being the type and quantity of organic substrate, oxygen, pH, nitrate availability, and temperature [14, 15].

NOB activity could be selectively retarded by blue light – it can be used as the main influencing factor of mainstream partial nitrification for energy-saving wastewater treatment. [16].

### **Conclusions**

Based on this information, it has been decided to use a marking laser with an approximate power of 20 W for further research. Operation with such a device is without consumable materials, without pollution. The marking laser is energy efficient and meets environmental protection requirements in accordance with European environmental standards.

The creation of artificial streams and the generation of phenolic vapors, which are dangerous to human health even at low concentrations, could be a problem. It is possible that the cleavage of phenolic compounds into simpler chemicals and its combination with biological wastewater treatment will achieve good results. This could lead to optimal treatment of water contaminated with high phenol concentrations. It would also promote the stable functioning of the microorganisms and prevent bacterial poisoning.

#### **Bibliography**

- 1. Chandana Lakshmi M.V.V., Sridevi V., A review on biodegradation of phenol from industrial effluents. [https://](https://www.icontrolpollution.com/articles/a-review-on-biodegradation-of-phenol-fromindustrial-effluents-.pdf) [www.icontrolpollution.com/articles/a-review-on-biodegradation-of-phenol-fromindustrial-effluents-.pdf](https://www.icontrolpollution.com/articles/a-review-on-biodegradation-of-phenol-fromindustrial-effluents-.pdf)
- 2. Mohammadi S., Kargari A., Sanaeepur H., Abbassian K., Najafi A., Mofarrah E. Phenol removal from industrial wastewaters: a short review. Pages 2215-2234. <http://dx.doi.org/10.1080/19443994.2014.883327>
- 3. Paula M. van Schie, Lily Y. Young. Review Article. Biodegradation of Phenol: Mechanisms and Applications. Pages 1-18<https://doi.org/10.1080/10588330008951128>
- 4. Solyanikova I. P. and Golovleva L. A., "Bacterial degradation of chlorophenols: pathways, biochemica, and genetic aspects," J Environ Sci Health B, vol. 39 (3), Pages 333-351
- 5. V. Bucci, S. Hoover and F. L. Hellweger, "Modeling Adaptive Mutation of Enteric Bacteria in Surface Water Using Agent-Based Methods," Water Air & Soil Pollution, vol. 223 (5), Pages 2035-2049
- 6. Zhao L., Wu Q., Ma A. Paper: Biodegradation of Phenolic Contaminants: Current Status and Perspectives [https://](https://iopscience.iop.org/article/10.1088/1755-1315/111/1/012024) [iopscience.iop.org/article/10.1088/1755-1315/111/1/012024](https://iopscience.iop.org/article/10.1088/1755-1315/111/1/012024)
- 7. J. Rao, B. Nair, A. Rathinam, A. Giridhar and N. Nagiah, "Synergistic effect of pseudomonas aeruginosa and escherichia coli in the biodegradation of phenolic compounds," Journal-American Leather Chemists Association, vol. 103 (7), Pages 222-226
- 8. <https://en.wiktionary.org/wiki/nitrobacterium>
- 9. Prosser J.I., in Encyclopedia of Soils in the Environment, 2005 [https://www.sciencedirect.com/topics/agricultur](https://www.sciencedirect.com/topics/agricultural-and-biological-sciences/nitrifying-bacteria)[al-and-biological-sciences/nitrifying-bacteria](https://www.sciencedirect.com/topics/agricultural-and-biological-sciences/nitrifying-bacteria)
- 10. Amor L., Eiroa M., Kennes C., Veiga M.C. Phenol biodegradation and its effect on the nitrification process. DOI: 10.1016/j.watres.2005.05.019
- 11. Ward Bess B., in Nitrogen in the Marine Environment (Second Edition), 2008 [https://www.sciencedirect.com/top](https://www.sciencedirect.com/topics/agricultural-and-biological-sciences/nitrifying-bacteria)[ics/agricultural-and-biological-sciences/nitrifying-bacteria](https://www.sciencedirect.com/topics/agricultural-and-biological-sciences/nitrifying-bacteria)
- 12. Wahman D.G., Pressman J.G., in Comprehensive Water Quality and Purification, 2014 [https://www.sciencedirect.](https://www.sciencedirect.com/topics/agricultural-and-biological-sciences/nitrifying-bacteria) [com/topics/agricultural-and-biological-sciences/nitrifying-bacteria](https://www.sciencedirect.com/topics/agricultural-and-biological-sciences/nitrifying-bacteria)
- 13. Gensen O M. Nitrate in drinking water and cancer in Northern Jutland, Denmark, with special reference to stomach cancer. Ecotoxicol Environ Safety. 1982;6:258–267.
- 14. Wilderer P A, Jones W L, Dau U. Competition in denitrification systems affecting reduction rate and accumulation of nitrite. Water Res. 1987;21:239–245.
- 15. Barak Y., Tal Y., Van Rijn J. Light-Mediated Nitrite Accumulation during Denitrification by Pseudomonas sp. Strain JR12.<https://www.ncbi.nlm.nih.gov/pmc/articles/PMC106331/>
- 16. Kim K., Park Y. G., Light as a Novel Inhibitor of Nitrite-Oxidizing Bacteria (NOB) for the Mainstream Partial Nitrification of Wastewater Treatment <https://doi.org/10.3390/pr9020346>
- 17. Siripattanakul S., Phenolic Based Pharmaceutical Contaminated Wastewater Treatment Kinetics by Activated Sludge Process, 2014 https://www.researchgate.net/publication/270768522 Phenolic Based Pharmaceutical [Contaminated\\_Wastewater\\_Treatment\\_Kinetics\\_by\\_Activated\\_Sludge\\_Process](https://www.researchgate.net/publication/270768522_Phenolic_Based_Pharmaceutical_Contaminated_Wastewater_Treatment_Kinetics_by_Activated_Sludge_Process) DOI:10.7763/JOCET.2014.V2.111
- 18. International Chemical Safety Cards (ICSCs). Phenol. [online] [reference to 10.05.2022.] Available: [https://www.](https://www.ilo.org/dyn/icsc/showcard.display?p_card_id=0070&p_edit=&p_version=2&p_lang=en) [ilo.org/dyn/icsc/showcard.display?p\\_card\\_id=0070&p\\_edit=&p\\_version=2&p\\_lang=en](https://www.ilo.org/dyn/icsc/showcard.display?p_card_id=0070&p_edit=&p_version=2&p_lang=en)
- 19. Laser applications. Laser marking. [online] [reference to 10.05.2022.] Available: [https://www.mecco.com/appli](https://www.mecco.com/application-laser-marking#:~:text=%E2%80%8BWhat%20is%20Laser%20Marking%3F&text=In%20simplest%20terms%2C%20laser%20marking,a%20wide%20variety%20of%20applications)[cation-laser-marking#:~:text=%E2%80%8BWhat%20is%20Laser%20Marking%3F&text=In%20simplest%20](https://www.mecco.com/application-laser-marking#:~:text=%E2%80%8BWhat%20is%20Laser%20Marking%3F&text=In%20simplest%20terms%2C%20laser%20marking,a%20wide%20variety%20of%20applications) [terms%2C%20laser%20marking,a%20wide%20variety%20of%20applications](https://www.mecco.com/application-laser-marking#:~:text=%E2%80%8BWhat%20is%20Laser%20Marking%3F&text=In%20simplest%20terms%2C%20laser%20marking,a%20wide%20variety%20of%20applications).